TA/TL/2022/1462

# **TUGAS AKHIR**

# *BIOLOGICAL NUTRIENT REMOVAL* **DARI IPAL DOMESTIK MENGGUNAKAN PROSES BARDENPHO MELALUI PENDEKATAN MODEL SIMULASI MENGGUNAKAN**  *SOFTWARE* **STOAT**

**Diajukan Kepada Universitas Islam Indonesia Untuk Memenuhi Persyaratan Memperoleh Derajat Sarjana (S1) Teknik Lingkungan**

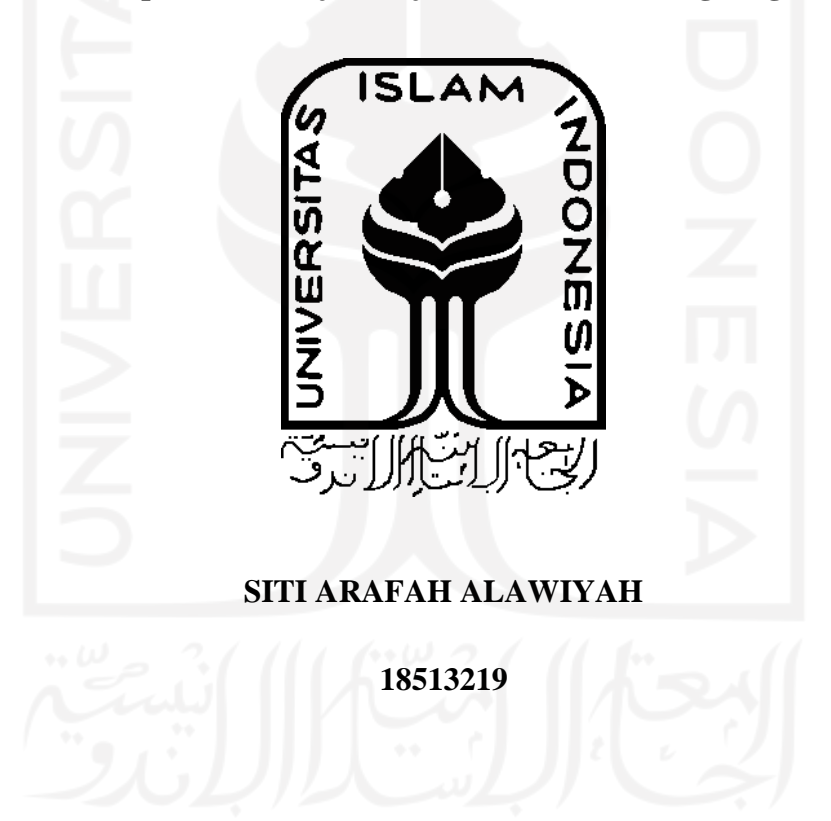

#### **PROGRAM STUDI TEKNIK LINGKUNGAN**

#### **FAKULTAS TEKNIK SIPIL DAN PERENCANAAN**

**UNIVERSITAS ISLAM INDONESIA**

#### **YOGYAKARTA**

**2022**

#### **TUGAS AKHIR**

# BIOLOGICAL NUTRIENT REMOVAL DARI IPAL DOMESTIK MENGGUNAKAN PROSES BARDENPHO MELALUI PENDEKATAN SIMULASI MENGGUNAKAN SOFTWARE STOAT

Diajukan Kepada Universitas Islam Indonesia Untuk Memenuhi Persyaratan Memperoleh Derajat Sarjana (S1) Teknik Lingkungan

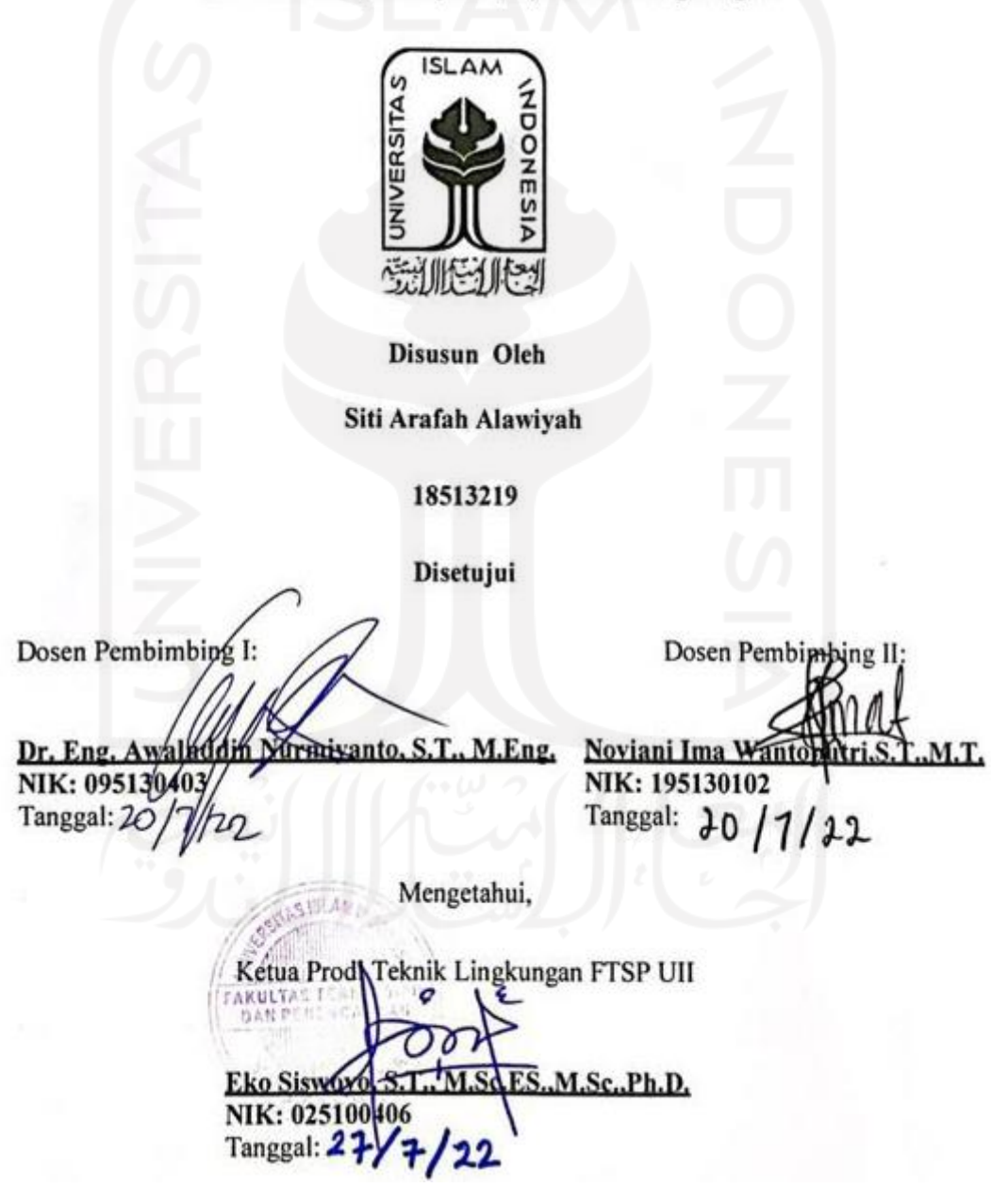

i

# HALAMAN PENGESAHAN

# **BIOLOGICAL NUTRIENT REMOVAL DARI IPAL DOMESTIK** MENGGUNAKAN PROSES BARDENPHO MELALUI PENDEKATAN SIMULASI MENGGUNAKAN SOFTWARE

### **STOAT**

Hari Jum'at

Tanggal 15 Mei 2022

Disusun Oleh

Siti Arafah Alawiyah

18513219

Tim Penguji: Dr. Eng. Awaluddin Nurmiyanto, S.T., M.Eng. Noviani Ima Wantophtri, S.T., M.T. 11dets

Dr. Joni Aldilla Fairi, S.T., M.Eng.

#### **SURAT PERNYATAAN**

Saya yang bertanda tangan dibawah ini

Nama : Siti Arafah Alawiyah

Nim : 18513219

: Teknik Lingkungan Program Studi

Dengan ini saya menyatakan bahwa penelitian ini yang berjudul "BIOLOGICAL NUTRIENT REMOVAL DARI IPAL DOMESTIK MENGGUNAKAN **SIMULASI PENDEKATAN BARDENPHO MELALUI PROSES** MENGGUNAKAN SOFTWARE BARDENPHO" merupakan penelitian yang dibuat secara asli atas pemikiran dan pemaparan dari saya sendiri serta belum pernah diajukan untuk mendapatkan gelar akademik apapun, baik di Universitas Islam Indonesia maupun di perguruan tinggi lainnya namun jika terdapat karya orang lain yang digunakan sebagai acuan pada penelitian ini, saya telah mencatumkan nama penulis dalam daftar pustaka.

Demikian surat pernyatan ini saya buat dengan sesungguhnya dan tidak ada tekanan serta paksaan dari pihak manapun, apabila terdapat hal yang menyimpang pada penelitian ini maka saya akan bertanggung jawab atas konsekuensi apapun.

# Yogyakarta, 15 April 2022

Siti Arafah Alawiyah

18513219

#### **KATA PENGANTAR**

<span id="page-4-0"></span>Assalamualaikum Warahmatullahi Wabarakatuh

Alhamdulillah hirobbil alamin, puji syukur saya ucapkan kepada Allah SWT dan Nabi Muhammad SAW atas segala rahmat, hidayah dan perlindungannya yang telah memberikan saya kesempatan untuk dapat menyelesaikan Tugas Akhir dengan judul "*Biological Nutrient Removal* **Dari IPAL Domestik Menggunakan Proses Bardenpho Melalui Pendekatan Simulasi Menggunakan Software STOAT"** Tugas Akhir ini disusun dengan sebaik-baik nya dalam memenuhi persyaratan lulus kuliah Derajat Sarjana (S1) Program Studi Teknik Lingkungan di Universitas Islam Indonesia.

Selama proses penyusunan Laporan Tugas Akhir ini, saya banyak mendapatkan dukungan yang sangat membantu dalam membangun motivasi saya hingga sampai saat ini, baik itu dari keluarga maupun teman-teman saya. Maka dari itu saya ingin mengucapkan terimakasih yang sebesar-besarnya kepada:

- 1. Allah SWT dan Nabi Muhammad SAW yang telah memberikan saya rahmat dan kesehatan selama penyusunan tugas akhir ini, serta menumbuhkan dalam hati saya untuk mengerjar impian saya
- 2. Orang tua saya yang telah memberikan doa dan menumbuhkan rasa percaya diri selama penyusunan tugas akhir.
- 3. Bapak Dr. Eng. Awaluddin Nurmiyanto, S.T., M.Eng. selaku Dosen Pembimbing 1, yang telah meluangkan waktu dari bulan Desember untuk membimbing Tugas akhir, dan memberikan ilmu serta arahan yang memicu semangat kepada saya dan teman-teman kelompok Tugas Akhir.
- 4. Ibu Noviani Ima Wantoputri, S.T., M.T. selaku dosen pembimbing 2, yang telah menyempatkan waktu untuk membimbing dan memberikan masukan dan arahan terhadap Tugas Akhir.
- 5. Bapak Dr. Joni Aldilla Fajri, S.T., M.Eng selaku dosen penguji, yang telah memberikan masukan dan arahan terhadap Tugas Akhir saya
- 6. Mas Heriyanto, A.Md. selaku bidang administrasi, yang telah menyempatkan waktunya dalam memberikan informasi terkait TA.
- 7. Zaenal Ma'rif (alm) selaku teman saya yang telah memberikan saya semangat dan kebahagian dalam melaksanakan penyusunan Tugas Akhir.
- 8. Salod, Carisa, Intan selaku teman saya yang telah membantu dan memberikan semangat yang begitu membara, dan selalu membawa kegembiraan di kala penyusunan Tugas Akhir Ini.
- 9. Teman saya SMP yakni Olin, Rara, Ica yang telah memberikan semangat saya dalam membuat TA serta yg sering menanyakan terkait kapan lulus
- 10. Teman satu topik Tugas akhir Resti, Gita, Ocak, Dinda yang telah bekerja sama dalam melakukan penyusunan Tugas Akhir

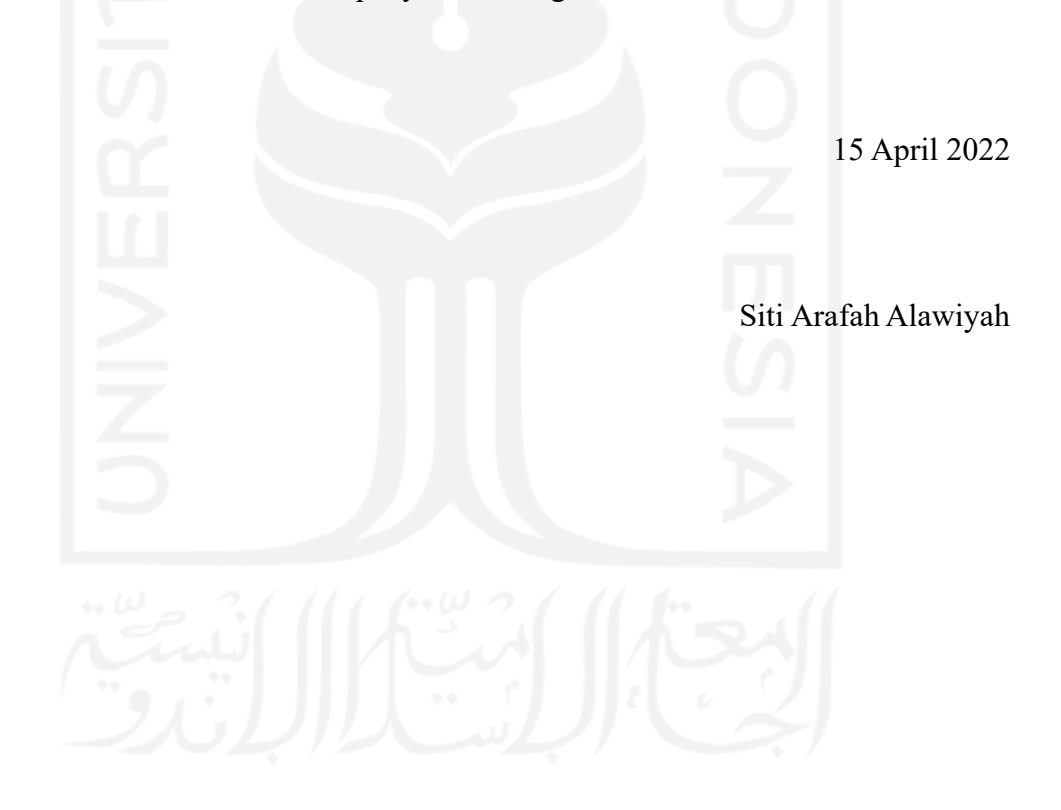

#### **ABSTRAK**

<span id="page-6-0"></span>*Biological Nutrient Removal* Dari IPAL Doemstik Menggunakan Prosess Bardenpho Melalui Pendekatan Simulasi Menggunakan *Software* Bardenpho. Dibimbing Oleh Dr. Eng. Awaluddin Nurmiyanto, S.T., M.Eng dan Noviani Ima Wantoputri, S.T., M.T. Disusun Oleh Siti Arafah Alawiyah.

Air limbah IPAL bersumber dari aktivitas manusia (Domestik) seperti toilet, pasar, kantor, dan sebagainya. Karakteristik influent dan effluent air limbah ditinjau dari hasil uji laboratorium. Manusia secara substansial juga menghasilkan limbah yang mengandung senyawa fosfat sehingga berpotensi terjadinya eutrofikasi pada badan air dan *algae bloom* Penelitian ini menggunakan 2 skenario yaitu skenario 1 Teknologi lumpur aktif menggunakan proses biologis, yang dimana mengandung mikroorganisme untuk menghilangkan bakteri yang tersuspensi dalam air. Penerapan skenario 2 teknologi untuk penyisihan nutrien pada IPAL domestik menggunakan model Bardenpho yang bertujuan untuk melihat performa teknologi dalam menyisihkan kadar nitrogen dan fosfor . Pada proses bardenpho menggunakan lima zona yaitu *anaerobic-anoxic-aerobic-anoxic-aerobic.* Simulasi teknologi penyisihan nutrient melalui pemodelan dengan menggunakan *software*  STOAT *version.* 5.0 sehingga didapatkan persentase penyisihan (efisiensi removal) skenario 1 efisiensi removal TN sebesar 3.21% dan TF 2.02%, sementara simulasi skenario 2 pada kadar TN sebesar 9.7% dan TF sebesar 69.83% dengan demikian kapabilitas penyisihan kadar TN dan TF pada skenario 2 Teknologi Bardenpho dapat diterapkan dalam perencanaan IPAL X. Analisis ini didasarkan pada logika sehingga dapat memaksimalkan *Strength* (kekuatan) Opportunities (peluang), tetapi pada saat bersamaan juga dapat meminimalkan *Weakness* (kelemahan) dan Threats (ancaman). Hasil simulasi penyisihan kadar nutrien (nitrogen dan fosfor) akan dianalisis menggunakan analisis SWOT yang memiliki nilai skoring dan pembobotan berdasarkan faktor internal dan eksternal, berdasarkan analisa kuantitatif SWOT skenario 1 yang memiliki nilai selisih (S-W) sebesar -4 dan nilai selisih (O-T) sebesar -10 berada pada kuadran IV untuk skenario 2 nilai selisih (S-W) sebesar 5 dan nilai selisih (O-T) sebesar -3 yang berada pada kuadran ke I, sehingga teknologi Bardenpho dalam menerapkan perencanaan untuk 10 tahun ke depan.

Kata Kunci: Bardenpho, Eutrofikasi, IPAL, Lumpur Aktif, STOAT versi 5.0, SWOT, Total Fosfor, Total Nitrogen

#### **ABSTRACT**

<span id="page-7-0"></span>*Biological Nutrient Removal* From Domestic WWTP Using Bardenpho Process Through Simulation Approach Using *Software* . Supervised by Dr. eng. Awaluddin Nurmiyanto, ST, M.Eng and Noviani Ima Wantoputri, ST, MT Compiled by Siti Arafah Alawiyah.

WWTP wastewater is sourced from human activities (domestic) such as toilets, markets, offices, and so on. The characteristics of the influent and effluent of wastewater are reviewed from the results of laboratory tests. Humans also substantially produce waste containing phosphate compounds so that it has the potential for eutrophication in water bodies and *algae blooms* . This study uses 2 scenarios, namely scenario 1 Activated sludge technology uses a biological process, which contains microorganisms to remove bacteria suspended in water. The application of scenario 2 technology for nutrient removal in domestic WWTP uses the Bardenpho model which aims to see the performance of the technology in removing nitrogen and phosphorus levels. The bardenpho process uses five zones, namely *anaerobic-anoxic-aerobic-anoxic-aerobic.* Nutrient removal technology simulation through modeling using *software* STOAT *version* 5.0 so that the percentage removal (removal efficiency) in scenario 1 is 3.21% TN removal efficiency and TF 2.02%, while scenario 2 simulation for TN levels is 9.7% and TF is 69.83%, thus the capability of removing TN and TF levels in scenario 2 Bardenpho Technology can be applied in the planning of WWTP X. This analysis is based on logic so that it can maximize *Strength* (strength) Opportunities (opportunities), but at the same time can also minimize *Weaknesses* (weaknesses) and Threats (threats). The simulation results of the removal of nutrient levels (nitrogen and phosphorus) will be analyzed using SWOT analysis which has a scoring and weighting value based on internal and external factors, based on quantitative analysis of SWOT scenario 1 which has a difference value (SW) of -4 and a difference value (OT) of -10 is in quadrant IV for scenario 2, the difference value (SW) is 5 and the difference value (OT) is -3 which is in quadrant I, so Bardenpho technology in implementing planning for the next 10 years.

Keywords: Bardenpho, Eutrophication, WWTP, Activated Sludge, STOAT version 5.0, SWOT, Total Phosphorus, Total Nitrogen.

# **DAFTAR ISI**

<span id="page-8-0"></span>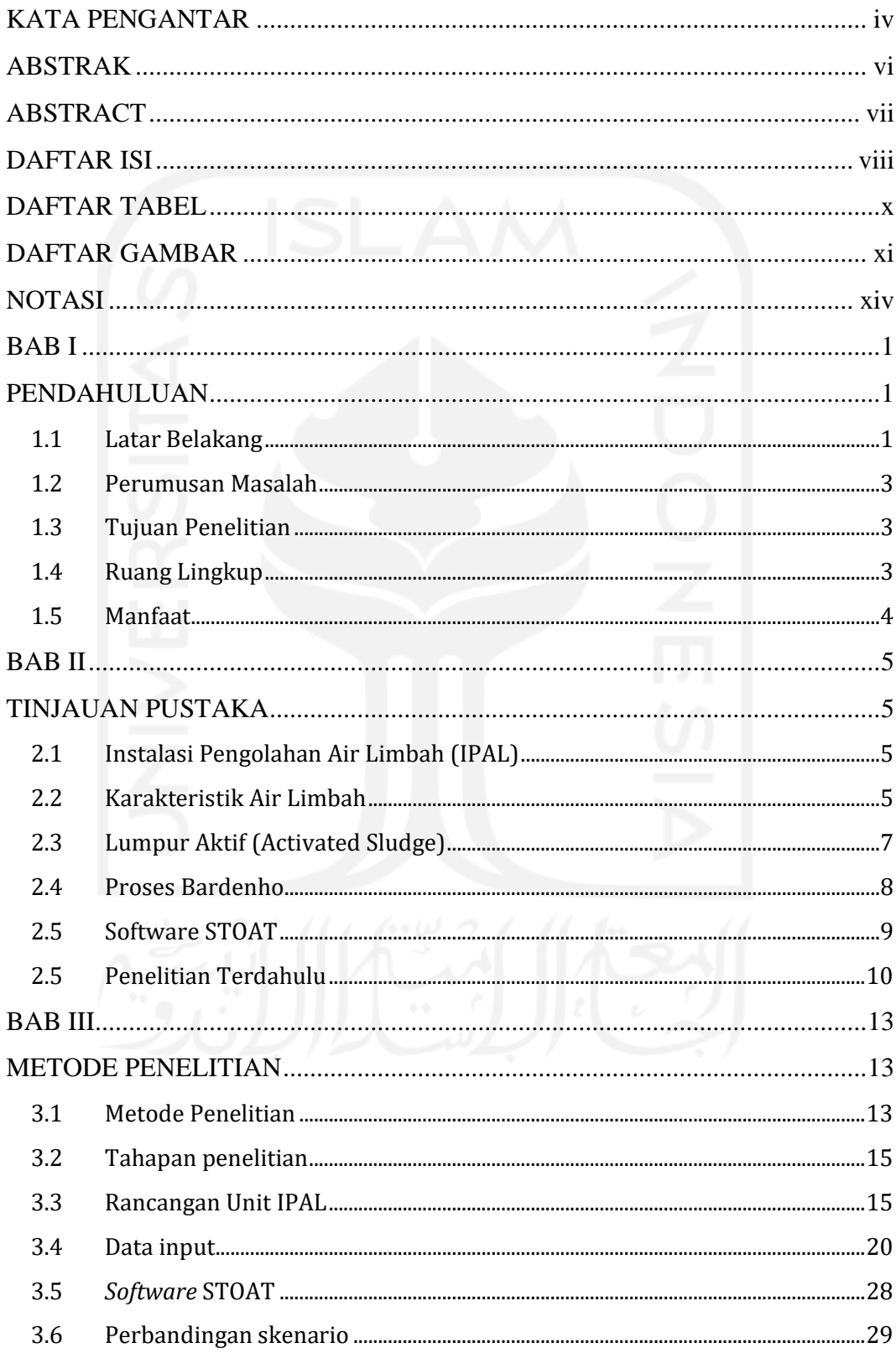

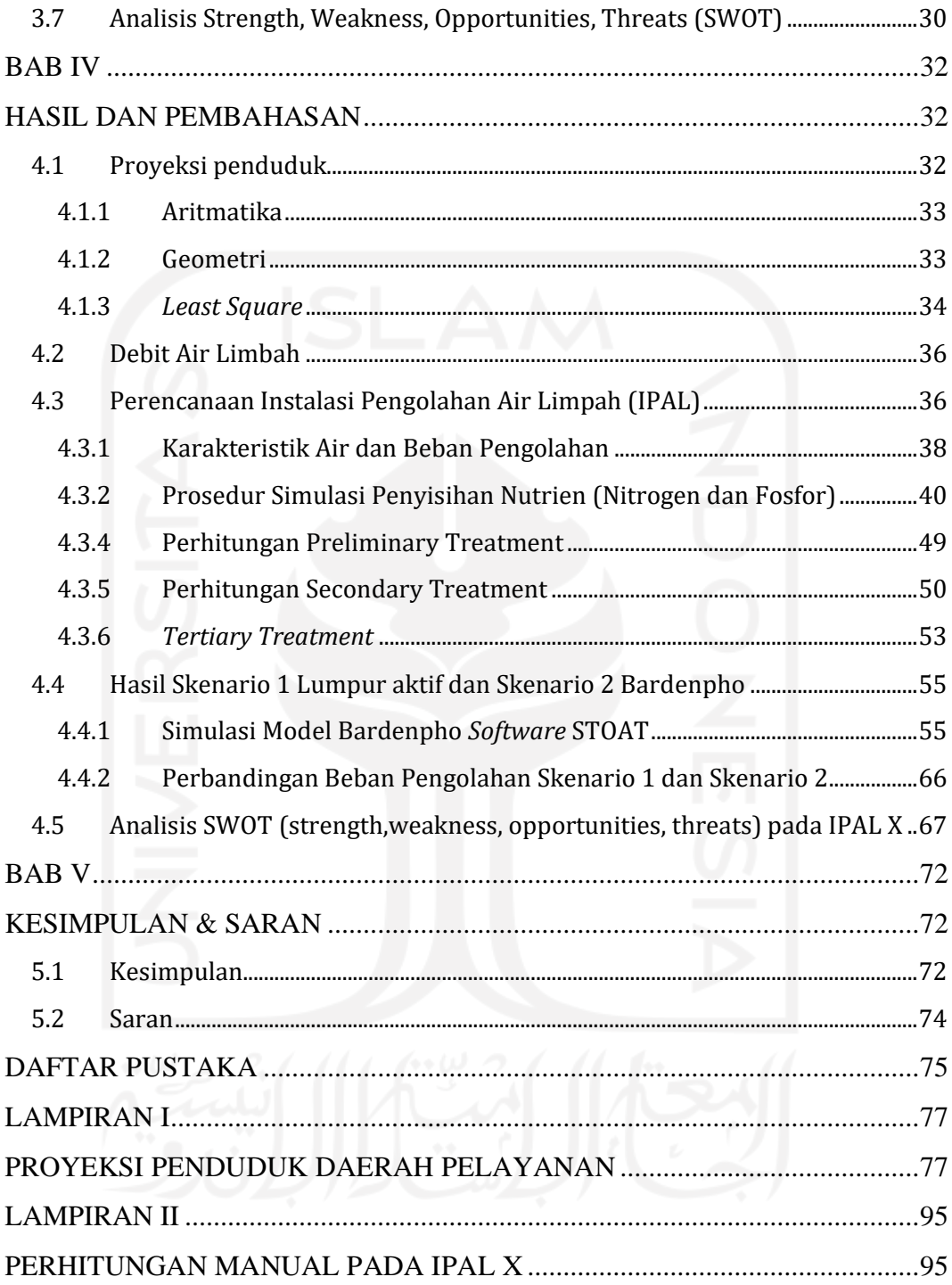

#### **DAFTAR TABEL**

<span id="page-10-0"></span>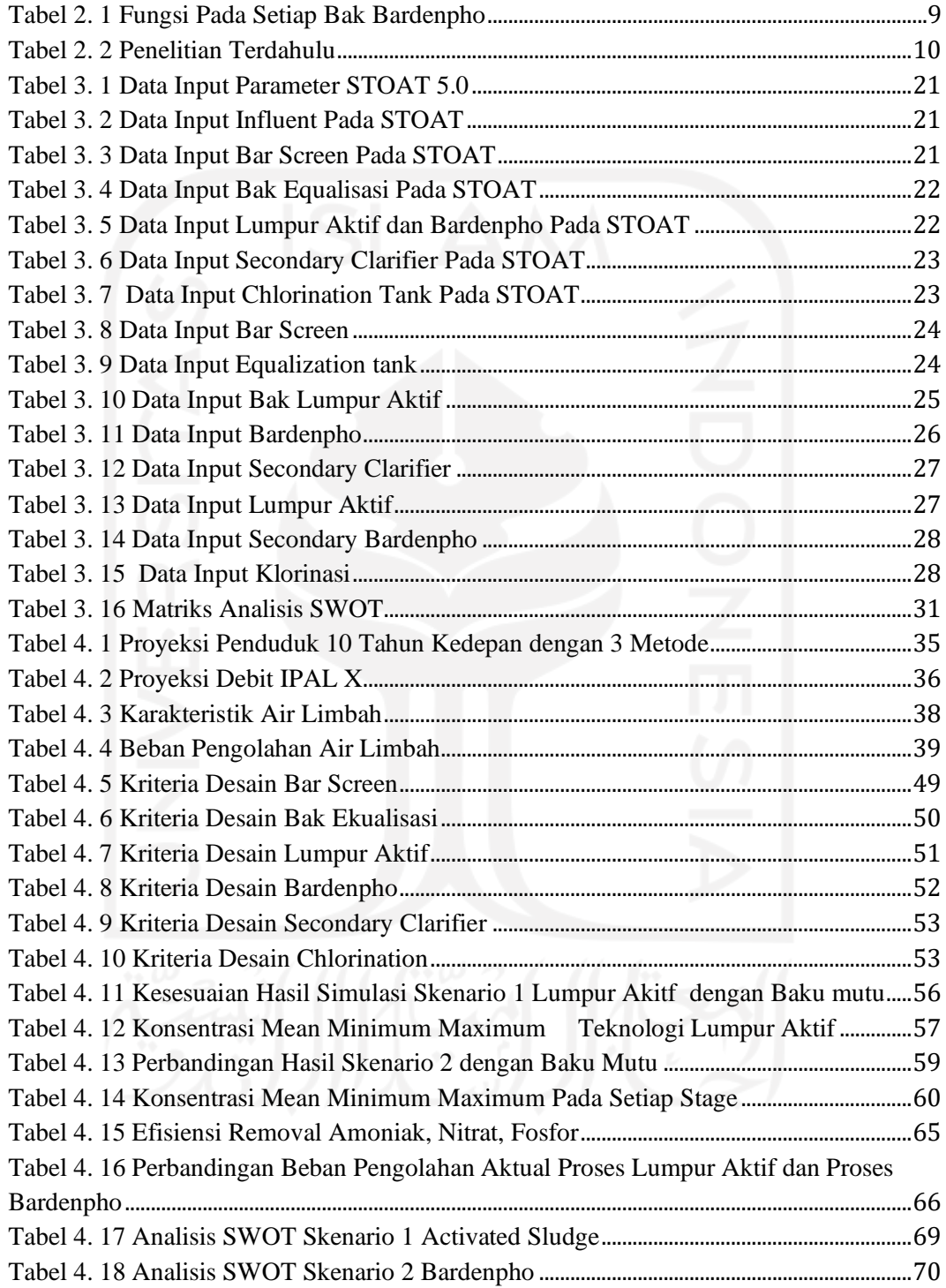

# <span id="page-11-0"></span>**DAFTAR GAMBAR**

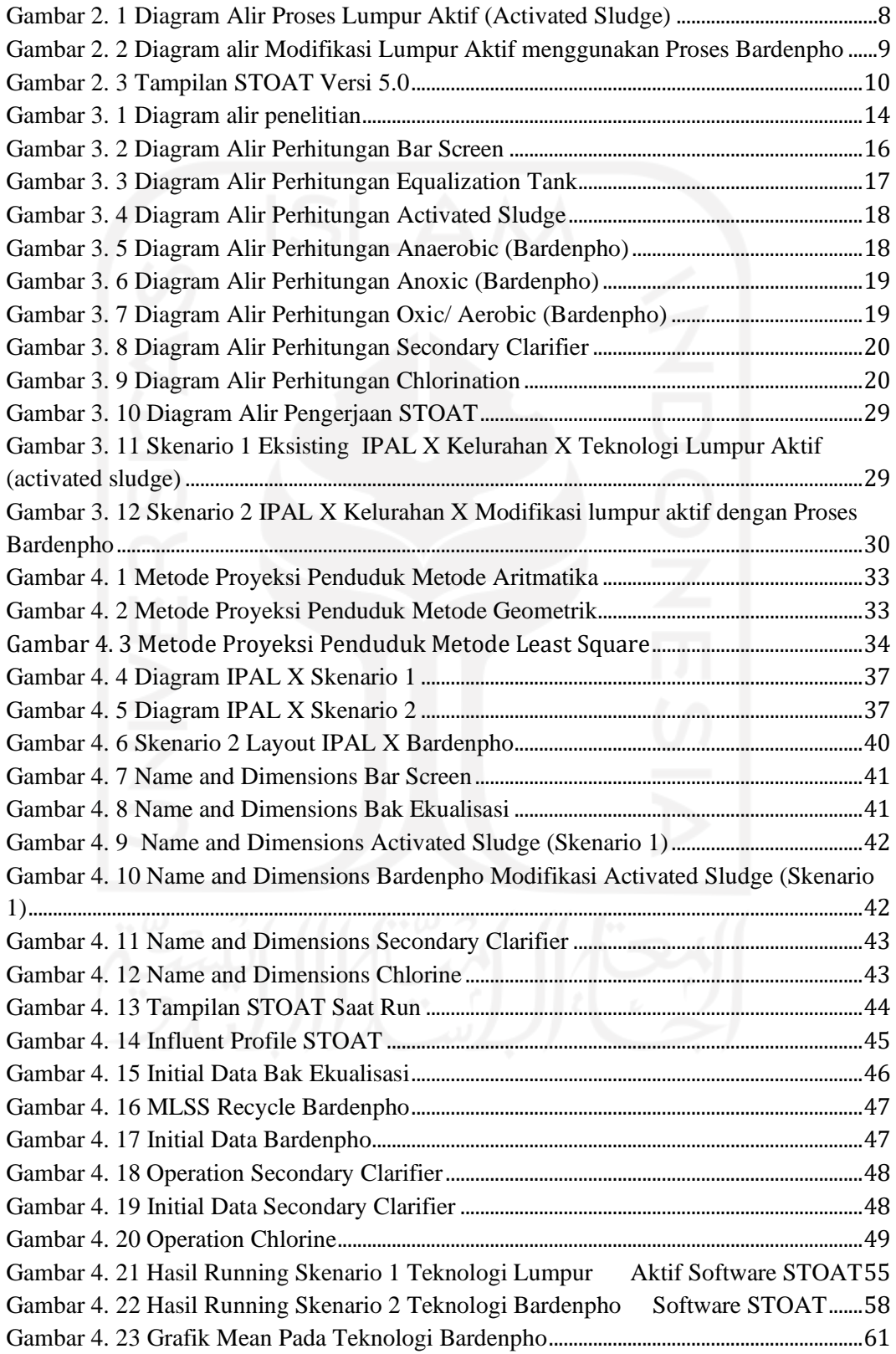

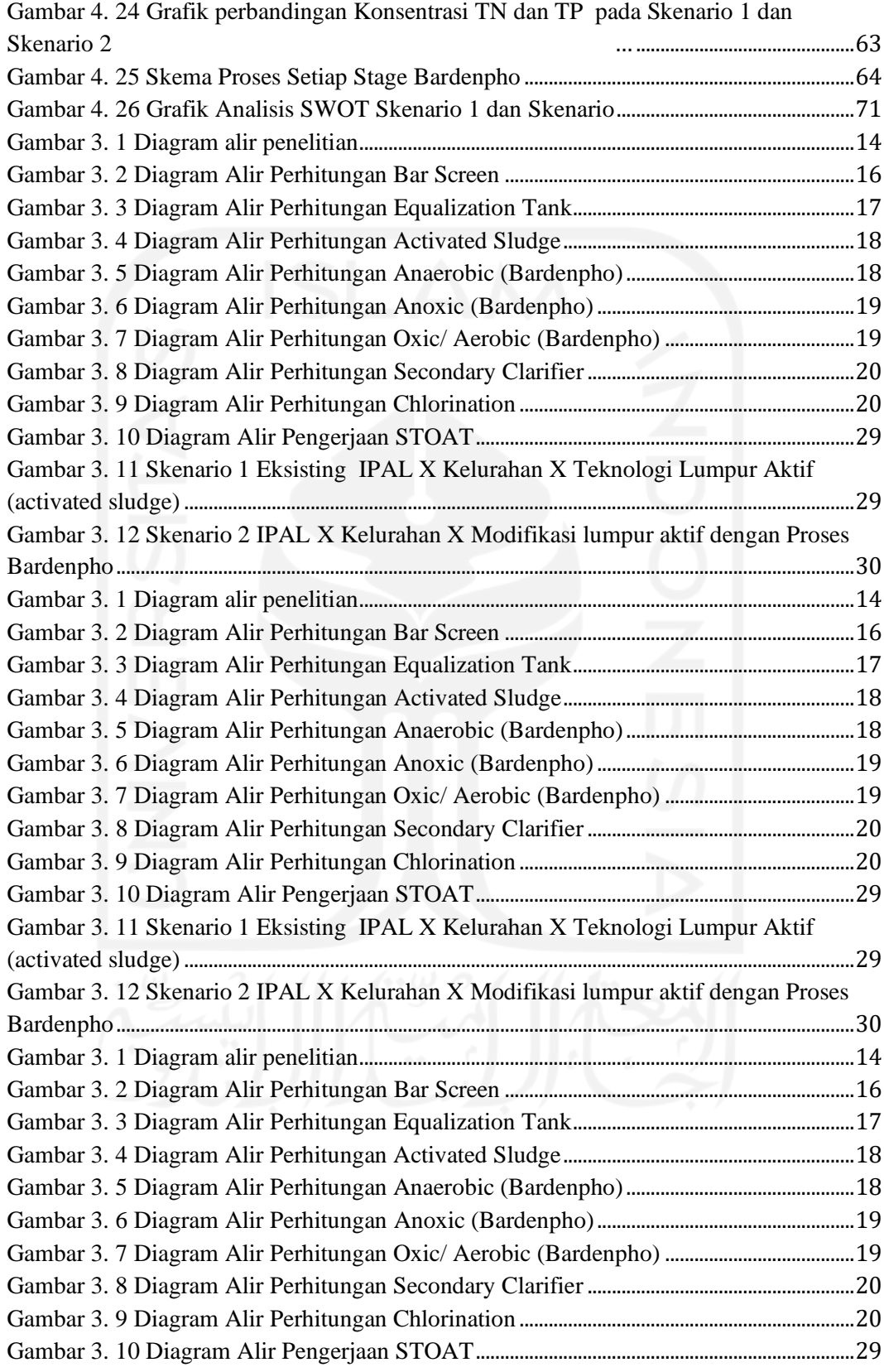

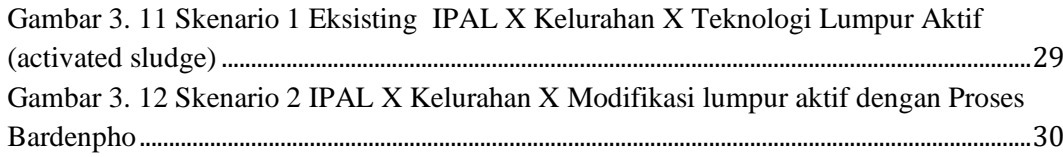

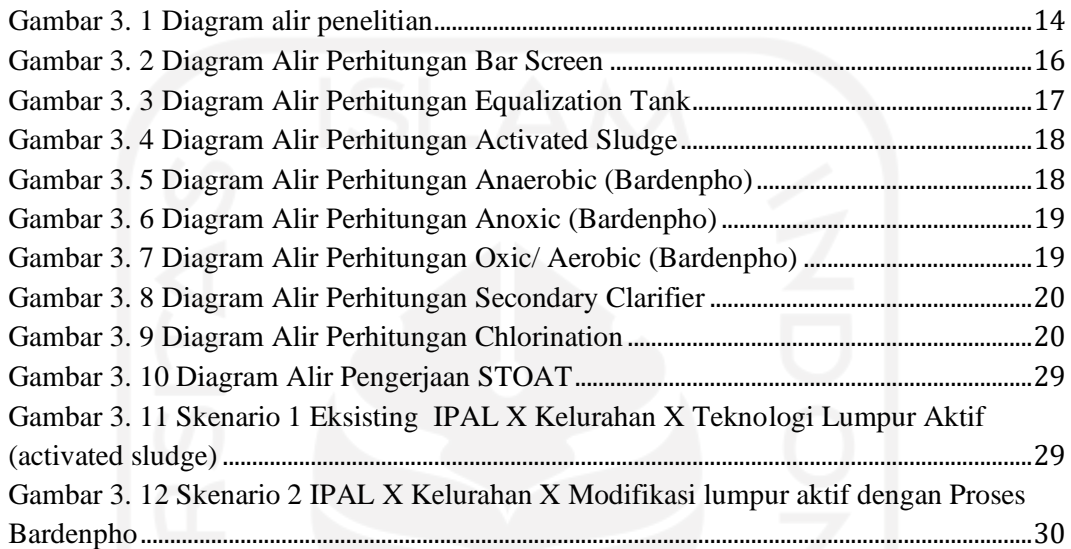

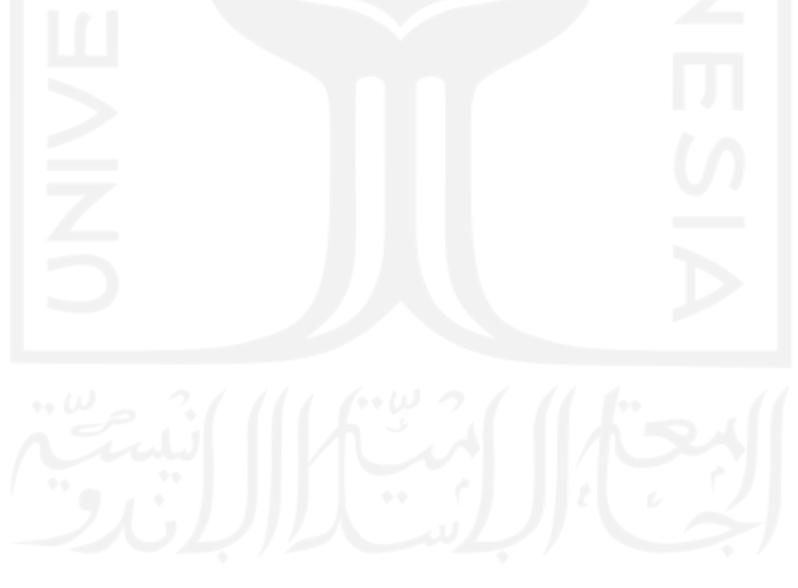

# **NOTASI**

<span id="page-14-0"></span>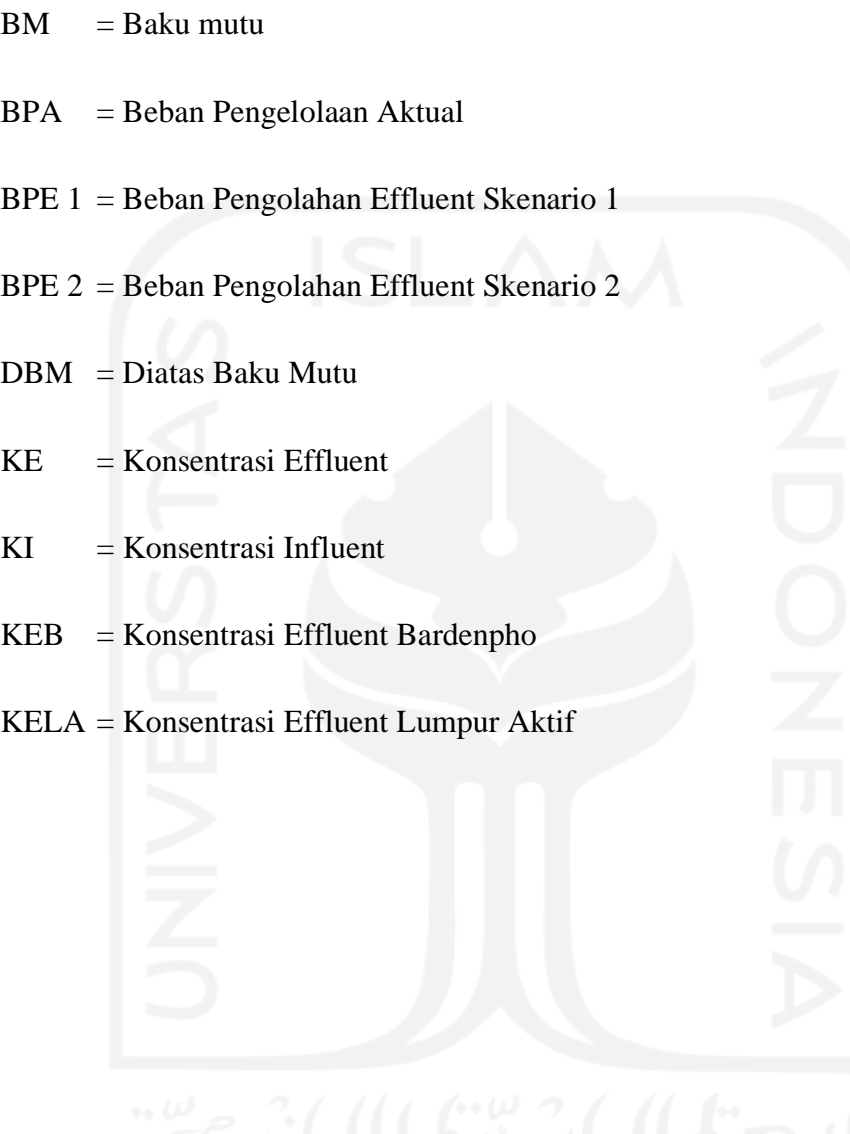

#### **BAB I**

#### **PENDAHULUAN**

#### <span id="page-15-2"></span><span id="page-15-1"></span><span id="page-15-0"></span>**1.1 Latar Belakang**

Intalasi Pengolahan Air Limbah (IPAL) merupakan perangkat teknik yang mampu memproses atau mengolah cairan atau limbah yang berasal dari permukiman masyarakat, sehingga limbah tersebut layak dibuang ke lingkungan. Menurut Pedoman Pengelolaan Air Limbah Perkotaan Departemen Kimpraasiwil (2013) faktor yang menjadi bahan pertimbangan dalam pengeolaan air limbah domestik yaitu kepadatan penduduk, sumber air, kedalaman muka air tanah, serta kemampuan biaya. Air limbah domestik (aktivitas manusia) umumnya berasal dari toilet, pasar, kantor, dan sebagainya.

Karakteristik influent dan effluent air limbah ditinjau dari hasil uji laboratorium. Manusia secara substansial juga menghasilkan limbah yang mengandung senyawa fosfat. Senyawa fosfat terkandung dalam deterjen yang biasa digunakan untuk kebutuhan domestik. Permukiman juga berkontribusi sebagai sumber pencemar tersebar senyawa fosfor termasuk aktivitas dalam penggunaan bahan kimia. Marchbub, dkk (2003) menyatakan bahwa kerusakan yang terjadi pada danau dan waduk di sebabkan oleh pencemaran limbah organik dan zat hara (unsur nitrogen dan fosfor) sehingga menyebabkan eutrofikasi kultural. Potensi pencemaran akibat terjadinya eutrofikasi mengakibatkan menurunnya konsentrasi oksigen terlarut di zona hipoliminium, menurunnya transparansi perairan dan meningkatnya padatan tersuspensi yang mengandung bahan organik. Supradata (2005) menyatakan kerja sistem pengolahan air limbah yang

terdapat unsur zat hara (nutrien) akan dimanfaatkan oleh tumbuhan perakaran (Rhizosphere) menjadi senyawa yang sederhana.

Peningkatan kualitas mutu badan air terutama pada Nutrien dan Fosfat pada limbah domestik dilakukan dengan model Bardenpho yang dimana dapat mengurangi kadar nutrient. Penerapan teknologi untuk penyisihan nutrien pada IPAL domestik menggunakan model Bardenpho, pada proses ini menggunakan dua zona anoksik untuk penghilangan nitrogen dan kombinasi anaerobik untuk penghilangan fosfat. Proses Bardenpho merupakan proses modifikasi dari teknologi lumpur aktif menjadi proses yang lebih meningkatkan dalam penyisihan kadar nutrient (nitrogen dan fosfor) proses bardenpho memiliki lima reaktor yaitu *anaerobic-anoxic-aerobic-anoxic-aerobic*. Pada pnelitian ini teknologi yang digunakan dalam penurunan nutrien di IPAL X yaitu proses lumpur aktif (*activated sludge*). Menurut Asmadi dan Suharno (2012) lumpur aktif merupakan proses pengolahan secara biologis, proses ini merupakan proses aerobik yang senyawa organik dioksidasi menjadi CO2, H2O, NH4. Lumpur aktif mengandung berbagai mikroorganisme, sehingga lumpur aktif termasuk campuran antara lumpur dan mikroorganisme yang mampu mengelola limbah.

Berdasarkan data sekunder, terdapat beberapa karakteristik air limbah yang melebihi baku mutu. Maka dari itu dilakukan *Biological Nutrient Removal* Dari IPAL Domestik Menggunakan Proses Bardenpho Melalui Pendekatan Model Simulasi Menggunakan Software STOAT. Upaya yang dilakukan dalam penyisihan nutrien pada IPAL domestik yaitu dengan melakukan teknologi lumpur aktif yang dimodifikasi dengan proses Bardenpho sehingga dilakukan perbandingan pada existing IPAL X yang menggunakan teknologi lumpur aktif (*activated sludge*). Dalam simulasi pengolahan air limbah menggunakan software STOAT dengan mengetahui efisiensi pengolahan dan kualitas effluent yang dihasilkan dari pengolahan tersebut dengan standar baku mutu PerMen LH Nomor 68 tahun 2016 Tentang Baku Mutu Air Limbah Domestik.

#### <span id="page-17-0"></span>**1.2 Perumusan Masalah**

Rumusan masalah dalam penelitian ini adalah sebagai berikut:

- 1. Bagaimana perhitungan manual yang dilakukan dalam perencanaan IPAL X dengan teknologi Lumpur Aktif dan Bardenpho?
- 2. Bagaimana penyisihan nutrien pada IPAL X melalui proses Bardenpho menggunakan *software* STOAT versi 5.0?
- 3. Bagaimana performa dalam penurunan kadar nutrien IPAL X yang baik proses Bardenpho atau proses lumpur aktif ?

#### <span id="page-17-1"></span>**1.3 Tujuan Penelitian**

Tujuan dilakukannya penelitian ini yaitu:

- 1. Melakukan perhitungan manual yang dilakukan dalam perencanaan Lumpur Aktif dan Bardenpho yang digunakan sebagai perbandingan efisiensi removal pada pengolahan air limbah di IPAL X.
- 2. Mensimulasikan penyisihan nitrogen dan fosfor (nutrien) melalui proses Bardenpho di IPAL menggunakan *software* STOAT versi 5.0
- 3. Menganalisis performa proses bardenpho menggunakan analisis SWOT sehingga dapat diterapkan di IPAL X

#### <span id="page-17-2"></span>**1.4 Ruang Lingkup**

Ruang lingkup yang digunakan di penelitian ini yaitu:

1. Data input dari penelitian ini menggunakan data sekunder yang meliputi jumlah penduduk, teknologi IPAL, data kualitas influent dan effluent dan lainnya sebagai referensi IPAL X

- 2. Analisis pemodelan bardenpho menggunakan Software STOAT versi 5.0
- 3. Data yang dihasilkan berupa performa penyisihan nutrien (nitrogen dan fosfor) IPAL eksisting X dengan model Bardenpho

#### <span id="page-18-0"></span>**1.5 Manfaat**

Manfaat yang didapatkan pada penelitian ini yaitu:

- 1. Bagi Ilmu Pengetahuan
	- Hasil dari penelitian ini dapat dijadikan sebagai referensi pembelajaran, khususnya bagi mahasiswa yang sedang melangsungkan penelitian dengan topik yang sama
- 2. Bagi Masyarakat
	- Dapat digunakan sebagai referensi tambahan mengenai penggunaan software STOAT untuk simulasi penyisihan nitrogen dan fosfor
- 3. Bagi Pemerintah
	- Dapat sebagai referensi untuk mengambil keputusan dalam menganalisis penyisihan nitrogen dan fosfor dengan menggunakan software STOAT.

#### **BAB II**

#### **TINJAUAN PUSTAKA**

#### <span id="page-19-2"></span><span id="page-19-1"></span><span id="page-19-0"></span>**2.1 Instalasi Pengolahan Air Limbah (IPAL)**

Menurut Agung et al (2018) Instalasi Pengolahan Air Limbah (IPAL) atau *Wastewater Treatment Plant* (WWTP) merupakan bangunan yang dirancang berfungsi sebagai pengelolaan dan pengolahan limbah cair biologis dan kimiawi, sehingga limbah tersebut memenuhi baku mutu air limbah. Menurut Peraturan Pekerjaan Umum Nomor 4 Tahun 2017 sistem IPAL domestik adalah suatu kegiatan pengelolaan air limbah domestik atau air limbah berdasarkan aktivitas manusia yang bertujuan untuk mengelola air limbah domestik. Menurut Belladona (2017) IPAL ini merupakan salah satu teknologi pengolahan limbah cair dari industri yang berfungsi sebagai alat menghilangkan atau mensterilkan cemaran dari hasil limbah ke baku mutu sebelum limbah dibuang.

#### <span id="page-19-3"></span>**2.2 Karakteristik Air Limbah**

Parameter kualitas air limbah mengacu pada PerMen LHK No. 68 Tahun 2016 tentang baku mutu air limbah domestik yang terdiri atas pH, BOD, COD, TSS, Minyak & Lemak, Amoniak, Total Coliform, Debit

1. pH

Nilai pH merupakan parameter pendukung yang penting dan perlu diperhatikan untuk analisis karena merupakan indikator dalam proses pengolahan air limbah. Derajat keasaman atau pH dengan nilai pH=7 bersifat netral, pH<7 bersifat asam dan pH> bersifat basa.

#### 2. BOD

Menurut Metcalf and Eddy (2003) Biological Oxygen Demand (BOD) yaitu banyaknya oxygen dalam ppm atau mg/l yang digunakan untuk menguraikan benda organik oleh bakteri sehingga dapat menjernihkan air limbah. Tingkat pencemaran di badan air oleh buangan organik dapat dilihat dari nilai BOD, jika nilai BOD tinggi maka semakin besar juga tingkat pencemaran di badan air tersebut.

3. COD

Menurut Rahmat & Mallongi (2018) Chemical Oxygen Demand (COD) yaitu jumlah kebutuhan oksigen kimia yang diperlukan untuk menguraikan bahan organik yang terkandung di dalam air limbah. Pada prinsipnya pengujian COD adalah dengan penambahan dikromat tertentu yang berfungsi sebagai oksidator untuk mengoksidasi air sampel yang akan diuji.

4. TSS

Total Suspended Solid (TSS) yaitu padatan tersuspensi yang tidak larut dalam air atau melayang diatas air. Padatan ini berkaitan dengan tingkat kekeruhan dalam air limbah, kekeruhan ini disebabkan oleh bahan organik dan anorganik yang terlarut dan tersuspensi. Semakin tinggi kandungan bahan tersuspensi yang terlarut maka air tersebut semakin keruh.

5. Minyak & lemak

Minyak & lemak memiliki komponen utama karbon dan hidrogen yang mempunyai sifat tidak larut dalam air. Di dalam pengolahan air limbah kandungan minyak dan lemak harus disisihkan agar tidak mencemari kehidupan ekosistem air pada badan penerima air.

6. Amoniak

Menurut Yuwono (2010) indikator pencemaran udara pada bentuk kebauan. Amonia biasanya berasal dari aktivitas mikroba, industri amonia, pengolahan limbah dan pengolahan batu bara. Amonia di atmosfer akan bereaksi dengan nitrat dan sulfat sehingga berbentuk garam ammonium yang sangat korosif.

7. Total Coliform

Menurut Knechtges (2011) coliform adalah bakteri gram negatif yang bersifat anaerob atau fakultatif anaerob, dan dapat memfermentasikan laktosa untuk menghasilkan asam dan gas pada suhu 35 °C-37 °C.

8. Debit

Menurut Asdak (2002) debit aliran adalah laju aliran air yang melewati suatu penampang melintang sungai per satuan waktu.

9. Nutrien

Nutrien merupakan zat hara yang mengandung nitrogen dan fosfor. Kadar nutrien yang tinggi dalam air limbah menyebabkan eutrofikasi sehingga dapat menyebabkan kerusakan ekosistem laut.

#### <span id="page-21-0"></span>**2.3 Lumpur Aktif (Activated Sludge)**

Menurut Laksmi et (1993) lumpur aktif secara biologis yang kompleks bila dihasilkan menjadi limbah organik, yang mengandung berbagai mikroorganisme seperti bakteri, protozoa, dan kehidupan yang lebih tinggi, sehingga lumpur aktif ialah campuran antara lumpur dan mikroorganis yang dapat mengolah limbah. Menurut Samer (2015) proses lumpur aktif terdiri atas unit bak pengendapan awal, bak aerasi, bak pengendapan akhir, dan bak klorinasi. Pada teknologi lumpur aktif dapat berfungsi menghilangkan bakteri yang tersuspensi dalam air limbah, serta kandungan oksigen dan nutrisi yang tidak memiliki batas sehingga menyebabkan terjadinya kecepatan pertumbuhan dan respirasi pada bakteri semakin tinggi. Dapat dilihat pada **Gambar 2.1** merupakan diagram alir proses teknologi Lumpur Aktif (*Activated Sludge*)

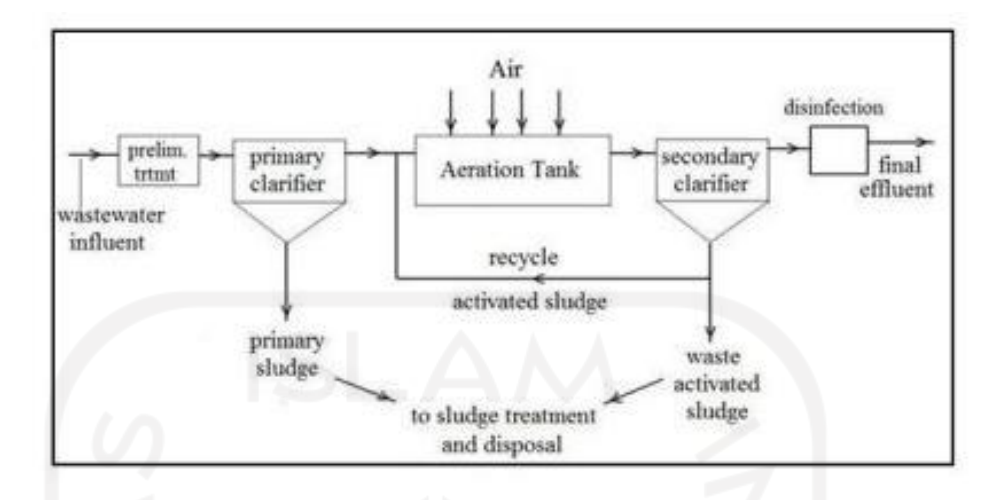

<span id="page-22-1"></span>Gambar 2. 1 Diagram Alir Proses Lumpur Aktif (Activated Sludge)

Sumber: Suryani Dais (2022)

#### <span id="page-22-0"></span>**2.4 Proses Bardenho**

Proses bardenpho dikembangkan oleh James Barnard di Asia Afrika pada tahun 1970. Proses Bardenpho digunakan untuk menyisihkan nitrogen dan fosfor dari air limbah melalui penggunaan modifikasi proses lumpur aktif. Menurut Mahdiati (2003) menyatakan bahwa proses modifikasi lumpur aktif di desain seperti proses nitrifikasi secara sempurna. Pengolahan limbah cair ini menggunakan dua zona anoksik untuk penghilangan nitrogen dan kombinasi anaerobik untuk penghilangan fosfat dan dua zona aerobik. Sehingga proses nya dikombinasikan menjadi *proses anaerobic-anoxic-aerobic-anoxic-aerobic* seperti yang tertera pada **Gambar 2.2**

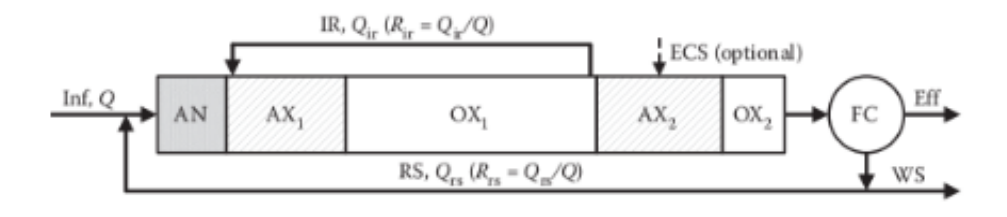

#### <span id="page-23-2"></span>Gambar 2. 2 Diagram alir Modifikasi Lumpur Aktif menggunakan Proses *Bardenpho*

#### Sumber: Kevin Wasterling (2013)

<span id="page-23-1"></span>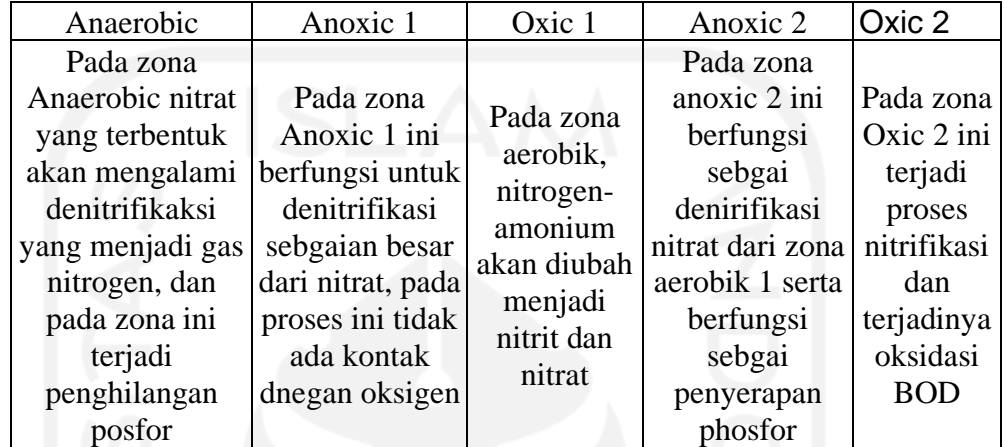

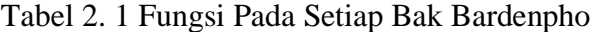

#### <span id="page-23-0"></span>**2.5 Software STOAT**

Software yang digunakan dalam perencanaan IPAL ini yaitu STOAT. Software STOAT ini berfungsi untuk mensimulasikan kinerja instalasi pengolahan air limbah secara dinamis. Perangkat lunak ini dapat digunakan untuk mensimulasikan proses pengolahan individu atau seluruh instalasi pengolahan, termasuk proses pengolahan lumpur, impor tangki septik dan daur ulang. STOAT telah dikembangkan oleh WRC plc, Inggris. Software STOAT ini berfungsi sebagai pengolahan IPAL, Simulator mengadopsi model yang memungkinkan pengoptimalan respon IPAL.

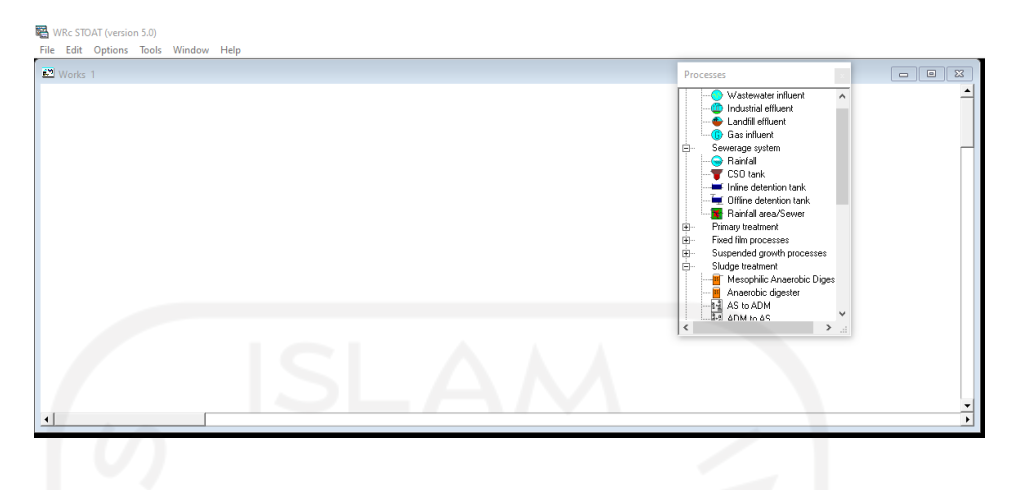

Gambar 2. 3 Tampilan STOAT Versi 5.0

#### <span id="page-24-2"></span><span id="page-24-0"></span>**2.5 Penelitian Terdahulu**

Dalam sumber penelitian agar dapat membantu untuk mensimulasikan yang akan dilakukan pada penelitian ini. Berikut ini merupakan contoh penelitian terdahulu:

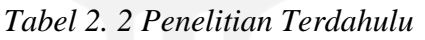

<span id="page-24-1"></span>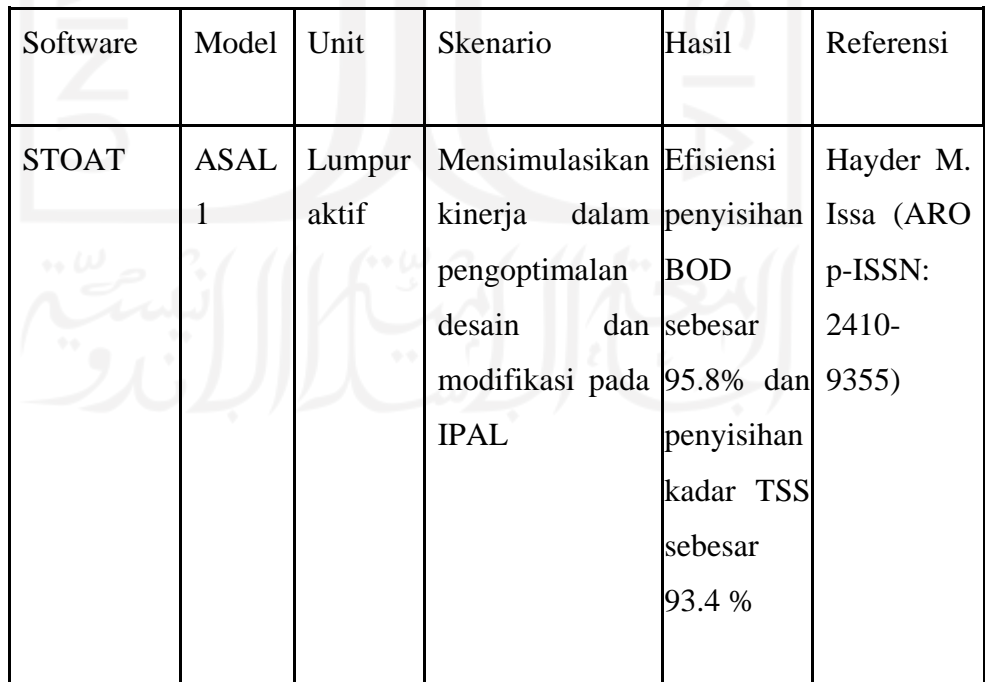

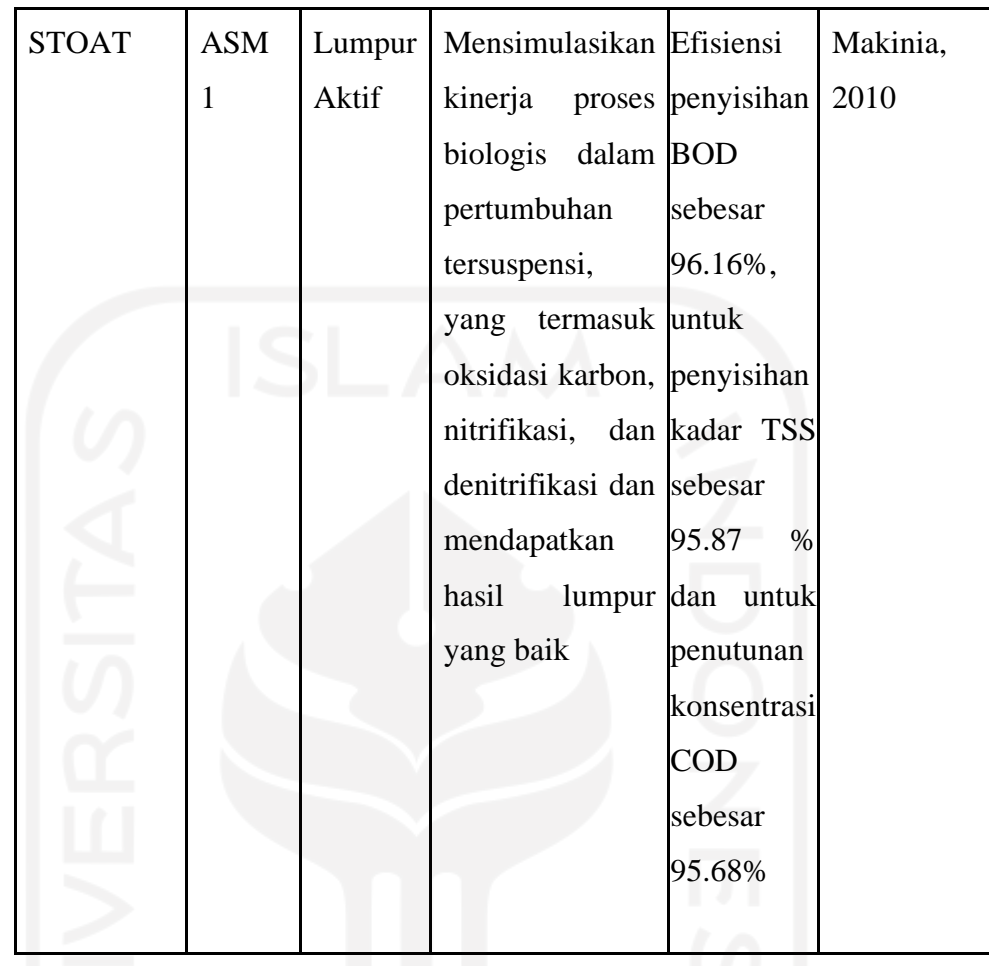

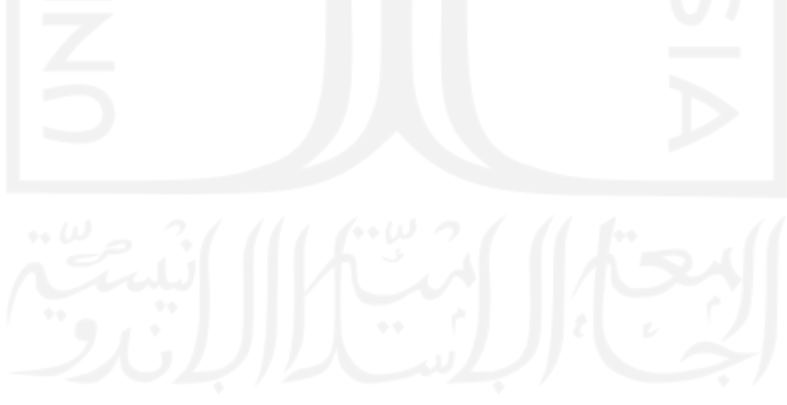

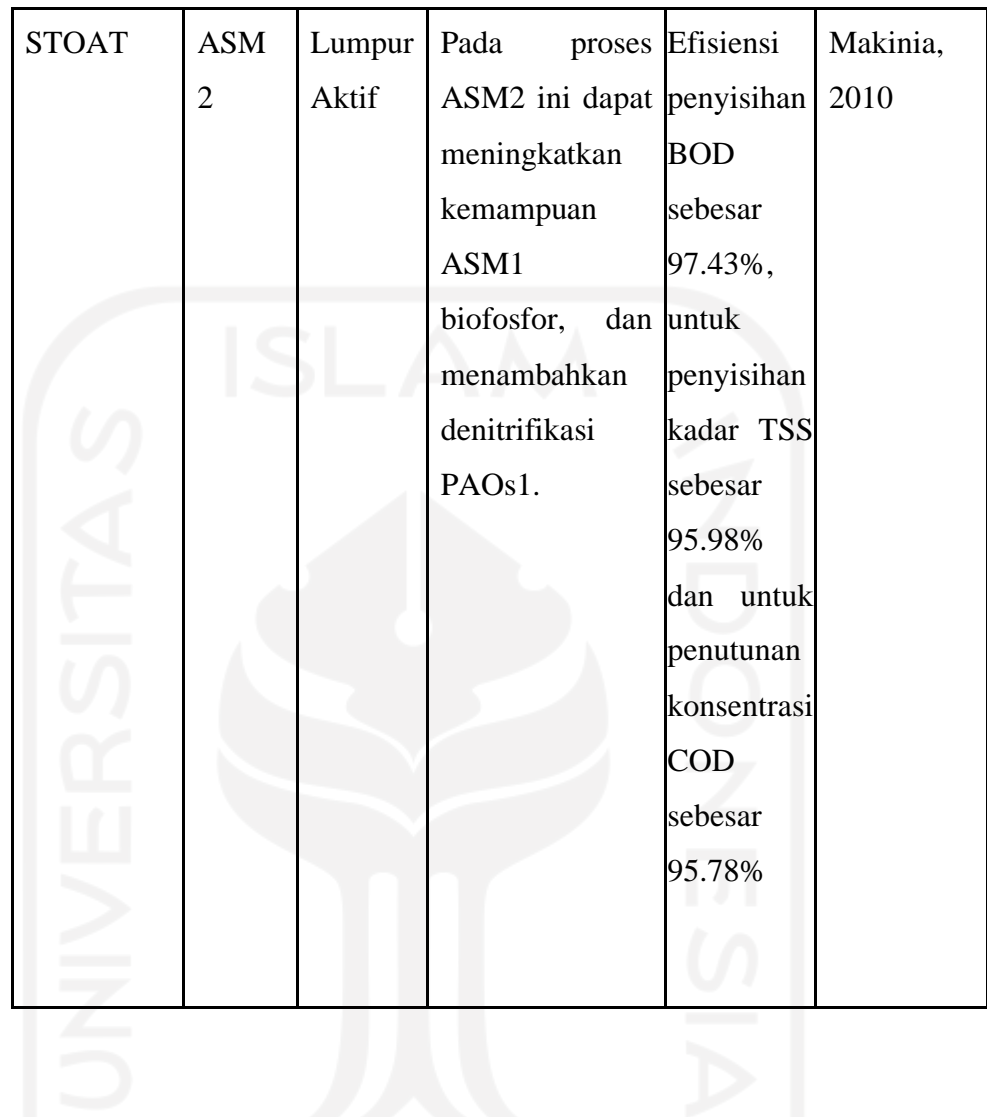

#### **BAB III**

#### **METODE PENELITIAN**

#### <span id="page-27-2"></span><span id="page-27-1"></span><span id="page-27-0"></span>**3.1 Metode Penelitian**

Pada penelitian ini penggunaan data berasal dari studi literatur baik di Indonesia maupun negara Asia, hal tersebut dilihat dari ketidak jauhannya iklim diantara negara Asia. Pada penelitian ini dilakukan perencanaan IPAL X di Kelurahan X yang dilakukan dari bulan Desember 2021 sampai April 2022 dikarenakan tidak Penelitian ini dilaksanakan dengan beberapa tahapan yang dimana tahapan tersebut dilakukan dari awal dengan akhir. Pada **Gambar 3.1** merupakan metode penelitian yang akan dilaksanakan.

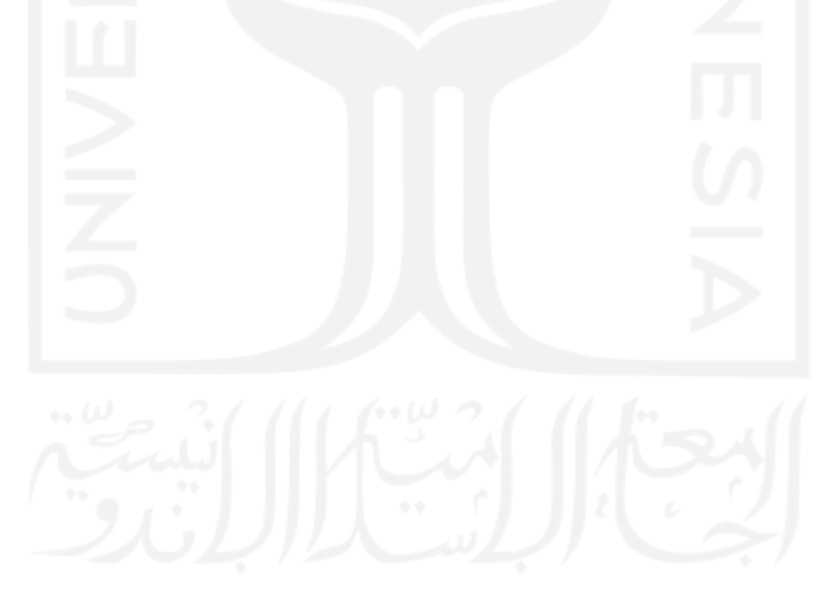

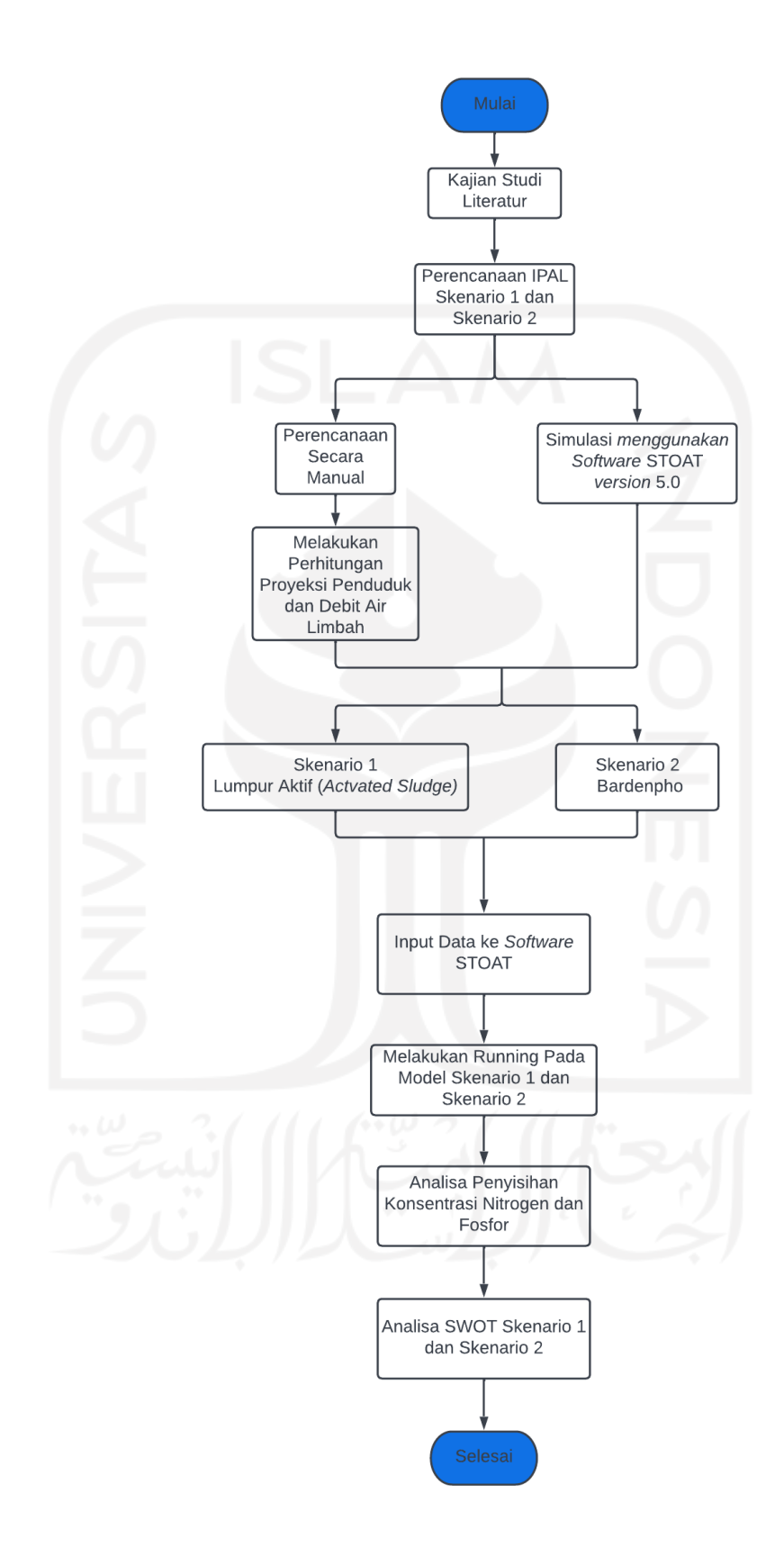

<span id="page-28-0"></span>Gambar 3. 1 Diagram alir penelitian

#### <span id="page-29-0"></span>**3.2 Tahapan penelitian**

Pada penelitian ini terdapat 2 skenario dalam perencanaan IPAL X. Untuk skenario 1 perencana IPAL X menggunakan teknologi eksisting pada IPAL X, skenario 2 perencana IPAL X menggunakan proses bardenpho. Berikut adalah tahapan dalam penelitian:

- 1. Melakukan pendataan melalui studi literatur yang terkait dalam skenario 1 dan skenario 2
- 2. Melakukan pembuatan model IPAL X teknologi lumpur aktif menggunakan *software* STOAT yang terdiri dari *Bar Screen, Equalization tank*, *Activated sludge*, *Secondary Clarifier*, dan *Chlorination*
- 3. Melakukan pembuatan model IPAL X teknologi lumpur aktif yang di modifikasi dengan proses bardenpho menggunakan *software* STOAT yang terdiri dari B*ar screen, Equalization tank, Anaerobic-Anoxic-Aerobic-Anoxic-Aerbic*
- 4. Melakukan analisis hasil simulasi yang terdapat pada *software* STOAT terhadap penyisihan kadar nutrien (nitrogen dan fosfor)

#### <span id="page-29-1"></span>**3.3 Rancangan Unit IPAL**

Pada penelitian ini terdapat variabel tetap sehingga pada variabel tetap dilakukan perhitungan berdasarkan studi literatur sehingga dapat menghasilkan data berupa Debit, dimensi, HRT yang dapat kemudian dapat di input pada *software* STOAT. Kemudian hasil perhitungan ini akan dilakukan perbandingan dengan kriteria rancangan. Dapat dilihat pada **Gambar 3.2** hingga **Gambar 3.9** adalah alur pehitungan tiap unit seperti *Bar Screen*, *Equalization*, *Activated Sludge* (Lumpur Aktif), Bardenpho, *Secondary Clarifier*, *Chlorination*.

<span id="page-30-0"></span>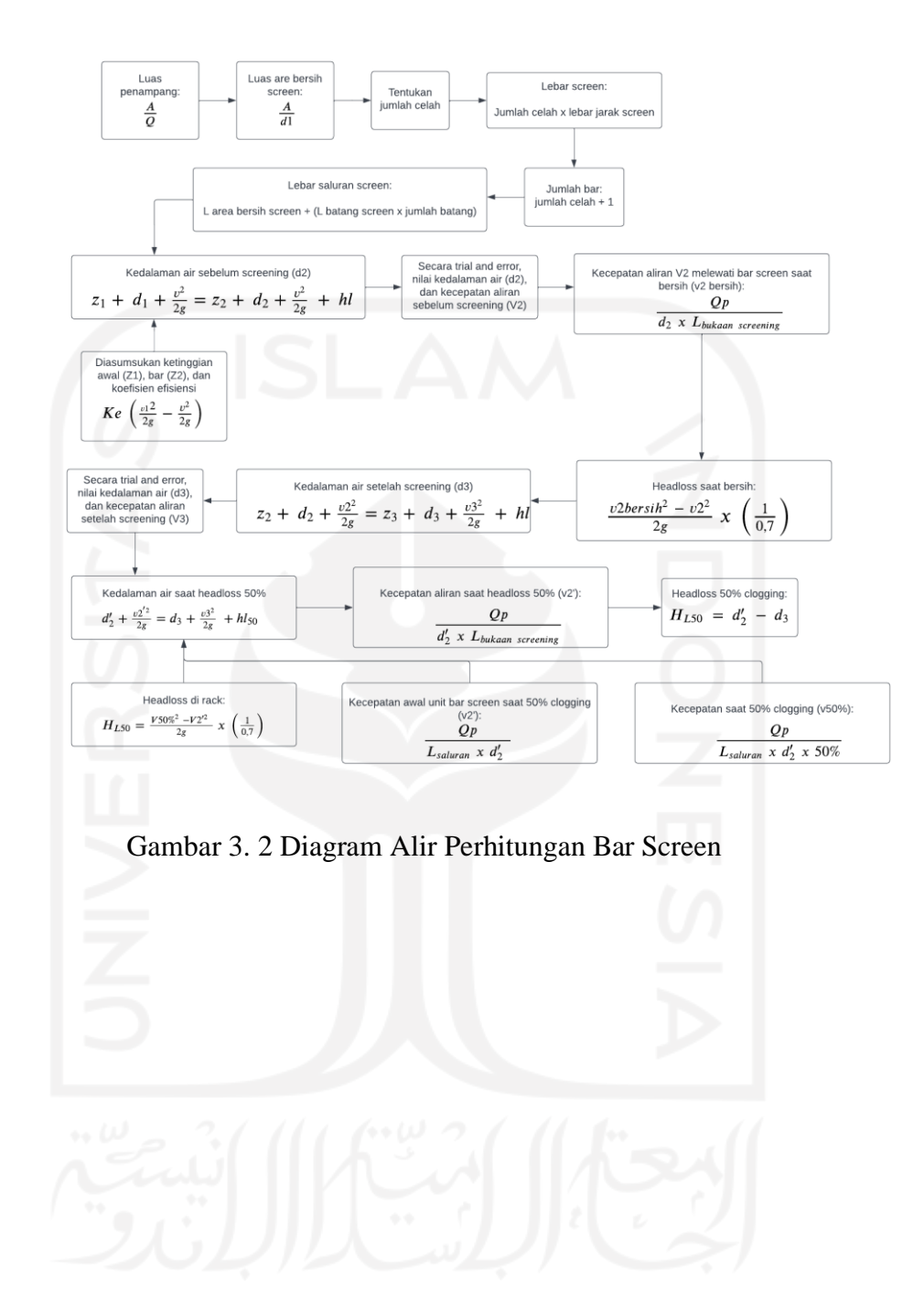

<span id="page-31-0"></span>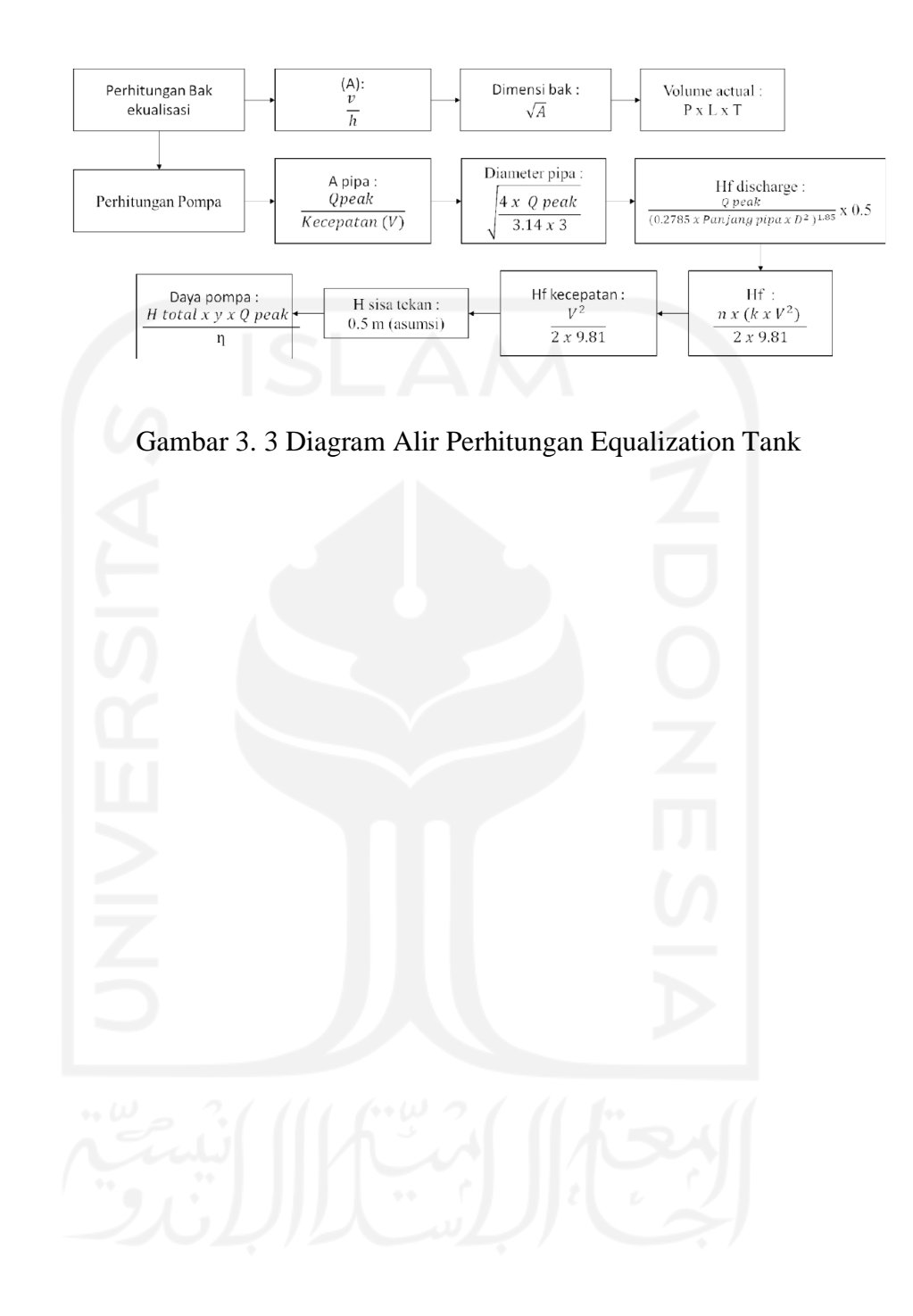

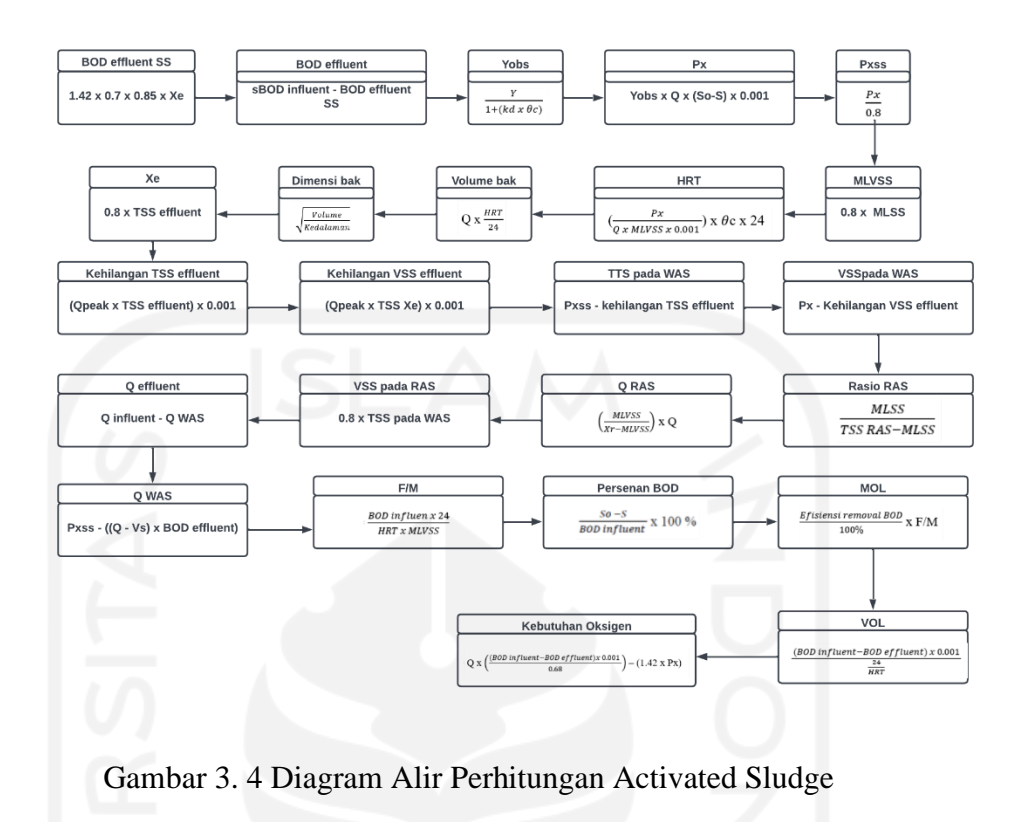

<span id="page-32-0"></span>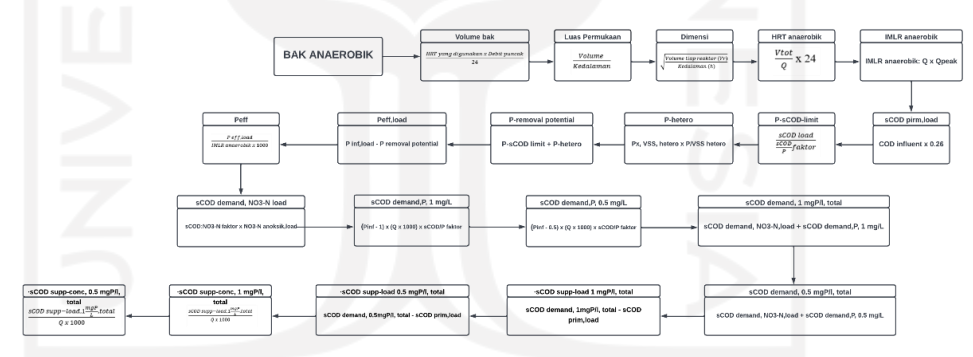

<span id="page-32-1"></span>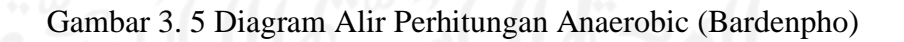

<span id="page-33-0"></span>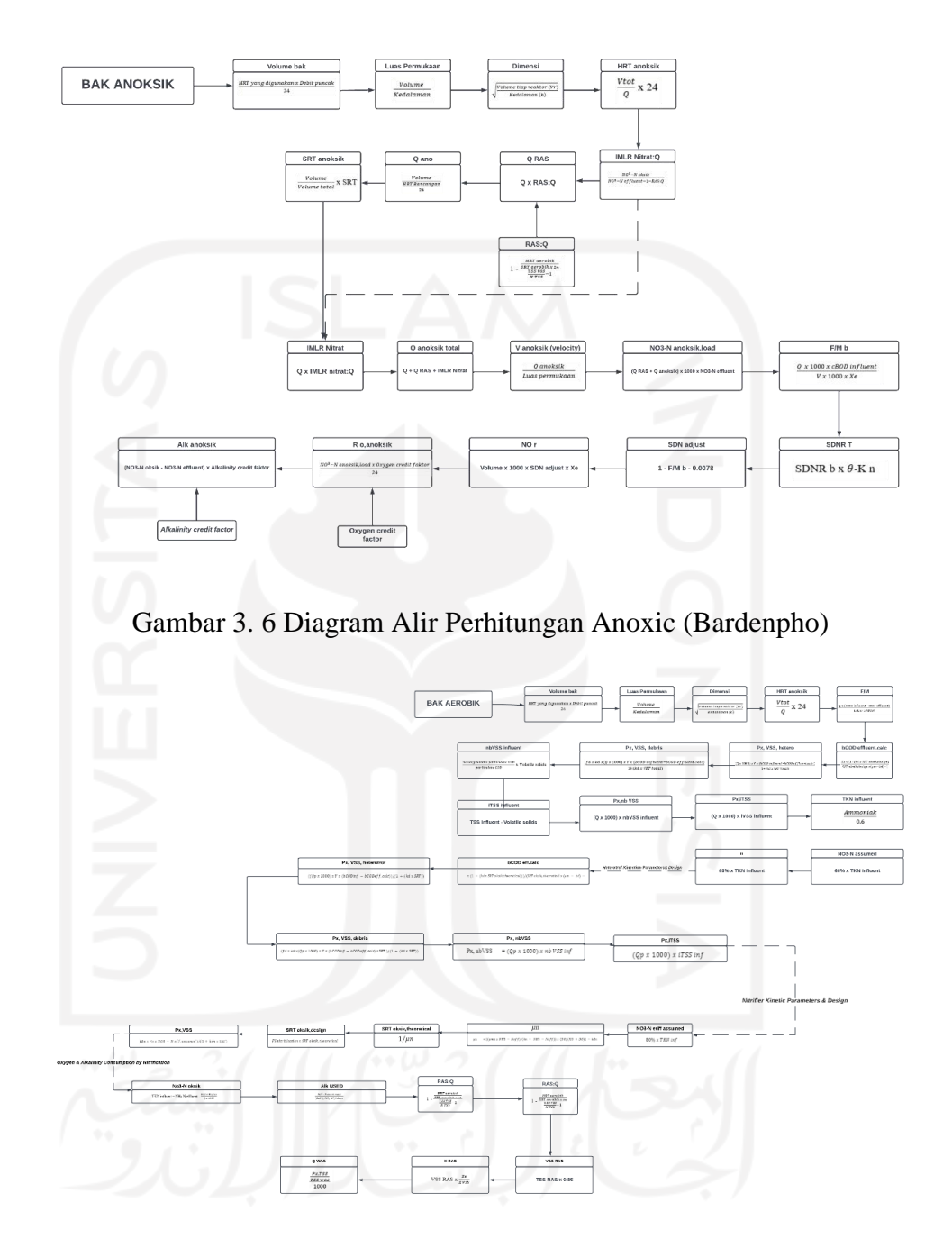

<span id="page-33-1"></span>Gambar 3. 7 Diagram Alir Perhitungan Oxic/ Aerobic (Bardenpho)

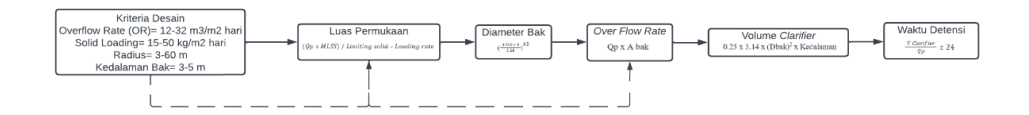

Gambar 3. 8 Diagram Alir Perhitungan Secondary Clarifier

<span id="page-34-1"></span>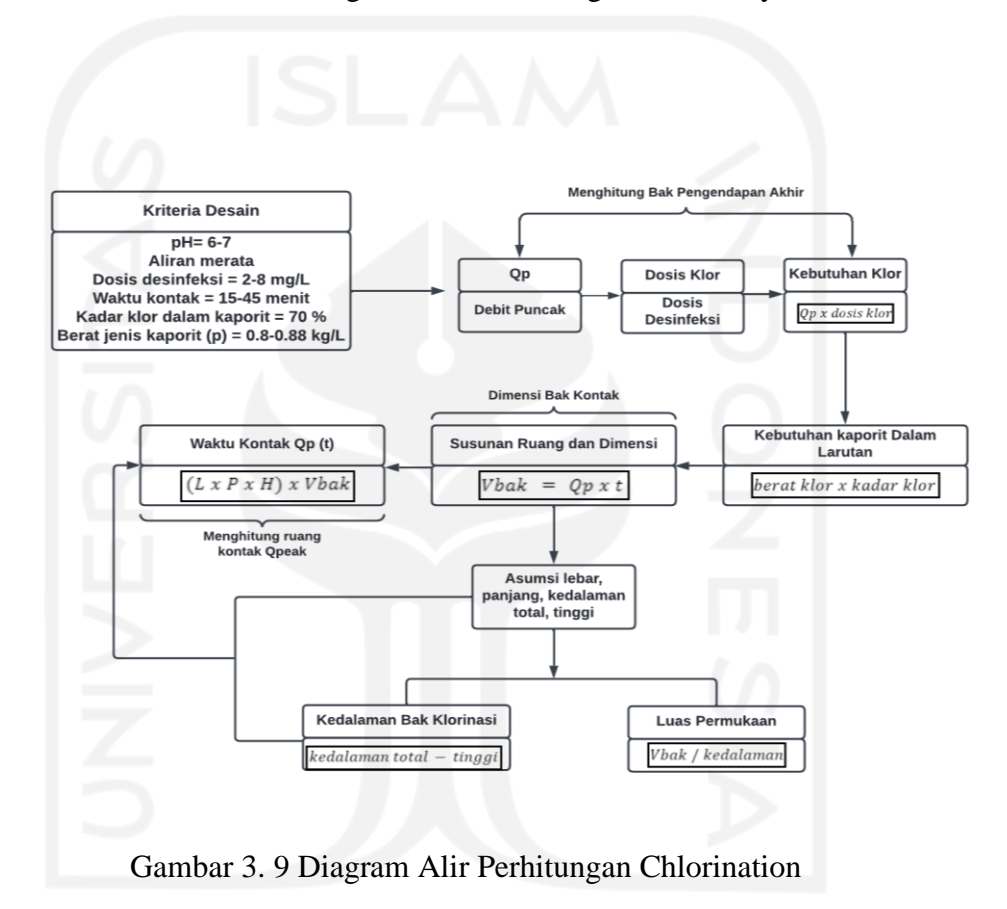

# <span id="page-34-2"></span><span id="page-34-0"></span>**3.4 Data input**

Data input yang digunakan dalam melakukan simulasi model menggunakan software STOAT versi 5.0. Berikut in merupakan data input pada *software* STOAT versi 5.0 **Tabel 3.1** hingga **Tabel 3.14**

| Parameter                                 | Rumus                                | Nilai $(mg/l)$ |
|-------------------------------------------|--------------------------------------|----------------|
| <b>Total COD</b>                          |                                      | 250            |
| Soluuble Inert COD                        | 0.07 *Total COD                      | 17.5           |
| Particulat Inert COD                      | 0.15*Total COD                       | 37.5           |
| rb COD                                    | 0.25*Total COD                       | 62.5           |
| <b>TotaL BOD</b>                          |                                      | 128            |
| Soluble BOD (sBOD)                        | <b>Total BOD - Pbod</b>              | 57.5           |
| <b>Particulat Inert BOD</b>               | 0.5*Total TSS                        | 70.5           |
| <b>Total SS</b>                           |                                      | 141            |
| <b>Volatile Solid</b>                     | 0.7*Total TSS                        | 98.7           |
| Non-Volatile Solid                        | <b>Total TSS - VS</b>                | 42.3           |
| <b>Total Nitrogen</b>                     |                                      | 34.81          |
| <b>Organik Nitrogen</b>                   |                                      | 8              |
| Soluble Organic Nitrogen                  | $(0.06*TN)$<br>$^{+}$<br>$(0.03*TN)$ | 3.13           |
| Particulat<br>Organik<br>Nitrogen         | ON-sON                               | 4.87           |
| <b>Ammoniak</b>                           |                                      | 19.5           |
| Fosfat                                    |                                      | 13             |
| Tabel 3. 2 Data Input Influent Pada STOAT |                                      |                |

<span id="page-35-0"></span>Tabel 3. 1 Data Input Parameter STOAT 5.0

<span id="page-35-1"></span>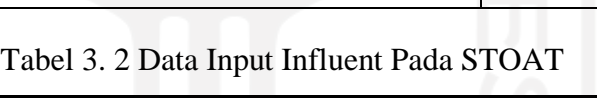

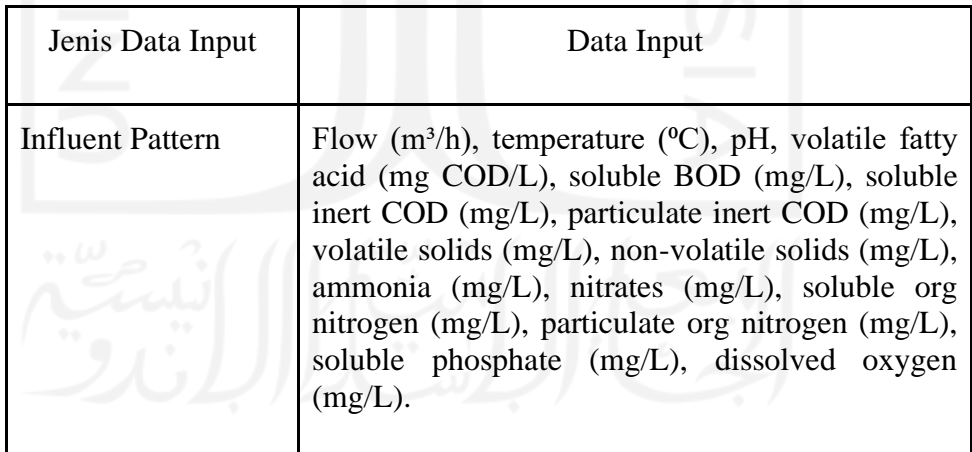

<span id="page-35-2"></span>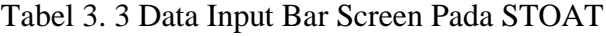

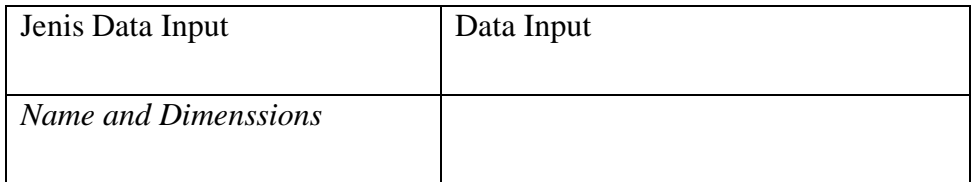
| Jenis Data Input            | Data Input                                                                                                    |
|-----------------------------|----------------------------------------------------------------------------------------------------|
| Name and Dimension          | Model                                                                                                    |
| <b>Balance Tank Initial</b> | (tank volume $(m^3)$ , temperature $({}^0C)$ , hydraulic<br>age (h), soluble BOD (mg/L), soluble inert<br>$\text{COD}$ (mg/L), ammonia (mg/L), nitrates<br>$(mg/L)$ , soluble org nitrogen $(mg/L)$ ,<br>phosphate (mg/L), dissolved oxygen (mg/L),<br>particulate BOD (mg/L) particulate inert COD<br>(mg/L), volatile solids (mg/L), non-volatile<br>solids (mg/L), particulate org nitrogen (mg/L),<br>viable heterotrophs (mg/L), viable autotrophs<br>(mg/L) |

Tabel 3. 4 Data Input Bak Equalisasi Pada STOAT

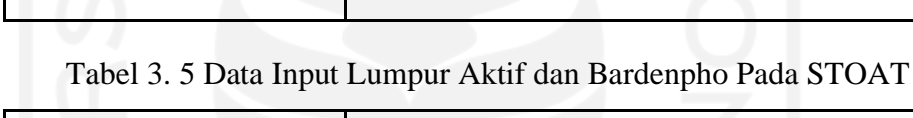

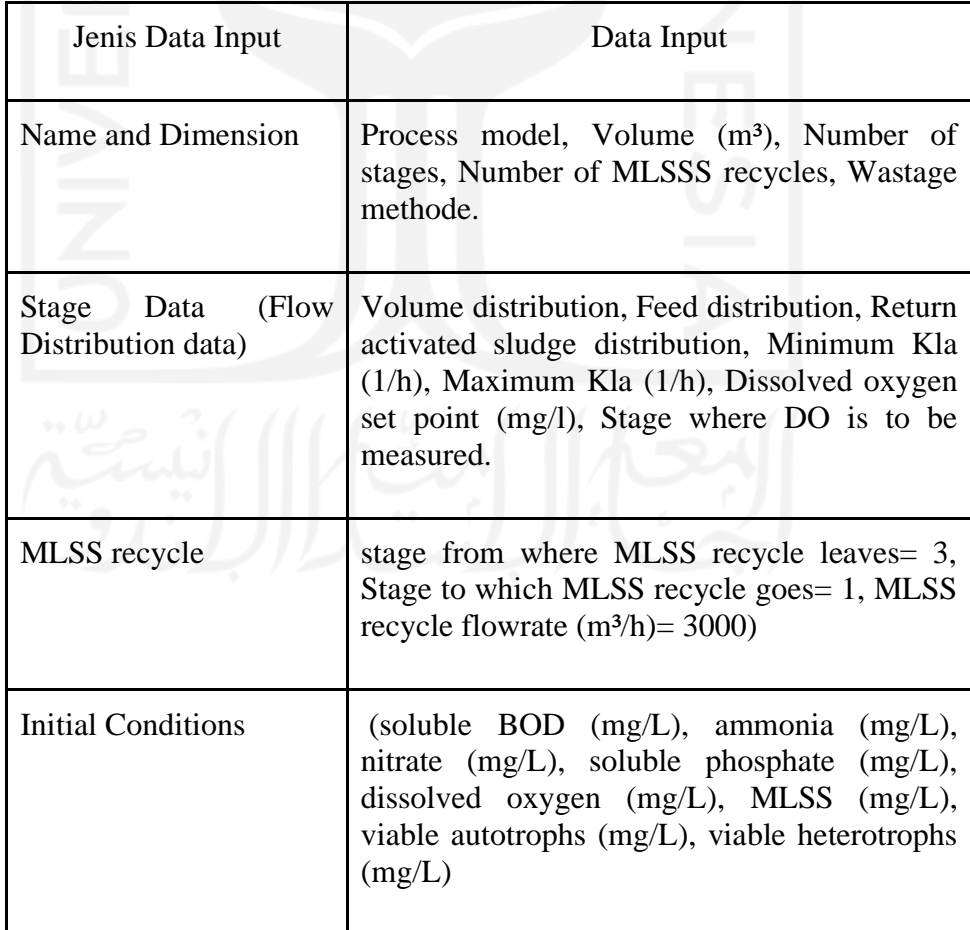

| Jenis Data Input          | Data Input                                                                                                    |
|---------------------------|----------------------------------------------------------------------------------------------------|
| Name and Dimension        | Model, Number of vertical layers, Surface area<br>$(m2)$ , Depth of tank $(m)$ , Depth of feed $(m)$ ,<br>RAS flow.                                                                                                    |
| <b>Operation Data</b>     | Ras flow (m <sup>3</sup> /h), RAS ratio, Sludge wastage<br>flow $(m^3/h)$ , Wastage pump run time $(h)$ ,<br>Wastage cycle time (m).                                                                                                    |
| <b>Initial Conditions</b> | soluble BOD (mg/L), ammonia (mg/L), nitrate<br>(mg/L), soluble phosphate (mg/L), dissolved<br>oxygen $(mg/L)$ , particulate BOD $(mg/L)$ ,<br>mixed liquor suspended solids (mg/L), viable<br>autotrophs $(mg/L)$ , viable heterotrophs $(mg/L)$ |

Tabel 3. 6 Data Input Secondary Clarifier Pada STOAT

# Tabel 3. 7 Data Input Chlorination Tank Pada STOAT

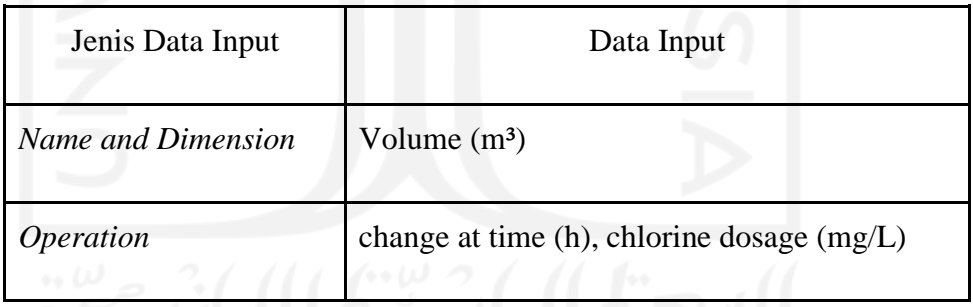

Dalam melakukan *running* simulasi pada model yang menggunakan data studi literatur dan perhitungan manual. Berikut adalah data yang diinput dalam STOAT.

a. Bar Screen

Tabel 3. 8 Data Input Bar Screen

| Data Input         | <b>Nilai</b> | <b>Satuan</b> |
|--------------------|--------------|---------------|
| <b>Bar Spacing</b> | 0.025        |               |

# b. Equalization tank

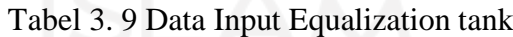

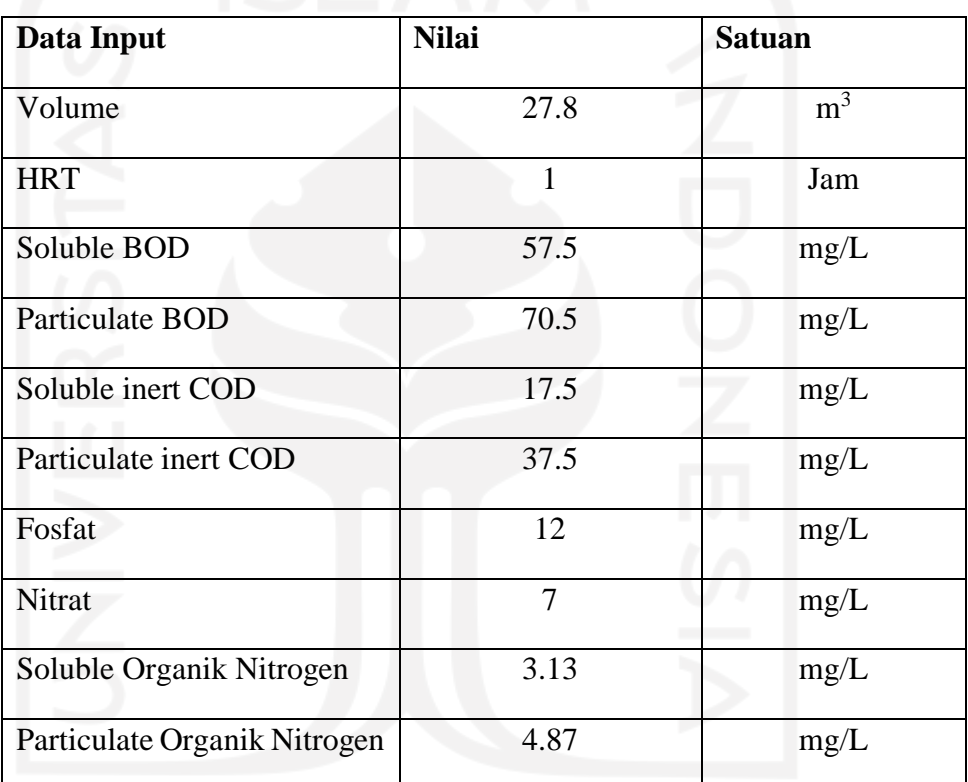

# c. Bak Lumpur Aktif

Tabel 3. 10 Data Input Bak Lumpur Aktif

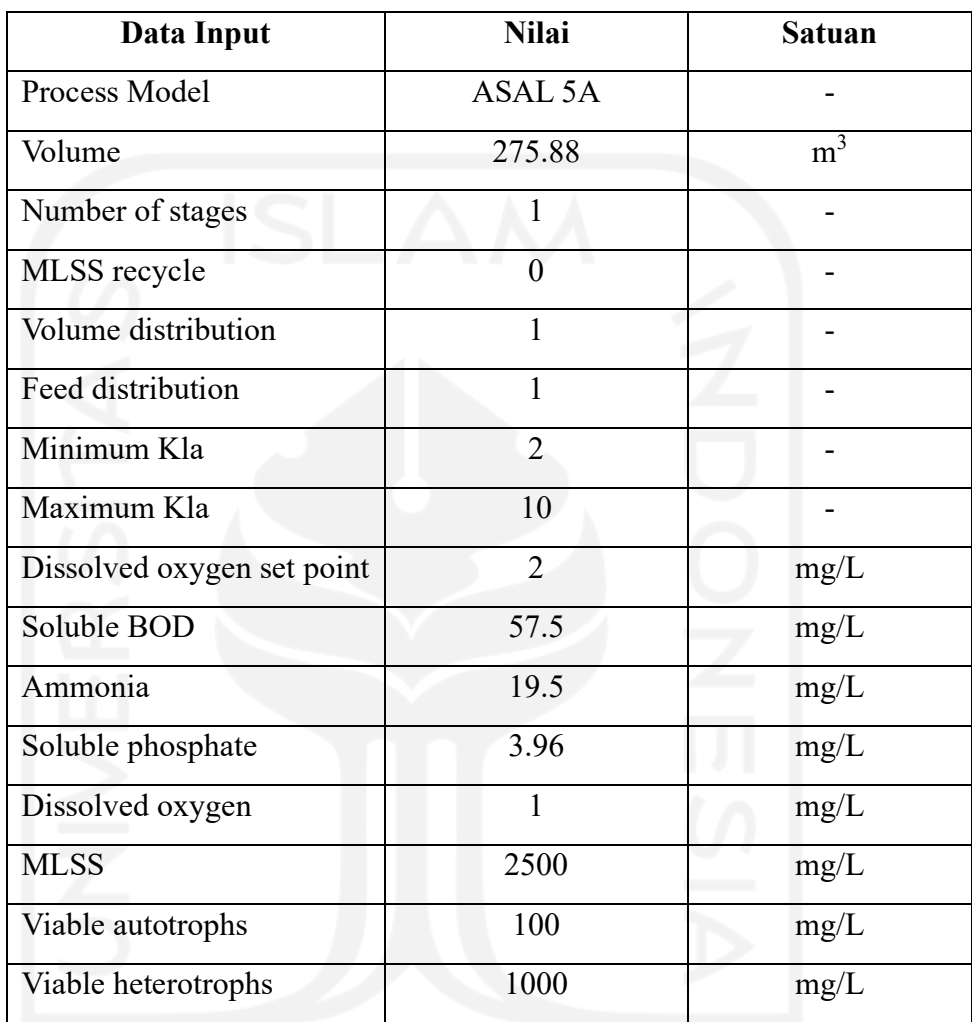

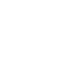

25

# d. Bardenpho

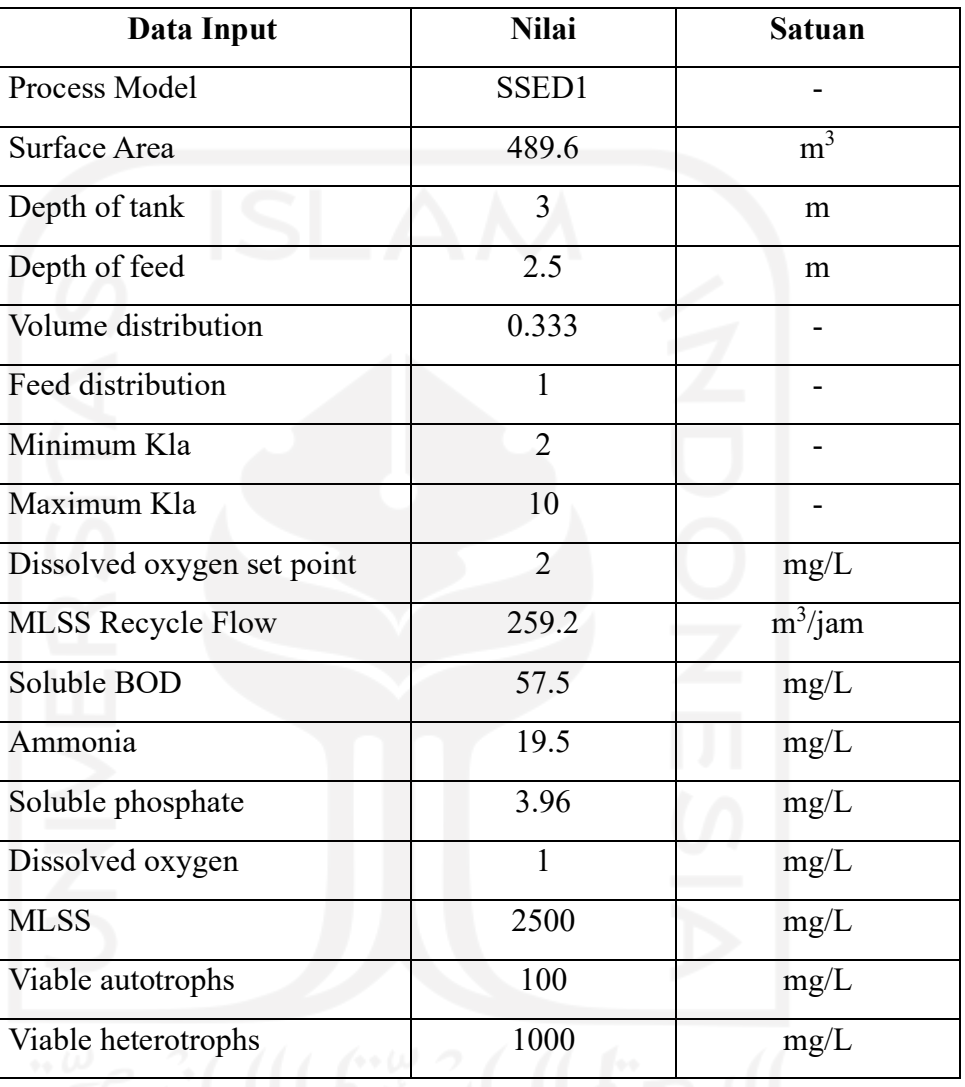

# Tabel 3. 11 Data Input Bardenpho

# e. Secondary clarifier

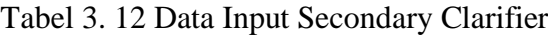

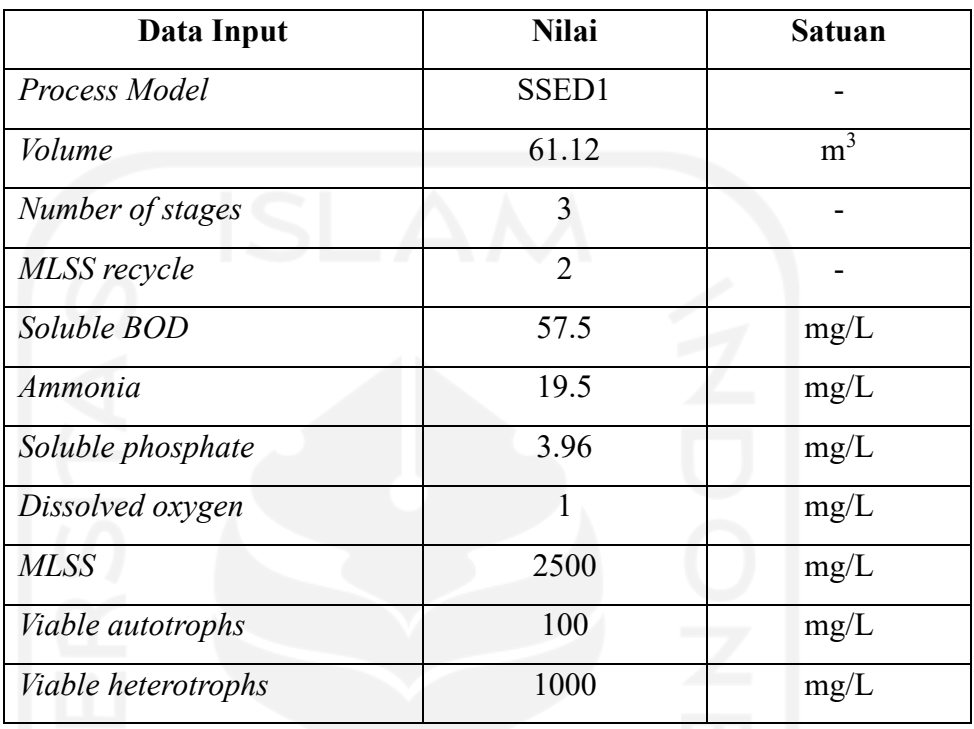

### Tabel 3. 13 Data Input Lumpur Aktif

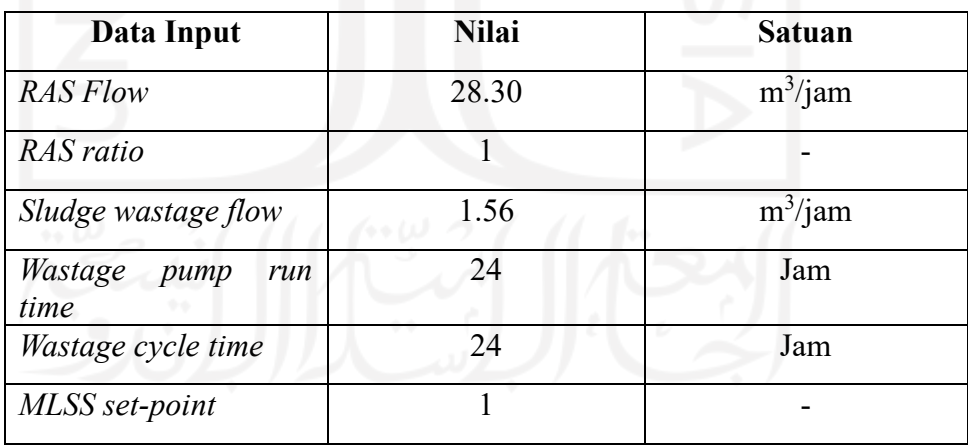

| Data Input               | Nilai | Satuan     |
|--------------------------|-------|------------|
| <b>RAS Flow</b>          | 87.84 | $m^3$ /jam |
| RAS ratio                |       |            |
| Sludge wastage flow      | 1.58  | $m^3$ /jam |
| Wastage pump run<br>time | 24    | Jam        |
| Wastage cycle time       | 24    | Jam        |
| MLSS set-point           |       |            |

Tabel 3. 14 Data Input Secondary Bardenpho

# f. Klorinasi

Tabel 3. 15 Data Input Klorinasi

| Data Input      | Nilai | Satuan |
|-----------------|-------|--------|
| Volume          | 42.4  | m.     |
| Chlorine dosage |       | mg/L   |

# **3.5** *Software* **STOAT**

Prosedur pengerjaan *software* STOAT versi 5.0 dalam penyusunan model IPAL X. Berikut ini pada **Gambar 3.10** yang merupakan prosedur dalam penyusunan model pada *software* STOAT.

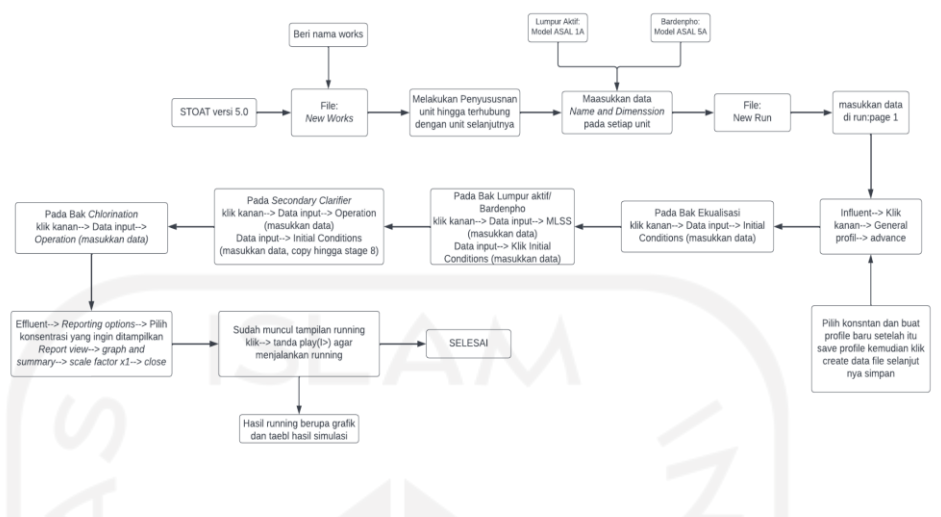

Gambar 3. 10 Diagram Alir Pengerjaan STOAT

#### **3.6 Perbandingan skenario**

Perbandingan skenario ini berdasarkan hasil yang didapat dari STOAT yang akan dibuat berupa tabel perbandingan beban pengelolaan dan efisiensi removal pada konsentrasi air limbah terutama konsentrasi nutrien (nitrogen dan fosfor) dengan teknologi lumpur aktif (*activated sludge*) pengolahan air limbah antara kondisi eksisting IPAL dengan proses lumpur aktif nutrien dan fosfor yang sekarang dengan yang akan direncanakan dengan proses bardenpho. **Gambar 3.11** merepresentasikan skenario 1 IPAL X eksisting teknologi Lumpur Aktif, dan **Gambar 3.12** skenario 2 IPAL X modifikasi lumpur aktif dengan proses bardenpho.

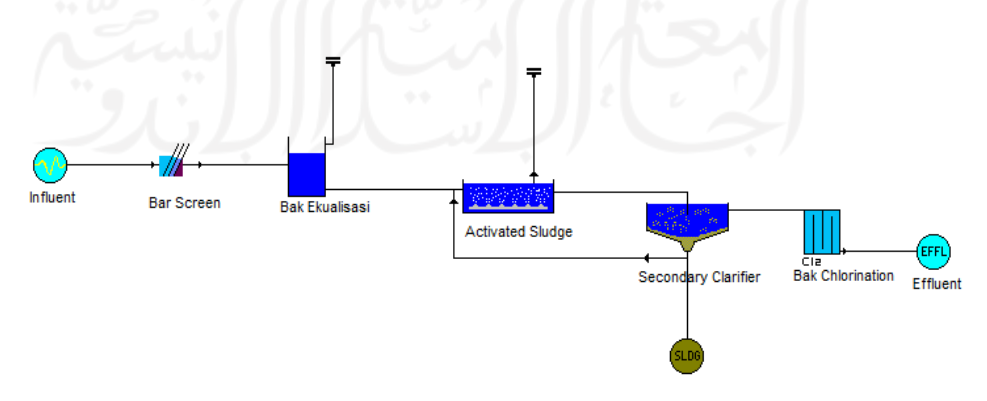

Gambar 3. 11 Skenario 1 Eksisting IPAL X Kelurahan X Teknologi Lumpur Aktif (activated sludge)

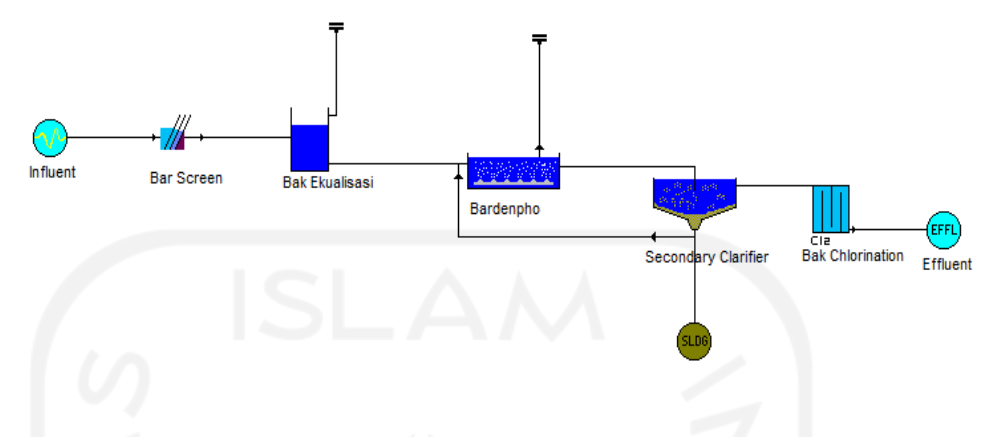

Gambar 3. 12 Skenario 2 IPAL X Kelurahan X Modifikasi lumpur aktif dengan Proses Bardenpho

## **3.7 Analisis Strength, Weakness, Opportunities, Threats (SWOT)**

Hasil simulasi penyisihan kadar nutrien (nitrogen dan fosfor) dianalisis menggunakan analisis SWOT. Metode SWOT pertama kali digunakan dalam penelitian Stanford University pada tahun 1960-1970 dalam menganalisis perusahaan. Menurut Kristanto et a. (2016) analisis swot merupakan identifikasi dari beberapa faktor untuk mengedepankan strategi perusahaan. Analisis ini didasarkan pada logika sehingga dapat memaksimalkan *Strength* (kekuatan) Opportunities (peluang), tetapi pada saat bersamaan juga dapat meminimalkan *Weakness* (kelemahan) dan Threats (ancaman). Bila menganalisis SWOT diterapkan akan menyebabkan dampak strategi hasil yang baik. Berikut adalah tabel matriks analisis SWOT.

Analisis SWOT yang digunakan dalam penelitian ini yaitu metode Kuantitatif. Pada metode ini menggunakan pembobotan dan skoring dengan menggunakan nilai. Pada pembobotan memiliki nilai skala:

- 1. = Sangat tidak berpengaruh
- 2.  $=$  Cukup berpengaruh
- $3. = Berpengaruh$
- 4. = Sangat berpengaruh

Sementara pada skoring memiliki skala sebagai berikut:

- 1.  $=$  Sangat kecil
- 2.  $=$  Sedang
- $3. = **Besar**$
- $4. =$  Sangat besar

Berdasarkan metode matriks SWOT yang digunakan dalam penelitian ini memiliki 4 tipe strategi yaitu (*Strengths* - *Opportuniities*) SO , (*Weakness* – *Opportunities*) WO, (*Strengths* - *Threats*) ST, (*Weakness* –*Threats*) ST. Dapat dilihat pada **Tabel 3.15** yang merupakan matriks analisis SWOT.

| Faktor Eksternal/<br><b>Faktor Internal</b> | Peluang $(O)$                                                     | Ancaman $(T)$                                                  |
|---------------------------------------------|-------------------------------------------------------------------|----------------------------------------------------------------|
| Kekuatan (S)                                | (SO)<br>mengoptimalkan<br>kekuatan<br>dan<br>memanfaatkan peluang | (ST)<br>menggunakan<br>kekeuatan<br>untuk<br>mangatasi ancaman |
| Kelemahan (W)                               | (WO)<br>mengurangi<br>kelemahan<br>dan<br>memanfaatkan peluang    | (WT)<br>mengurangi<br>kelemahan<br>untuk<br>mengatasi ancaman  |

Tabel 3. 16 Matriks Analisis SWOT

Sumber: Rangkuti (1997)

#### **BAB IV**

## **HASIL DAN PEMBAHASAN**

## **4.1 Proyeksi penduduk**

Pada penelitian ini dilakukan perencanaan Instalasi Pengolahan Air Limbah (IPAL) X yang terletak di Kelurahan X, menggunakan 2 skenario yang berupa teknologi *Activated Sludge* dan teknologi *Bardenpho*. Pada 2 skenario ini akan dilakukan perbandingan operasional teknologi IPAL dalam upaya penyisihan nutrient (nitrogen dan fosfor) menggunakan pemodelan dengan *software* STOAT versi 5.0. Periode perencanaan dirancang dalam masa 10 tahun perencanaan, agar dapat melayani Kelurahan X, sehingga perencanaan dihitung dari tahun 2022 sampai tahun 2032.

Pada upaya pengolahan air limbah yang dihasilkan oleh penduduk maka dilakukan perencanaan IPAL X yang berguna untuk mengolah limbah di IPAL X. Maka dari itu dilakukan perhitungan proyeksi penduduk dengan menggunakan 3 metode yaitu aritmatik, geometrik, dan *least square* yang dapat pada **Gambar 4.1** hingga **Gambar 4.3**.

# 4.1.1 Aritmatika

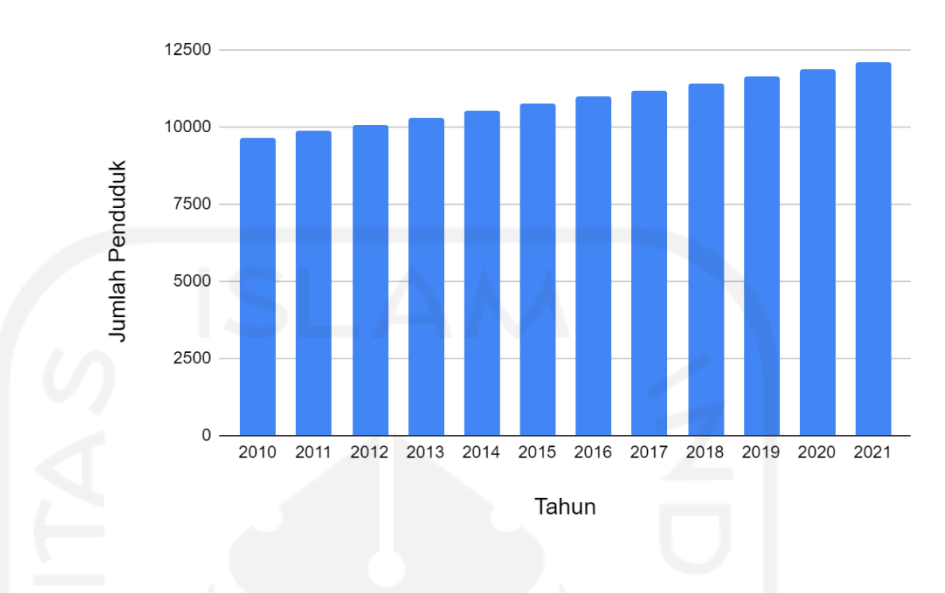

Gambar 4. 1 Metode Proyeksi Penduduk Metode Aritmatika

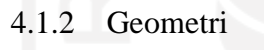

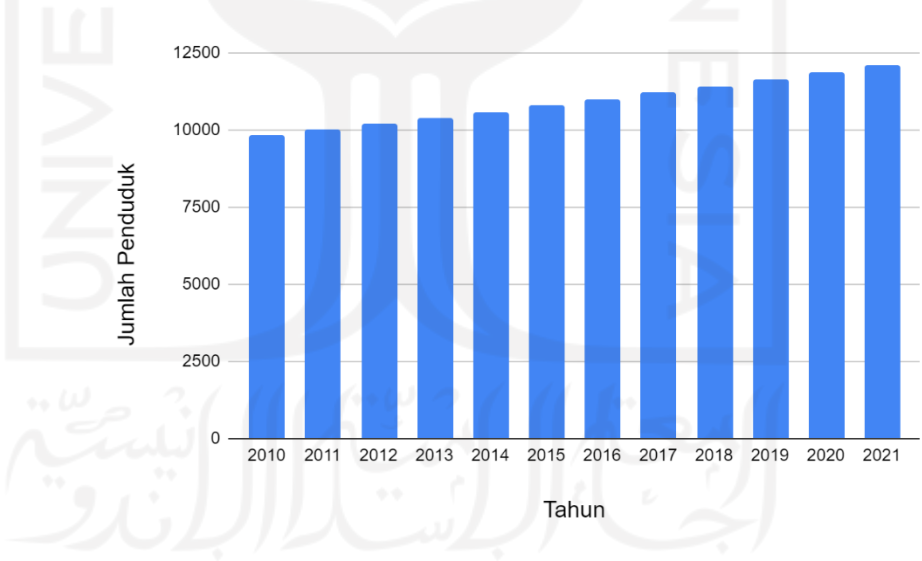

Gambar 4. 2 Metode Proyeksi Penduduk Metode Geometrik

#### 4.1.3 *Least Square*

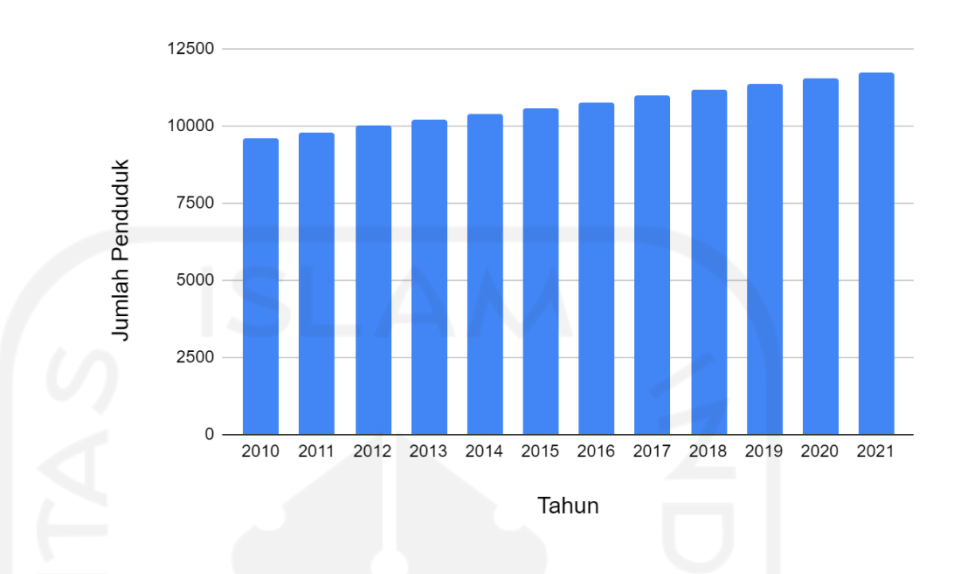

Gambar 4. 3 Metode Proyeksi Penduduk Metode Least Square Berdasarkan perbandingan proyeksi penduduk dengan metode aritmatik, metode geometri, metode *least square* standar deviasi terkecil yaitu metode *Least Square.* Berikut adalah tabel proyeksi penduduk dengan menggunakan metode *least square* selama 10 tahun kedepan.

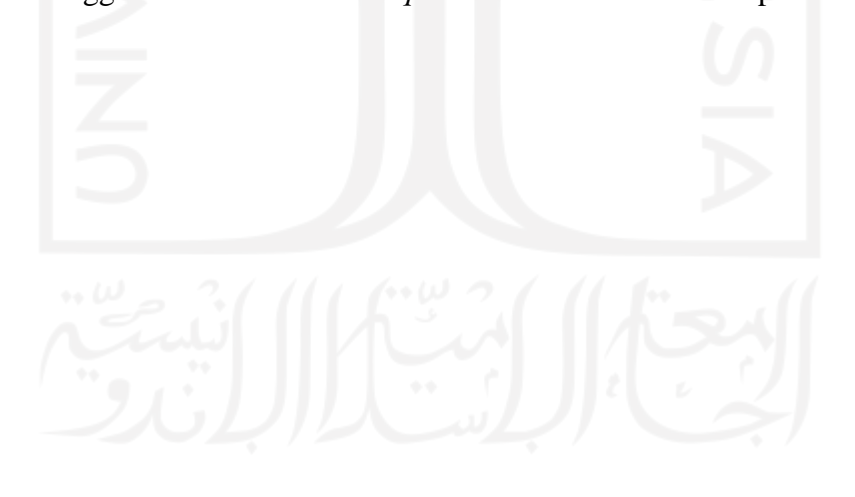

|                |               | <b>Jumlah Penduduk</b> |                    | Metode |                        |  |
|----------------|---------------|------------------------|--------------------|--------|------------------------|--|
| N <sub>0</sub> | Tahun         | (Jiwa)                 | Aritmatik Geometri |        | Least<br><b>Square</b> |  |
| $\mathbf{1}$   | 2010          | 9645                   | 9645               | 9828   | 9614                   |  |
| 2              | 2011          | 9839                   | 9867               | 10015  | 9809                   |  |
| 3              | 2012          | 10028                  | 10090              | 10206  | 10004                  |  |
| 4              | 2013          | 10216                  | 10312              | 10400  | 10198                  |  |
| 5              | 2014          | 10399                  | 10535              | 10598  | 10393                  |  |
| 6              | 2015          | 10578                  | 10757              | 10799  | 10588                  |  |
| 7              | 2016          | 10755                  | 10980              | 11005  | 10783                  |  |
| 8              | 2017          | 10926                  | 11202              | 11214  | 10977                  |  |
| 9              | 2018          | 11091                  | 11425              | 11427  | 11172                  |  |
| 10             | 2019          | 11251                  | 11647              | 11645  | 11367                  |  |
| 11             | 2020          | 11404                  | 11870              | 11866  | 11562                  |  |
| 12             | 2021          | 12092                  | 12092              | 12092  | 11756                  |  |
|                | <b>Jumlah</b> | 128224                 | 106460             | 107138 | 104906                 |  |
|                |               | <b>Standar Deviasi</b> | 767.92             | 710.27 | 672.26                 |  |

Tabel 4. 1 Proyeksi Penduduk 10 Tahun Kedepan dengan 3 Metode

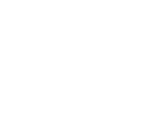

### **4.2 Debit Air Limbah**

Penentuan debit air limbah dapat dilakukan berdasarkan proyeksi penduduk, area pelayanan, dan penggunaan air. Berdasarkan ketentuan perhitungan debit air limbah yang terdapat pada Buku A Sistem Pengelolaan Air Limbah Domestik Terpusat (SPALD-T) yang dihasilkan limbah pada tiap jiwa berkisar 60-80% dari penggunaan air bersih setiap hari. Maka dari itu didapatkan debit puncak air limbah pada proyeksi tahun 2032 sebesar 23.579 L/detik

| N <sub>o</sub> | Tahun | Jumlah<br>Penduduk | Persentase<br>Pelayanan |       | Debit rata-rata<br>(Qr)      |        | Debit puncak<br>(Qpeak) |
|----------------|-------|--------------------|-------------------------|-------|------------------------------|--------|-------------------------|
|                |       | Jiwa               | $\%$                    |       | $L/detik$ m3/detik $L/detik$ |        | m3/detik                |
| $\mathbf{1}$   | 2021  | 12092              | 70%                     | 4.702 | 0.005                        | 15.808 | 0.016                   |
| $\overline{2}$ | 2022  | 11951              | 70%                     | 4.648 | 0.005                        | 15.660 | 0.016                   |
| 3              | 2023  | 12146              | 70%                     | 4.723 | 0.005                        | 15.865 | 0.016                   |
| 4              | 2024  | 12341              | 80%                     | 5.485 | 0.005                        | 17.896 | 0.018                   |
| 5              | 2025  | 12535              | 80%                     | 5.571 | 0.006                        | 18.123 | 0.018                   |
| 6              | 2026  | 12730              | 80%                     | 5.658 | 0.006                        | 18.350 | 0.018                   |
| 7              | 2027  | 12925              | 90%                     | 6.462 | 0.006                        | 20.427 | 0.020                   |
| 8              | 2028  | 13120              | 90%                     | 6.560 | 0.007                        | 20.674 | 0.021                   |
| 9              | 2029  | 13314              | 90%                     | 6.657 | 0.007                        | 20.921 | 0.021                   |
| 10             | 2030  | 13509              | 100%                    | 7.505 | 0.008                        | 23.045 | 0.023                   |
| 11             | 2031  | 13704              | 100%                    | 7.613 | 0.008                        | 23.313 | 0.023                   |
| 12             | 2032  | 13899              | 100%                    | 7.721 | 0.008                        | 23.579 | 0.024                   |
|                |       |                    |                         |       |                              |        |                         |

Tabel 4. 2 Proyeksi Debit IPAL X

#### **4.3 Perencanaan Instalasi Pengolahan Air Limpah (IPAL)**

Perencanaan IPAL X menggunakan 2 skenario yang berbeda, yang dimana ke-2 teknologi tersebut memiliki kemampuan yang sama dalam menyisihkan kandungan nutrien (nitrogen dan fosfor) dalam air limbah.

Perencanaan IPAL X ini berlokasi di Kelurahan X menggunakan acuan Penyusunan Master Plan Pengelolaan Air Limbah (PMPPAL) Kota X dalam menentukan teknologi pengolahan air limbah yang digunakan.

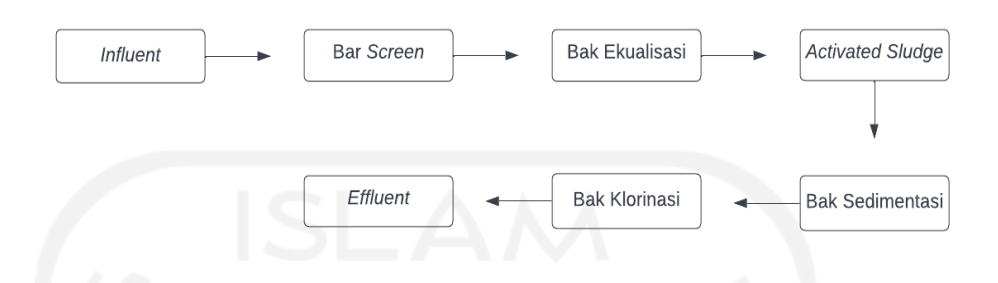

Gambar 4. 4 Diagram IPAL X Skenario 1

Sedangkan skenario 2 yang direncanakan pada IPAL X Kelurahan X menggunakan teknologi Bardenpho, teknologi ini diharapkan dapat meningkatkan penyisihan kadar nitrogen dalam air limbah. Teknologi Bardenpho merupakan jenis pengolahan modifikasi biologis *Activated sludge* tanpa penambahan kimia yang dikembangkan menggunakan metode Anaerobik-Anoxic-Aerobic-Anoxic-Aerobic. Berikut adalah layout IPAL yang akan direncanakan menggunakan model dengan *software* STOAT versi 5.0.

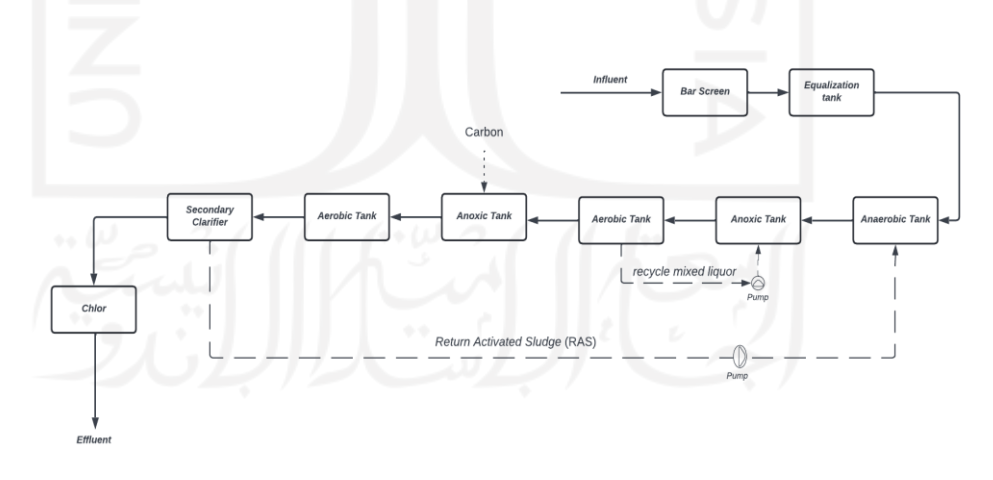

Gambar 4. 5 Diagram IPAL X Skenario 2

#### 4.3.1 Karakteristik Air dan Beban Pengolahan

Data karakteristik air limbah yang dilakukan pada perencanaan ini berdasarkan studi literatur seperti penelitian terdahulu dari berbagai negara terutama negara Asia Tenggara. Penggunaan data karakteristik air limbah dari beberapa referensi di Asia Tenggara dilakukan karena tidak adanya perbandingan yang signifikan terhadap iklim di Indonesia, sehingga dapat memberikan referensi terhadap karakteristik air limbah khususnya karakteristik nitrogen dan fosfor. Pada perencanaan IPAL X di Kelurahan X tahun 2032 merupakan tahun perencanaan dalam meningkatkan baku mutu kualitas air limbah yang mengacu pada Peraturan Menteri Lingkungan Hidup dan Kehutanan No. 68 Tahun 2016. Berikut merupakan data kualitas air limbah yang digunakan dalam perencanaan pengolahan Bardenpho.

|                                | Karakteristik (mg/L) |       | Baku Mutu |
|--------------------------------|----------------------|-------|-----------|
| Parameter                      | Influent             | EB    | mg/l      |
| BOD <sup>1</sup>               | 128                  | 28.06 | 30        |
| COD <sup>2</sup>               | 250                  | 28.06 | 30        |
| TSS <sup>3</sup>               | 141                  | 24.56 | 100       |
| Amoniak-<br>NH3 <sup>4</sup>   | 19.5                 | 16.51 | 10        |
| Nitrat <sup>5</sup>            | 7                    | 7.7   |           |
| Total<br>Nitrogen <sup>6</sup> | 34.81                | 24.2  |           |
| Fosfat <sup>7</sup>            | 13                   | 3.62  |           |
| Total Fosfor <sup>8</sup>      | 12                   | 3.62  |           |

Tabel 4. 3 Karakteristik Air Limbah

#### Sumber:

1. Pitoyo, E., Hendriarianti, E., Karnaningroem, N., Lingkungan, T., Teknik, F., & Teknologi, I. (2017).

2. Dieu, T. T. M., Mai, H. N. P., & K., S. T. (2016).

*3.* Alexander Tunggul Sutanhaji, Bambang Suharto, Ahmad Raihan Darmawan (2021)

4. Goldyna Rarasari, M, D., Restu Wayan, I., Ernawati, M, N. (2019)

5. Lumunon, E., Riogilang, H., & Supit, C. (2021).

6. Ali Hussein Sabeen, et al (2018)

7. Dieu, T. T. M., Mai, H. N. P., & K., S. T. (2016).

8. Lumunon, E., Riogilang, H., & Supit, C. (2021).

9. Ali Hussein Sabeen, *et al* (2018)

Berdasarkan karakteristik air limbah pada IPAL X dapat menentukan beban pengolahan proses lumpur aktif dan proses bardenpho yang digunakan dalam perencanaan IPAL X berdasarkan karakteristik air limbah yang didapatkan. Berikut adalah tabel beban pengolahan pada perencanaan ini.

| Parameter       | Konsentrasi       | Konsentrasi<br>Effluent | Beban Pengolahan<br><b>Aktual</b> |         |
|-----------------|-------------------|-------------------------|-----------------------------------|---------|
|                 | $(mg/l)$ Influent | (mg/l)                  | mg/hari                           | kg/hari |
| <b>BOD</b>      | 128               | 28.34                   | 57735.948                         | 57.736  |
| <b>COD</b>      | 250               | 28.34                   | 57735.948                         | 57.736  |
| <b>TSS</b>      | 141               | 45.99                   | 93693.587                         | 93.694  |
| Ammoniak        | 19.5              | 17.44                   | 35529.814                         | 35.530  |
| Nitrat          | 7                 | 6.77                    | 13792.250                         | 13.792  |
| Fosfor          | 13                | 3.62                    | 7374.881                          | 7.375   |
| Total<br>Fosfor | 12                | 3.62                    | 7374.881                          | 7.375   |

Tabel 4. 4 Beban Pengolahan Air Limbah

Penyelesaian:

$$
BPA = Q X Cba
$$

Dimana:

BPA = Beban Pengolahan Aktual (kg/hari)

 $Q =$  Debit Terukur (m<sup>3</sup>/detik)

 $CBA = Konsentrasi Terukur (mg/L)$ 

#### 4.3.2 Prosedur Simulasi Penyisihan Nutrien (Nitrogen dan Fosfor)

Pada perencanaan IPAL X dilakukan perbandingan antara skenario 1 metode *activated sludge* dengan skenario 2 metode bardenpho yang telah dimodifikasi dari *activated sludge* yang dimana metode tersebut sama-sama memiliki fungsi *Biological Nutrient Removal* (BNR). Penggunaan *software* yang dapat memudahkan dalam mensimulasI model sehingga dapat menyisihkan kadar nutrien dalam teknologi menggunakan *software*  STOAT versi 5.0. *Software* STOAT diharapkan dapat mengoptimalkan penyisihan beban tercemar dalam karakteristik khususnya karakteristik nutrien (nitrogen dan fosfor). Dalam prosedur penggunaan STOAT terdiri dari beberapa tahapan dalam memodelkan teknologi, seperti membuat model yang terdiri atas unit-unit yang digunakan seperti *bar screen*, bak ekualisasi, *activated sludge*, *secondary clarifier,* dan bak klorinasi yang saling berhubungan.

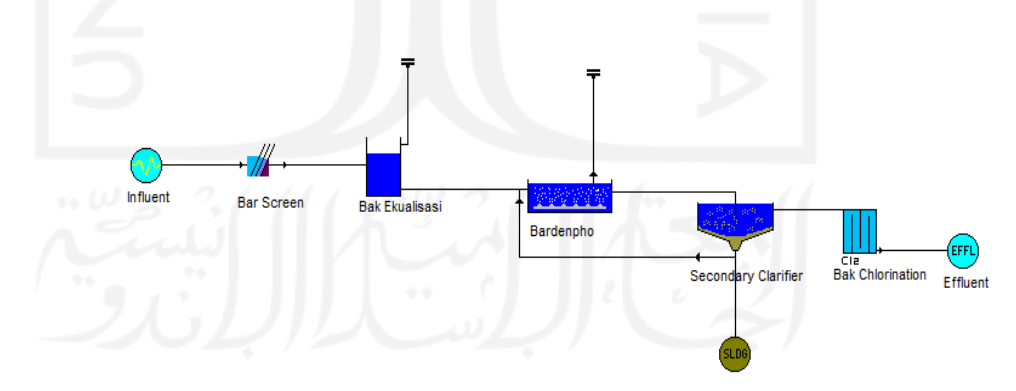

Gambar 4. 6 Skenario 2 Layout IPAL X Bardenpho

Selanjutnya setelah menyusun unit-unit klik unit dan klik kanan lalu pilih input data, lalu pilih *name and dimension* lakukan hal tersebut pada setiap masing-masing bak seperti bar screen, bak ekualisasi, lumpur aktif, *secondary clarifier, chlorine*. Pada perencanaan ini dilakukan simulasi 2 model yaitu activated *sludge* (skenario 1) pada *existing* IPAL X dan bardenpho (skenario 2) modifikasi *activated sludge*. *Name and dimensions* pada metode activated sludge skenario 1 menggunakan *process model* ASAL 1 A, sementara metode bardenpho 5A yang memiliki jumlah stage 5 zona dengan jumlah MLSS *recycle* 1 kali. Selanjutnya klik file lalu pilih safe work. Berikut adalah gambar *Name and dimensions* pada setiap bak dan perbandingan skenario 1 dan skenario 2.

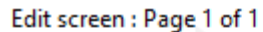

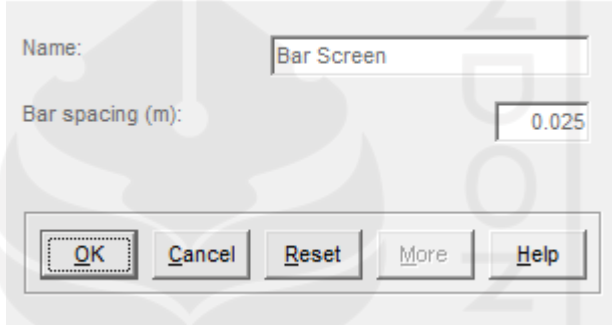

Gambar 4. 7 Name and Dimensions Bar Screen

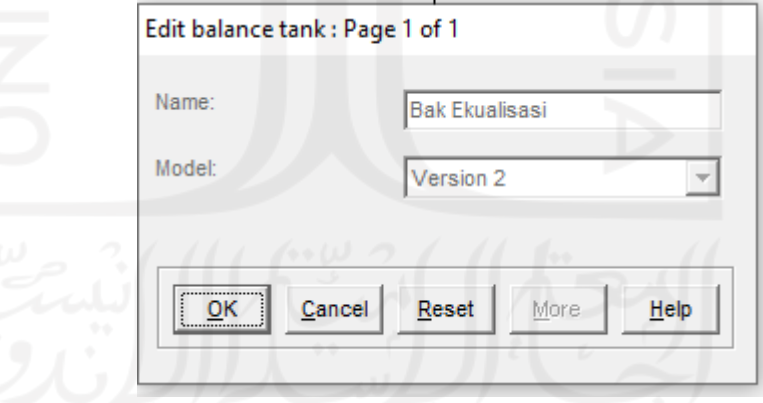

Gambar 4. 8 Name and Dimensions Bak Ekualisasi

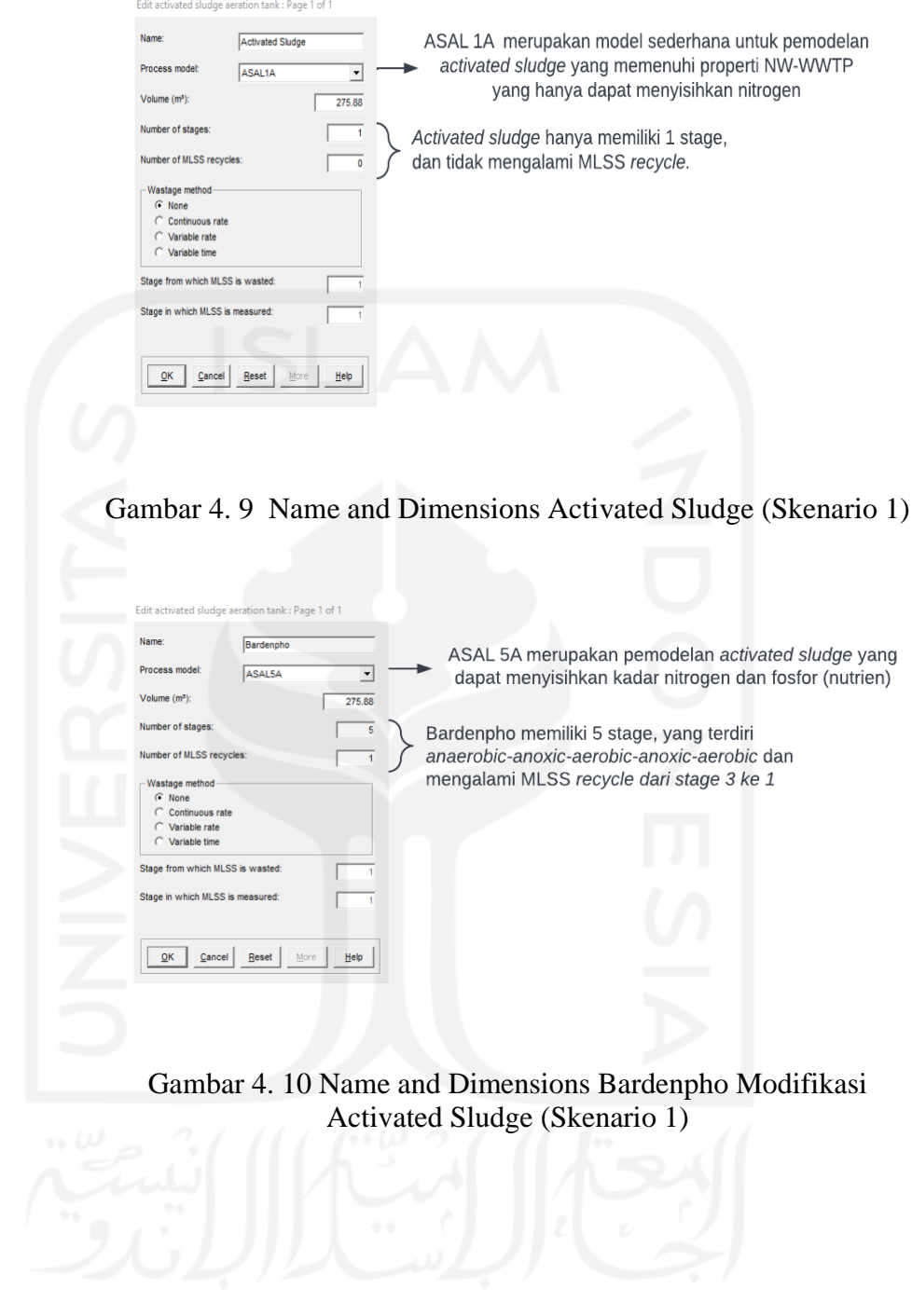

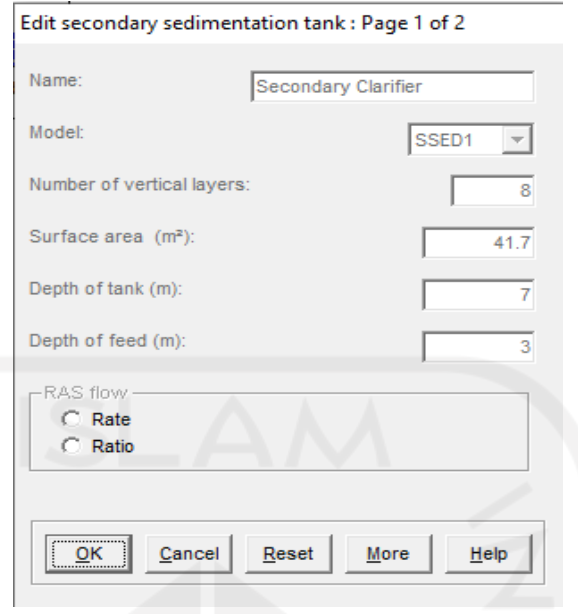

Gambar 4. 11 Name and Dimensions Secondary Clarifier

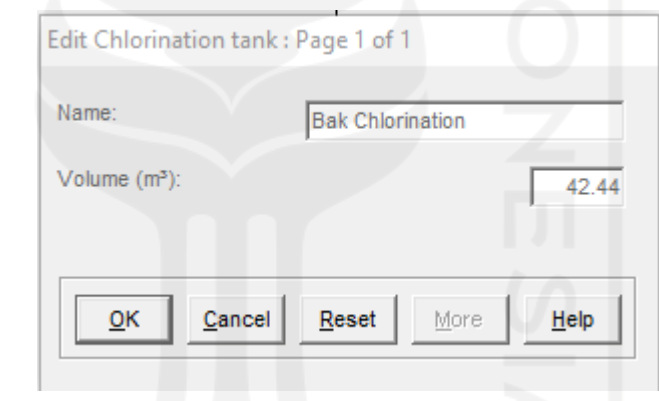

Gambar 4. 12 Name and Dimensions Chlorine

Selanjutnya untuk memulai run, klik file kembali dan pilih new run, setelah muncul new run: page 1 berilah nama pada run tersebut kemudian di *initial conditions pilih default,* setelah itu klik ok, kemudian isi data di new run (data menyesuaikan), berikut adalah tampilan STOAT setelah di *run*.

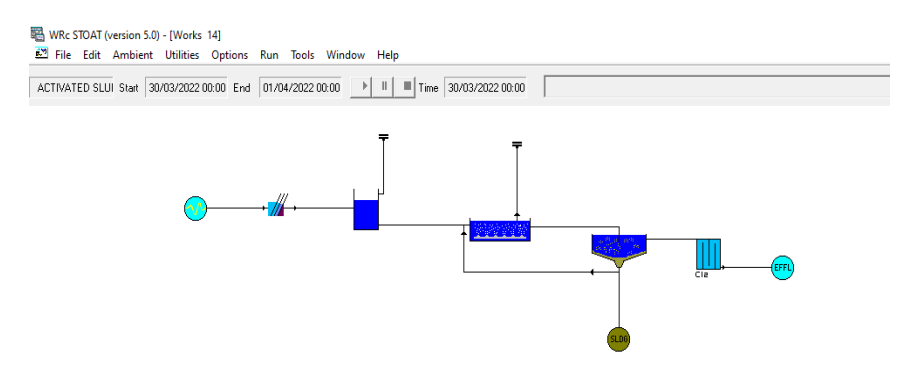

# Gambar 4. 13 Tampilan STOAT Saat Run

Selanjut nya pada prosedur penggunaan pada masing-masing bak sebagai berikut:

1. Influent

Pada bak influent klik kanan kemudian pilih general profile, selanjutnya itu pilih advance setelah muncul new profile, klik konstan dan buat profile baru, setelah itu pada profile baru klik edit formulae, selanjut isi data seperti ( *flow, temperature, pH, volatile fatty acid, soluble BOD, soluble inert COD, particulate inert COD, volatile solids, non-volatile solids, ammonia, nitrates, soluble org nitrogen,particulate org nitrogen, soluble phosphate, dissolved oxygen*), selanjutnya klik save, kemudian klik create data file dan isi time data nya kemudian klik ok setelah itu muncul file untuk penyimpanan influent profil, kemudian pilih profile yang digunakan pada influent, setelah itu close.

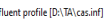

|                  | Elansed<br>time.<br>(h) | Flow<br>$(m^2/h)$ | Temperature<br>(deq, C) | oH       | <b>Volatile</b><br>fatty acids<br>(mg COD/I) | Soluble<br><b>BOD</b><br>(m <sub>Q</sub> | Soluble<br>inert COD<br>(mq/l) | Particulate<br><b>BOD</b><br>(mq/l) | <b>Particulate</b><br>inert COD<br>(mq/l) | Volatile<br>solids<br>(mq) | $\overline{\phantom{a}}$<br>Non-volatile<br>solids<br>(mq/l) |
|------------------|-------------------------|-------------------|-------------------------|----------|----------------------------------------------|------------------------------------------|--------------------------------|-------------------------------------|-------------------------------------------|----------------------------|--------------------------------------------------------------|
| $\overline{1}$   | 0.000000                | 86,400000         | 20.000000               | 7.000000 | 3.310000                                     | 57,500000                                | 17,500000                      | 70,500000                           | 37,500000                                 | 98.700000                  | 42.300000                                                    |
| $\overline{2}$   | 1.000000                | 86.400000         | 20.000000               | 7.000000 | 3.310000                                     | 57,500000                                | 17,500000                      | 70,500000                           | 37,500000                                 | 98.700000                  | 42.300000                                                    |
| $\overline{3}$   | 2.000000                | 86.400000         | 20.000000               | 7.000000 | 3.310000                                     | 57,500000                                | 17,500000                      | 70,500000                           | 37,500000                                 | 98.700000                  | 42.300000                                                    |
| $\overline{4}$   | 3.000000                | 86.400000         | 20.000000               | 7.000000 | 3.310000                                     | 57,500000                                | 17,500000                      | 70,500000                           | 37,500000                                 | 98.700000                  | 42.300000                                                    |
| 5                | 4.000000                | 86,400000         | 20.000000               | 7.000000 | 3.310000                                     | 57.500000                                | 17,500000                      | 70,500000                           | 37.500000                                 | 98.700000                  | 42.300000                                                    |
| $\epsilon$       | 5.000000                | 86.400000         | 20.000000               | 7.000000 | 3.310000                                     | 57.500000                                | 17,500000                      | 70.500000                           | 37.500000                                 | 98.700000                  | 42.300000                                                    |
| $\overline{7}$   | 6.000000                | 86,400000         | 20.000000               | 7.000000 | 3.310000                                     | 57,500000                                | 17,500000                      | 70,500000                           | 37,500000                                 | 98.700000                  | 42 300000                                                    |
| 8                | 7.000000                | 86.400000         | 20.000000               | 7.000000 | 3.310000                                     | 57,500000                                | 17,500000                      | 70,500000                           | 37,500000                                 | 98.700000                  | 42.300000                                                    |
| 9                | 8.000000                | 86,400000         | 20,000000               | 7.000000 | 3.310000                                     | 57,500000                                | 17,500000                      | 70,500000                           | 37,500000                                 | 98.700000                  | 42.300000                                                    |
| 10               | 9.000000                | 86,400000         | 20.000000               | 7.000000 | 3.310000                                     | 57.500000                                | 17,500000                      | 70,500000                           | 37.500000                                 | 98.700000                  | 42.300000                                                    |
| 11               | 10.000000               | 86.400000         | 20.000000               | 7.000000 | 3.310000                                     | 57.500000                                | 17,500000                      | 70,500000                           | 37,500000                                 | 98.700000                  | 42.300000                                                    |
| 12               | 11.000000               | 86.400000         | 20.000000               | 7.000000 | 3.310000                                     | 57,500000                                | 17,500000                      | 70,500000                           | 37.500000                                 | 98.700000                  | 42.300000                                                    |
| 13               | 12,000000               | 86.400000         | 20.000000               | 7.000000 | 3.310000                                     | 57,500000                                | 17,500000                      | 70,500000                           | 37,500000                                 | 98.700000                  | 42.300000                                                    |
| 14               | 13,000000               | 86.400000         | 20.000000               | 7.000000 | 3.310000                                     | 57,500000                                | 17,500000                      | 70,500000                           | 37,500000                                 | 98.700000                  | 42.300000                                                    |
| 15               | 14,000000               | 86,400000         | 20,000000               | 7.000000 | 3.310000                                     | 57,500000                                | 17,500000                      | 70,500000                           | 37,500000                                 | 98.700000                  | 42.300000                                                    |
| 16               | 15.000000               | 86.400000         | 20.000000               | 7.000000 | 3.310000                                     | 57.500000                                | 17,500000                      | 70.500000                           | 37,500000                                 | 98.700000                  | 42.300000                                                    |
| 17               | 16,000000               | 86.400000         | 20.000000               | 7.000000 | 3.310000                                     | 57,500000                                | 17,500000                      | 70,500000                           | 37,500000                                 | 98.700000                  | 42.300000                                                    |
| 18               | 17.000000               | 86.400000         | 20.000000               | 7.000000 | 3.310000                                     | 57,500000                                | 17,500000                      | 70,500000                           | 37,500000                                 | 98.700000                  | 42.300000                                                    |
| 19               | 18,000000               | 86,400000         | 20.000000               | 7.000000 | 3.310000                                     | 57,500000                                | 17,500000                      | 70,500000                           | 37,500000                                 | 98.700000                  | 42.300000                                                    |
| 20               | 19,000000               | 86.400000         | 20,000000               | 7.000000 | 3.310000                                     | 57,500000                                | 17,500000                      | 70,500000                           | 37.500000                                 | 98.700000                  | 42.300000                                                    |
| 21               | 20.000000               | 86.400000         | 20.000000               | 7.000000 | 3.310000                                     | 57,500000                                | 17,500000                      | 70,500000                           | 37,500000                                 | 98.700000                  | 42 300000                                                    |
| $\boldsymbol{z}$ | 21,000000               | 86.400000         | 20.000000               | 7.000000 | 3.310000                                     | 57,500000                                | 17,500000                      | 70,500000                           | 37.500000                                 | 98.700000                  | 42.300000                                                    |
| $\overline{23}$  | 22,000000               | 86,400000         | 20.000000               | 7.000000 | 3.310000                                     | 57,500000                                | 17,500000                      | 70,500000                           | 37,500000                                 | 98.700000                  | 42.300000                                                    |
| 24               | 23,000000               | 86,400000         | 20.000000               | 7.000000 | 3.310000                                     | 57,500000                                | 17,500000                      | 70,500000                           | 37,500000                                 | 98.700000                  | 42.300000                                                    |
| 25               | 24,000000               | 86,400000         | 20,000000               | 7.000000 | 3 3 1 0 0 0 0                                | 57,500000                                | 17,500000                      | 70,500000                           | 37,500000                                 | 98.700000                  | 42 300000                                                    |
| 26               | 25,000000               | 86.400000         | 20.000000               | 7.000000 | 3.310000                                     | 57,500000                                | 17,500000                      | 70,500000                           | 37,500000                                 | 98.700000                  | 42.300000 -                                                  |
| $\overline{.}$   |                         |                   |                         |          |                                              |                                          |                                |                                     |                                           |                            | ۰L                                                           |
|                  |                         |                   |                         |          | Close                                        | Save<br>Reset                            | Help                           |                                     |                                           |                            |                                                              |

Gambar 4. 14 Influent Profile STOAT

# 2. Bar Screen

Pada bar screen klik kanan, dan pilih input data kemudian isi data *bar spacing* (m), kemudian ok. Gambar 4.7

# 3. Bak Ekualisasi

Pada bak ekualisasi klik input data dan klik initial conditions, setelah itu isi data pada bak ekualisasi seperti pada Tabel 3. kemudian klik ok.

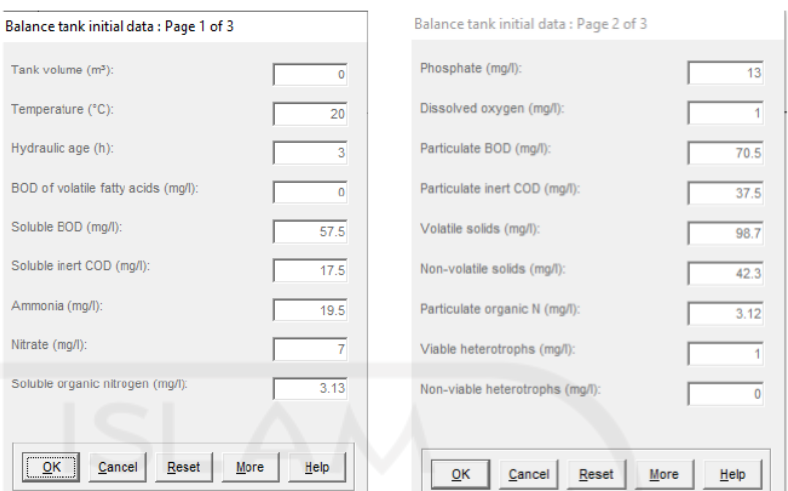

Gambar 4. 15 Initial Data Bak Ekualisasi

4. Activated Sludge / Bardenpho

Pada bak bardenpho klik MLSS recycle data isi sesuai dengan jumlah stage contoh nya: *stage from wher*e MLSS *recycle leaves*= 3, *Stage to which MLSS recycle goes*= 1, MLSS *recycle flowrate* (m<sup>3</sup>/h) = 3000) lalu klik ok, kemudian klik initial data setelah itu masukin data seperti (*soluble BOD* (mg/L)*, ammonia*  (mg/L)*, nitrate* (mg/L)*, soluble phosphate* (mg/L)*, dissolved oxygen* (mg/L), MLSS (mg/L), *viable autotrophs* (mg/L), *viable heterotrophs* (mg/L)\*data menyesuaikan,kemudian *copy* ke *stage* 1,2,3,4,5 untuk teknologi bardenpho lalu klik ok.

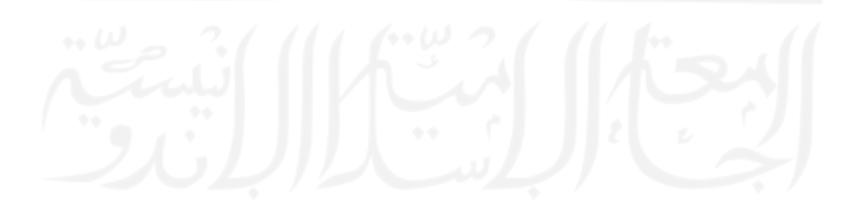

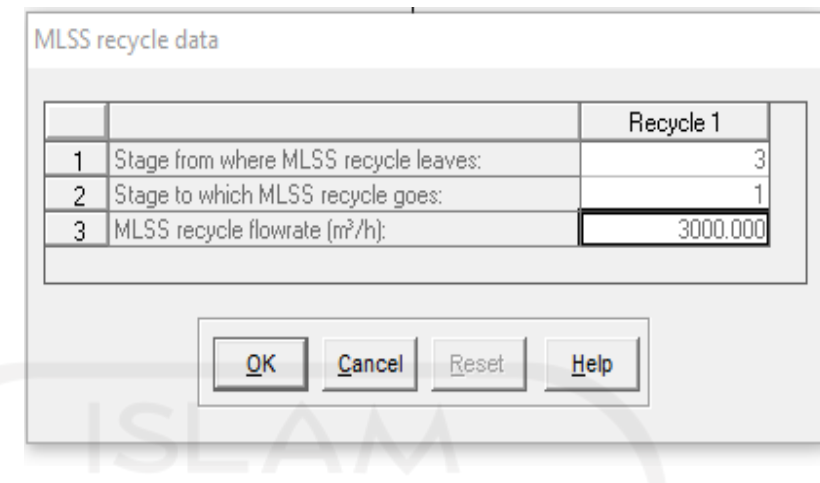

## Gambar 4. 16 MLSS Recycle Bardenpho

|    |                                 | Stage1  | Stage2  | Stage3  | Stage4  | Stage5  |
|----|---------------------------------|---------|---------|---------|---------|---------|
|    | Soluble BOD (mg/l):             | 57.50   | 57.50   | 57.50   | 57.50   | 57.50   |
| 2  | Ammonia (mg/l):                 | 19.50   | 19.50   | 19.50   | 19.50   | 19.50   |
| 3  | Nitrate [mg/l]:                 | 7.00    | 7.00    | 7.00    | 7.00    | 7.00    |
| 4  | Soluble phosphate (mg/l):       | 3.96    | 3.96    | 3.96    | 3.96    | 3.96    |
| 5  | Dissolved oxygen [mg/l]:        | 1.00    | 1.00    | 1.00    | 1.00    | 1.00    |
| ĥ  | MLSS (mg/l):                    | 3000.00 | 3000.00 | 3000.00 | 3000.00 | 3000.00 |
| 7  | Viable autotrophs [mg/l]:       | 0.10    | 0.10    | 0.10    | 0.10    | 0.10    |
| 8  | Non-viable autotrophs (mg/l):   | 0.00    | 0.00    | 0.00    | 0.00    | 0.00    |
| 9  | Viable heterotrophs (mg/l):     | 1.00    | 1.00    | 1.00    | 1.00    | 1.00    |
| 10 | Non-viable heterotrophs [mq/l]: | 0.00    | 0.00    | 0.00    | 0.00    | 0.00    |
| 11 | Particulate BOD [mq/l]:         | 0.00    | 0.00    | 0.00    | 0.00    | 0.00    |
| 12 | Biomass P [mg/l]:               | 0.00    | 0.00    | 0.00    | 0.00    | 0.001   |
|    |                                 |         |         |         |         |         |

Gambar 4. 17 Initial Data Bardenpho

# 5. Secondary clarifier

Pada bak *Secondary clarifier* klik kanan dan pilih input data, kemudian pilih operation dan masukin data seperti RAS *flow*  (m<sup>3</sup>/h), sludge wasted flow (m<sup>3</sup>/h), wastage pump run time (h), *wastage cycle time* (*h*)\*data menyesuaikan, kemudian klik ok, selanjutnya klik input data dan pilih *initial conditions* lalu masukin data seperti *soluble BOD* (mg/L)*, ammonia* (mg/L)*, nitrate* (mg/L)*, soluble phosphate* (mg/L)*, dissolved oxygen*  (mg/L), *particulate BOD* (mg/L), *mixed liquor suspended solids* (mg/L), *viable autotrophs* (mg/L), *viable heterotrophs*  (mg/L)\*data menyesuaikan, kemudian copy ke stage 1, 2, 3, 4, 5, 6, 7, 8, lalu klik ok.

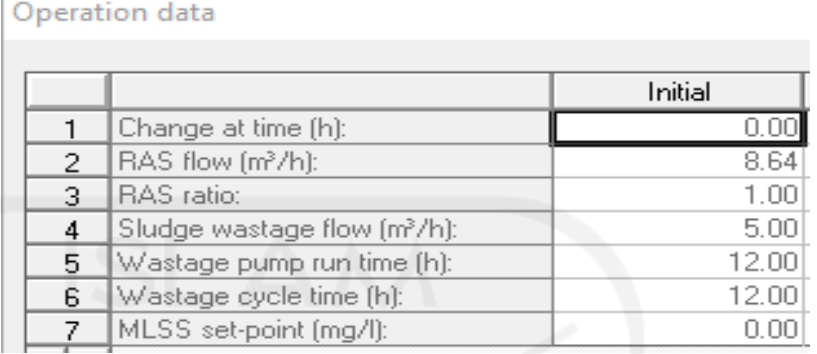

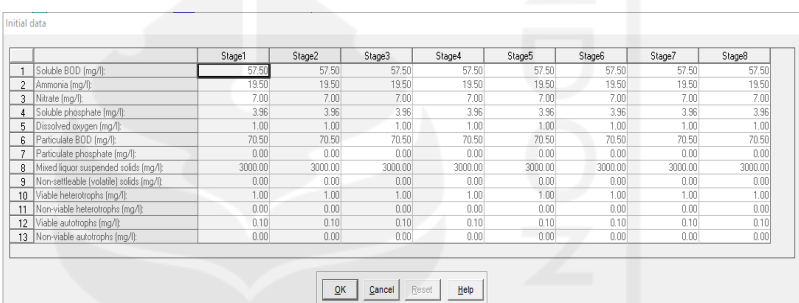

# Gambar 4. 18 Operation Secondary Clarifier

# Gambar 4. 19 Initial Data Secondary Clarifier

# 6. Bak Chlorination

Pada Bak *Chlorination* klik input data, kemudian klik operation lalu isi data seperti *change at time* (*h*), *chlorine dosage* (mg/L)

# lalu klik ok.

#### Operation data

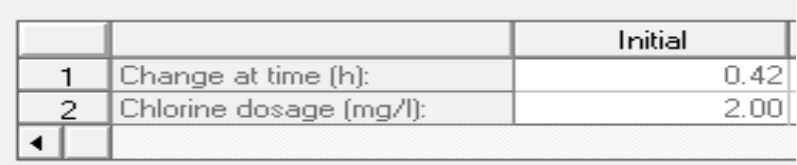

Gambar 4. 20 Operation Chlorine

# 4.3.4 Perhitungan Preliminary Treatment

A. Bar Screen

Pada perencanaan IPAL X **Tabel 4.6** merupakan unit *bar screen* sumber yang digunakan dalam kriteria desain perencanaan adalah Tchobanoglous (2003).

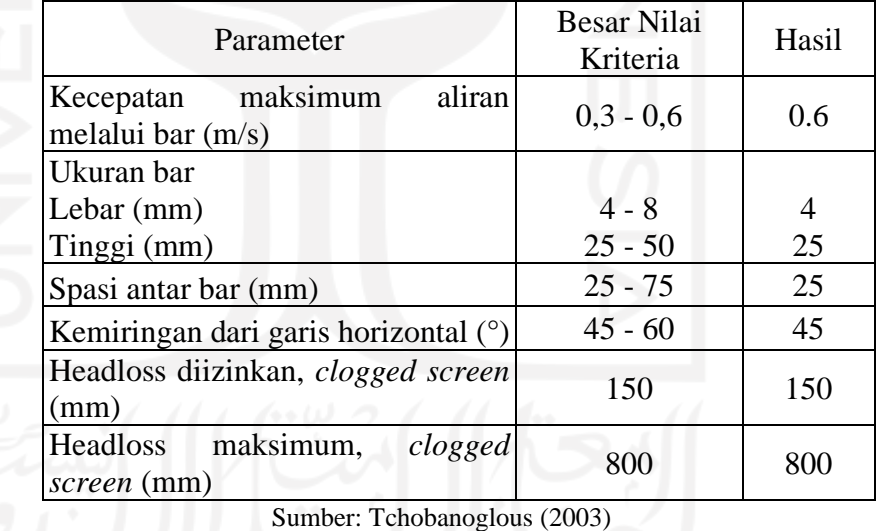

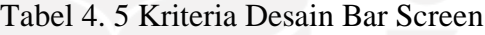

Berdasarkan perhitungan manual yang dilakukan pada unit *Bar Screen* didapatkan dimensi bak sebesar 0.034 m dengan lebar 4 mm dan tinggi 25 mm dengan kecepatan aliran melalui bar 0.6 m/s dengan headloss yang diizinkan 150 mm dan headloss maksimum sebesar 800 mm

#### B. *Equalization Tank*

Pada perencanaan bak ekualisasi berfungsi sebagai meminimalkan dan mengendalikan fluktuasi aliran limbah serta dapat menghomogenkan limbah. Sumber limbah yang berada bak ekualisasi ini berasal dari unit sebelumnya yaitu *bar screen.* Pada **Tabel 4.7** merupakan kriteria desain yang digunakan dalam perhitungan manual.

| Parameter                  | Simbol  | Nilai             | Satuan           | Hasil |
|----------------------------|---------|-------------------|------------------|-------|
| Kedalaman air<br>minimum   | hmin    | $1.5 - 2$         | m                | 1.5   |
| Ambang batas               | hfb     |                   | m                |       |
| Laju Pemompaan<br>udara    | Q udara | $0.01 -$<br>0.015 | $m^3/m^3$ menit  | 0.015 |
| Kemiringan dasar<br>tangki | S       | 40-100            | mm/m<br>diameter | 80    |
| waktu detensi              |         | $0.5 - 2$         | 1am              |       |

Tabel 4. 6 Kriteria Desain Bak Ekualisasi

Sumber: Metcalf & Eddy dalam Priyanka 2012 Buku B Cipta Karya

Berdasarkan perhitungan manual yang dilakukan pada unit *Equalization Tank* didapatkan kedalaman bak minimum 1.5 m ambang batas 1 m dan waku detensi pada *equalization tank* selama 2 jam dengan debit udara sebesar  $0.015 \text{ m}^3/\text{m}^3$ .menit.

#### 4.3.5 Perhitungan Secondary Treatment

1 Lumpur Aktif (Activated Sludge)

Bak lumpur aktif berfungsi untuk menurunkan kadar BOD, COD dan Nutrien. Pada bak ini untuk melarutkan oksigen dan meningkatkan kadar oksigen dalam air hingga mikroorganisme lebih aktif. Pada **Tabel 4.8** merupakan kriteria desain yang digunakan dalam perhitungan manual.

| Parameter                                  | Besar Nilai<br>Kriteria | Hasil |  |  |
|--------------------------------------------|-------------------------|-------|--|--|
| Umur sel (hari)                            | $5 - 15$                | 10    |  |  |
| $MLSS$ (mg/l)                              | $2500 - 4000$           | 3000  |  |  |
| Koefisien Decay (/hari)                    | $0,025 - 0,075$         | 0.05  |  |  |
| Koefisien pertumbuhan (kg VSS/mg)<br>BOD5) | $0.4 - 0.8$             | 0.5   |  |  |
| Sumber: Metcalf & Eddy (1991)              |                         |       |  |  |

Tabel 4. 7 Kriteria Desain Lumpur Aktif

Berdasarkan perhitungan manual yang dilakukan pada unit *Activated Sludge* didapatkan MLSS 3000 mg/l dengan koefisien pertumbuhan sebesar 0.5 kg/VSS/mg BOD<sup>5</sup> dan luas permukaan *Activated Sludge* sebesar 113.18 m<sup>2</sup> .

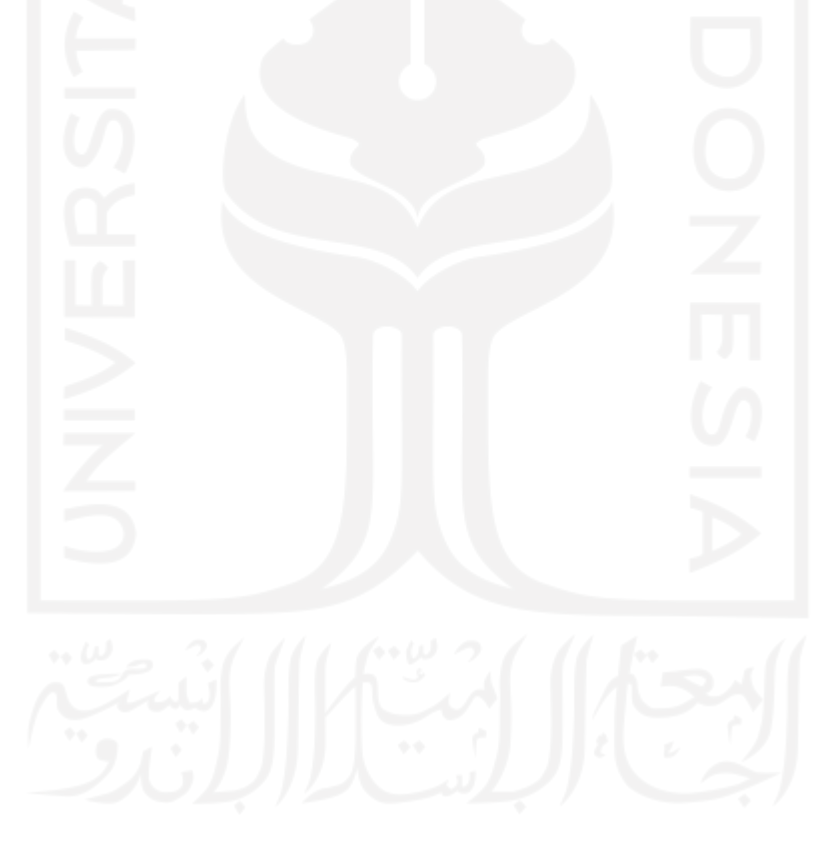

2 Bardenpho (Anaerobic-Anoxic-Aerobic-Anoxic-Aerobic)

Pada proses bardenpho ini merupakan modifikasi dari teknologi lumpur aktif. Proses bardenpho berfungsi untuk meningkatkannya meminimalisir kadar nutrien (nitrogen dan fosfor) dalam IPAL X, sehingga dibutuhkan kriteria desain untuk merancang proses ini yang terdapat pada **Tabel 4.9.**

| Kriteria Desain       | <b>SRT</b> | F/M             |     | <b>HRT</b>     |                 |           | <b>MLSS</b> |            | Recycle rasio |      | Eff   |
|-----------------------|------------|-----------------|-----|----------------|-----------------|-----------|-------------|------------|---------------|------|-------|
|                       |            |                 | AN1 | $0.4 - 1.5$    | AX2             | $2 - 4$   |             | Rir        | 2.4           | TN   | $<$ 6 |
| Qasim 2017            |            | $10-20$ 0.1-0.2 | AX1 | $1 - 3$        | OX <sub>2</sub> | $0.5 - 1$ | 2000-4000   | <b>Rrs</b> | $0.5 - 1$     | TP   |       |
|                       |            |                 | OX1 | $4-12$         | Total           | $8 - 20$  |             |            |               |      |       |
| 11<br><b>Brdenpho</b> |            | AN1             | 2   | AX2            | 3               |           | Rir         | 2          | <b>TN</b>     | 24.2 |       |
|                       |            | 0.2             | AX1 | $\overline{2}$ | OX <sub>2</sub> | 3         | 2500        | <b>Rrs</b> |               | TP   | 3.62  |
|                       |            |                 | OX1 | 4              | Total           | 14        |             |            |               |      |       |

Tabel 4. 8 Kriteria Desain Bardenpho

Berdasarkan perhitungan manual yang dilakukan pada unit Bardenpho pada HRT AN1 2 jam dengan volume bak 172.8 m<sup>3</sup>, AX1 2 jam dengan volume bak 172.8 m<sup>3</sup>, OX1 4 jam dengan volume bak 345.6 m<sup>3</sup>, AX2 3 jam dengan volume bak 259.2 m<sup>3</sup>, OX2 3 jam dengan volume bak 259.2 m<sup>3</sup> dengan keseluruhan total HRT 14 jam yang berarti telah memenuhi dalam kriteria desain Qasim 20

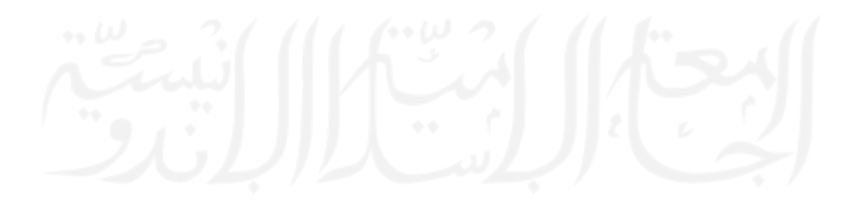

### 4.3.6 *Tertiary Treatment*

#### A. Secondary Clarifier

Bak *secondary clarifier* merupakan bak pengendap lumpur biologi yang berasal dari lumpur aktif. Pada **Tabel 4.10** merupakan kriteria desain yang digunakan dalam perhitungan manual.

Tabel 4. 9 Kriteria Desain Secondary Clarifier

| Parameter                              | Besar Nilai Kriteria | Sumber |
|----------------------------------------|----------------------|--------|
| Overflow Rate (m3/m2.hari)             | $12 - 32$            | 16     |
| Solid Loading $(kg/m^2.hari)$          | $15 - 50$            | 48     |
| Radius (m)                             | $3 - 60$             |        |
| Kedalaman Bak (m)                      | $3,5 - 5,0$          |        |
| $C = 1$ M, 100 F11 (1001) $C = (1005)$ |                      |        |

Sumber:Metcalf & Eddy (1991), Qasim (1985)

Berdasarkan perhitungan manual yang dilakukan pada unit *Secondary Clarifier* didapatkan kedalaman bak 2 m dengan ober flow rate 16 m3/m2.hari dan solid loading 38 kg/m<sup>2</sup>.hari.

B. Chlorination

Bak *chlorination* berfungsi sebagai penyisihan mikroorganisme patogen dengan cara mengontakkan dengan klor. Pada **Tabel 4.11** merupakan kriteria desain yang digunakan dalam perhitungan manual.

| Parameter                    | Besar Nilai Kriteria                          | Hasil   |
|------------------------------|-----------------------------------------------|---------|
| pH optimum                   | $6 - 7$                                       | $6 - 7$ |
| Aliran Merata                |                                               |         |
| Dosis desinfeksi (mg/L)      | $2 - 8$                                       | 2       |
| Waktu kontak (menit)         | $15 - 45$                                     | 25      |
| Kadar klor dalam kaporit     | 70%                                           | 70%     |
| Berat jenis kaporit $(\rho)$ | $0.8 - 0.88$                                  | 0.8     |
| kg/L<br>$\sim$ $\sim$        | $\sim$ $\cdot$<br>$\sim$ $\sim$ $\sim$ $\sim$ |         |

Tabel 4. 10 Kriteria Desain Chlorination

Sumber: Priyanka (2012)

Berdasarkan perhitungan manual yang dilakukan pada unit *Chlorination* didapatkan waktu kontak selama 25 menit dengan dosis

desinfeksi 2 mg/l, dan kadar klor dalam kaporit sebesar 70% dengan berat jenis kaporit 0.88 kg/l.

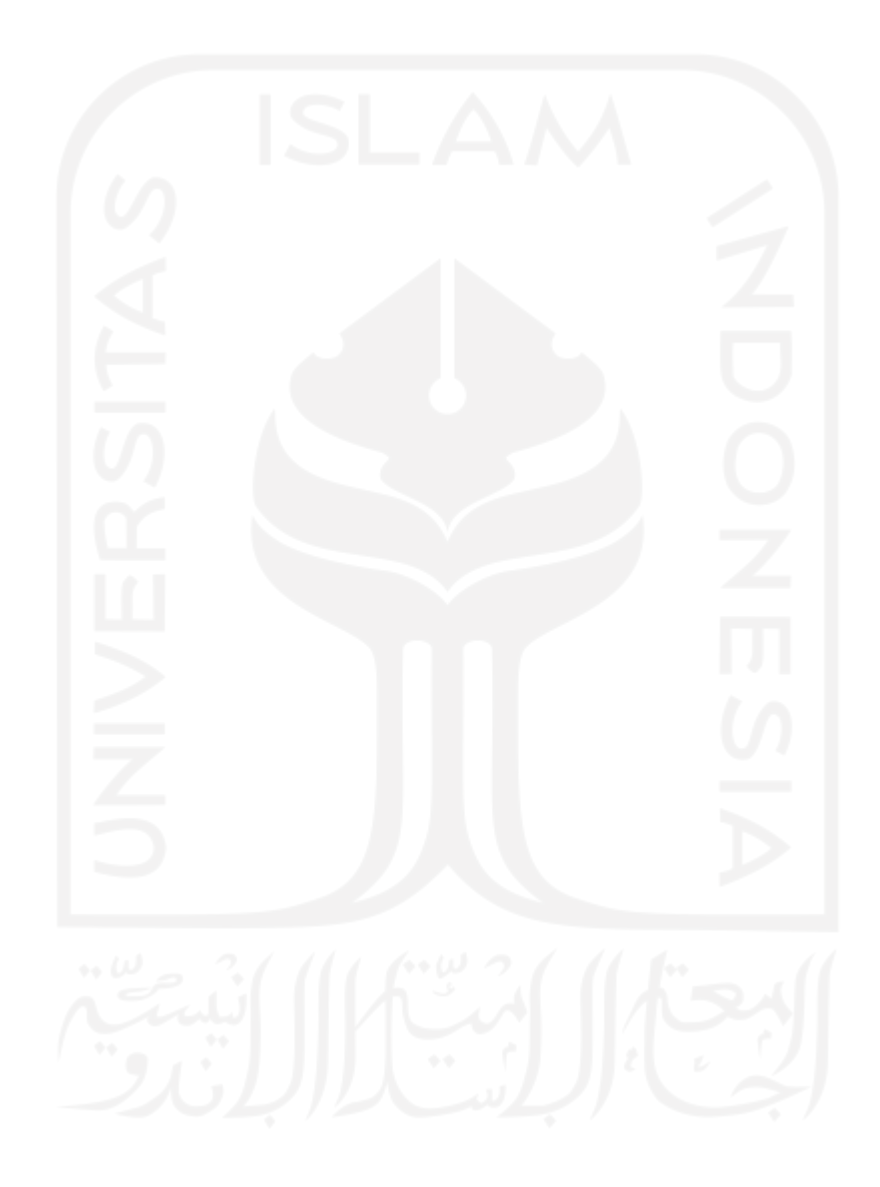

#### **4.4 Hasil Skenario 1 Lumpur aktif dan Skenario 2 Bardenpho**

Hasil skenario 1 teknologi lumpur aktif dan skenario 2 teknologi bardenpho terhadap parameter terutama parameter TN dan TF. Penelitian ini dilakukan tiga perbandingan yaitu perbandingan beban pengolahan,

#### 4.4.1 Simulasi Model Bardenpho *Software* STOAT

Simulasi model IPAL X terhadap skenario 1 Teknologi Lumpur Aktif dan skenario 2 Teknologi Bardenpho

A. Skenario 1

Pada skenario 1 akan direncanakan pengolahan biologis Lumpur Aktif. Pada skenario 1 terdapat uni bar screen, bak ekualisasi, lumpur aktif, *secondary clarifier*, *chlorinations.* Berikut adalah hasil running skenario 1. Dapat dilihat 6pada **Gambar 4.21** merupakan hasil skenario 1 teknologi lumpur aktif pada *software STOAT version* 5.0

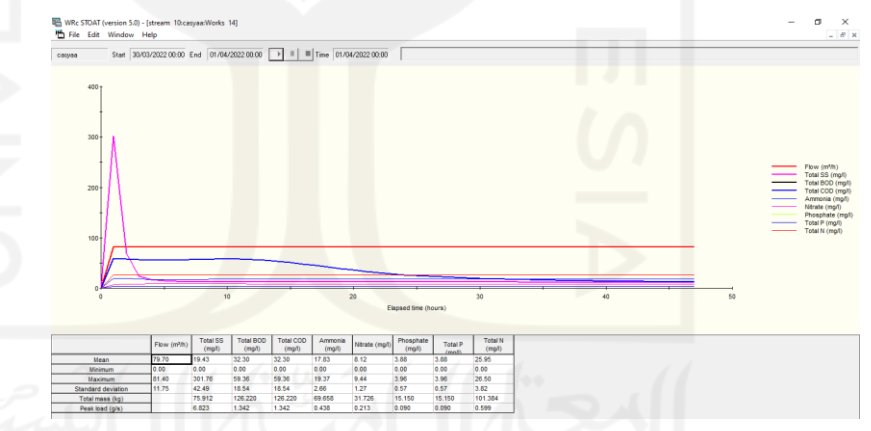

Gambar 4. 21 Hasil Running Skenario 1 Teknologi Lumpur Aktif Software STOAT

Hasil simulasi penyisihan kadar nutrien pada skenario 1 menunjukan bahwa konsentrasi TSS mengalami penurunan dan memenuhi baku mutu dari 141 m/l menjadi 19.43 mg/l. Pada konsentrasi BOD menurun tapi tetap saja masih di atas baku mut awal konsentrasi BOD 128 mg/l menjadi 32.30 mg/l. Pada konsentrasi COD mengalami penurunan dari 250 mg/l menjadi 32.30 mg/l dan telah memenuhi baku mutu. Pada konsentrasi Amoniak mengalami penurunan dari 19.5 m/l menjadi 17.83 tetapi tetap melebihi baku mutu. Pada konsentrasi Nitrat mengalami kenaikan konsentrasi dari 7 m/l menjadi 8.12 mg/l. Pada konsentrasi TN mengalami penurunan konsentrasi dari 34.81 m/l menjadi 29.95 mg/l. Pada konsentrasi Fosfor mengalami penurunan konsentrasi dari 13.81 m/l menjadi 3.88 mg/l. Pada konsentrasi TF mengalami penurunan konsentrasi dari 12 mg/l menjadi 3.88 mg/L. Dapat dilihat pada **Tabel 4.12** yang ,merupakan perbandingan hasil skenario dengan Baku Mutu PerMen LH No. 68 Tahun 2016.

| <b>Baku Mutu</b><br>Kesesuaian |
|--------------------------------|
|                                |
| <b>DBM</b>                     |
| <b>DBM</b>                     |
| <b>BM</b>                      |
| <b>DBM</b>                     |
|                                |
|                                |
|                                |
|                                |
|                                |

Tabel 4. 11 Kesesuaian Hasil Simulasi Skenario 1 Lumpur

Berdasarkan hasil konsentrasi parameter Teknologi Lumpur Akitf yang telah dilakukannya simulasi model menggunakan *software* STOAT. Hasil konsentrasi pada Lumpur Aktif akan dilaukan Kesesuaian baku mutu air limbah terhadap Peraturan Pemerintah Lingkungan Hidup No. 68 Tahun 2016 Baku Mutu Air Limbah Domestik. Dapat di lihat pada **Tabel 4.11** bahwa konsentasi BOD, COD dan terutama pada konsentrasi Amoniak menunjukkan hasil yang melebihi baku mutu.

Berdarkan hasil simulasi teknologi lumpur aktif yang menggunakan *software* STOAT, sehingga dapat mengetahui saat nilai konsentrasi Amoniak minimum maksimum mean, Nitrat minimum maksimum mean, Posfat minimum maksimum mean pada setiap jam selama 48 jam.

Tabel 4. 12 Konsentrasi Mean Minimum Maximum Teknologi Lumpur Aktif

|         |  | Stage NH <sub>3</sub> (mg/l) $NO_3$ (mg/l) $PO_4$ (mg/l) |     |  |  |  |
|---------|--|----------------------------------------------------------|-----|--|--|--|
| Mean    |  | 18.2                                                     | 83  |  |  |  |
| Minimum |  | 16.9                                                     |     |  |  |  |
| Maximum |  | 18.5                                                     | 9.6 |  |  |  |

### B. Skenario 2

Pada skenario 2 Teknologi Bardenpho merupakan modifikasi dari teknologi Lumpur aktif. Unit yang terdapat pada teknologi bardenpho yaitu bar screen, bak ekualisasi,*anaerobicanoxic-aerobic-anoxic-aerobic*, *secondary clarifier*, *chlorinations.* Berikut adalah hasil running Skenario 2. Dapat dilihat pada **Gambar 4.22** merupakan hasil skenario 2 teknologi bardenpho pada *software* STOAT *version* 5.0
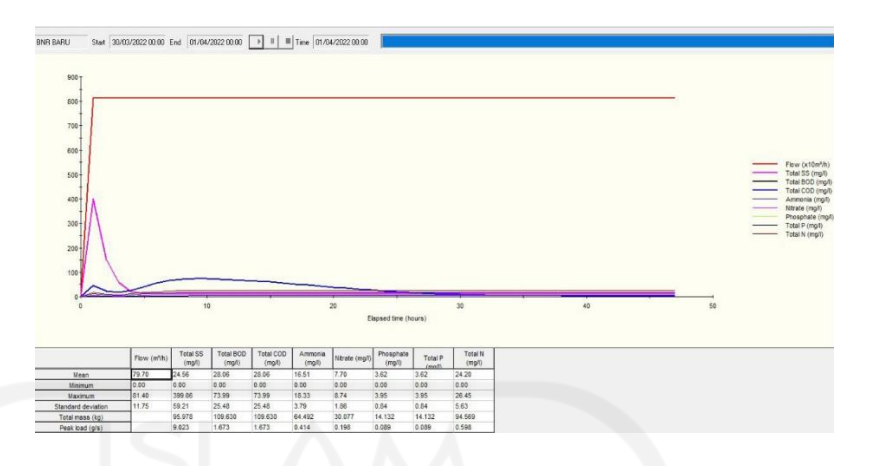

# Gambar 4. 22 Hasil Running Skenario 2 Teknologi

## Bardenpho Software STOAT

Hasil simulasi penyisihan kadar nutrien pada skenario 1 menunjukan bahwa kadar TSS mengalami mengalami penurunan dari 141 m/l menjadi 24.56 mg/l tetapi jauh diatas baku mutu. Pada konsentrasi BOD mengalami penurunan dan memenuhi baku mutu konsentrasi BOD 128 mg/l menjadi 28.06 mg/l. Pada konsentrasi COD mengalami penurunan dari 250 mg/l menjadi 28.06 mg/l dan memenuhi baku mutu. Pada konsentrasi Amoniak mengalami penurunan dari 19.5 m/l menjadi 16.51 mg/l. Pada konsentrasi Nitrat mengalami penurunan konsentrasi dari 7 m/l menjadi 7.70 mg/l. Pada konsentrasi TN mengalami penurunan konsentrasi dari 34.81 m/l menjadi 24.20 mg/l. Pada konsentrasi Fosfor mengalami penurunan konsentrasi dari 13.81 m/l menjadi 3.62 mg/l. Pada konsentrasi TF mengalami penurunan konsentrasi dari 12 mg/l menjadi 3.62 mg/l. Persentase penyisihan parameter pada setiap konsentrasi dapat dilihat pada tabel 4.12. Dapat dilihat pada **Tabel 4.14** yang ,merupakan perbandingan hasil skenario dengan Baku Mutu PerMen LH No. 68 Tahun 2016.

| Parameter             |       | Karakteristik (mg/L) Baku Mutu |      | <b>Kesesuaian</b> |  |
|-----------------------|-------|--------------------------------|------|-------------------|--|
|                       |       | Influent Bardenpho             | mg/1 |                   |  |
| <b>BOD</b>            | 128   | 28.06                          | 30   | <b>BM</b>         |  |
| <b>COD</b>            | 250   | 28.06                          | 30   | <b>BM</b>         |  |
| <b>TSS</b>            | 141   | 24.56                          | 100  | <b>BM</b>         |  |
| Amoniak-NH3           | 19.5  | 16.51                          | 10   | <b>DBM</b>        |  |
| Nitrat                |       | 7.7                            |      |                   |  |
| <b>Total Nitrogen</b> | 34.81 | 24.2                           |      |                   |  |
| Fosfat                | 13    | 3.62                           |      |                   |  |
| <b>Total Posfor</b>   | 12    | 3.62                           |      |                   |  |

Tabel 4. 13 Perbandingan Hasil Skenario 2 dengan Baku

Mutu

Berdasarkan hasil konsentrasi parameter Teknologi Bardenpho yang telah dilakukannya simulasi model menggunakan *software* STOAT. Hasil konsentrasi pada Bardenpho akan dilaukan kesesuaian baku mutu air limbah terhadap Peraturan Pemerintah Lingkungan Hidup No. 68 Tahun 2016 Baku Mutu Air Limbah Domestik. Dapat di lihat pada **Tabel 4.13** bahwa konsentrasi Amoniak menunjukkan hasil yang melebihi baku mutu.

Kesesuaian hasil konsentrasi pada Teknologi Lumpur Aktif dan Bardenpho menunujukkan bahwa parameter Amoniak masih melebihi baku mutu, sehingga dapat mempengaruhi dalam penurunan konsentrasi TN pada masing-masing teknologi yang dimana pada penelitian ini lebih mengedepankan penurunan konsentrasi TN dan TP. Akan tetapi pada penelitian ini telah dilakukan perhitungan beban pengolahan yang dapat dilihat pada **Tabel 4.15** sehingga dapat dilakukan pertimbangan bahwa pada Teknologi Lumpur Aktif dan Bardenpho yang layak

Berdasarkan hasil simulasi teknologi bardenpho yang menggunakan *software* STOAT pada **Tabel 4.15**, dapat mengetahui saat nilai konsentrasi Amoniak minimum maksimum mean, Nitrat minimum maksimum mean, Posfat minimum maksimum mean pada setiap jam selama 48 jam.

|  |         |                | <b>Setiap Stage</b>                              |                |                        |
|--|---------|----------------|--------------------------------------------------|----------------|------------------------|
|  |         | <b>Stage</b>   | NH <sub>3</sub> (mg/l)<br>NO <sub>3</sub> (mg/l) |                | PO <sub>4</sub> (mg/l) |
|  |         | 1              | 18.6                                             | 7.1            | 3.8                    |
|  |         | $\overline{2}$ | 18.2                                             | 7.3            | 3.8                    |
|  | Mean    | 3              | 17.7                                             | 7.5            | 3.8                    |
|  |         | $\overline{4}$ | 17.3                                             | 7.7            | 3.7                    |
|  |         | 5              | 16.8                                             | 7.8            | 3.7                    |
|  |         | $\overline{1}$ | $\overline{0}$                                   | $\overline{0}$ | $\boldsymbol{0}$       |
|  | Minimum | $\overline{2}$ | $\overline{0}$                                   | $\overline{0}$ | $\boldsymbol{0}$       |
|  |         | 3              | $\overline{0}$                                   | $\theta$       | $\overline{0}$         |
|  |         | $\overline{4}$ | $\theta$                                         | 0              | $\overline{0}$         |
|  |         | 5              | $\overline{0}$                                   | 0              | $\overline{0}$         |
|  |         | $\mathbf{1}$   | 19.2                                             | 7.4            | $\overline{4}$         |
|  |         | $\overline{2}$ | 19                                               | 7.7            | $\overline{4}$         |
|  | Maximum | 3              | 18.8                                             | 8.1            | $\overline{4}$         |
|  |         | $\overline{4}$ | 18.6                                             | 8.5            | 4                      |
|  |         | 5              | 18.4                                             | 8.8            | $\overline{4}$         |
|  |         |                |                                                  |                |                        |

Tabel 4. 14 Konsentrasi Mean Minimum Maximum Pada

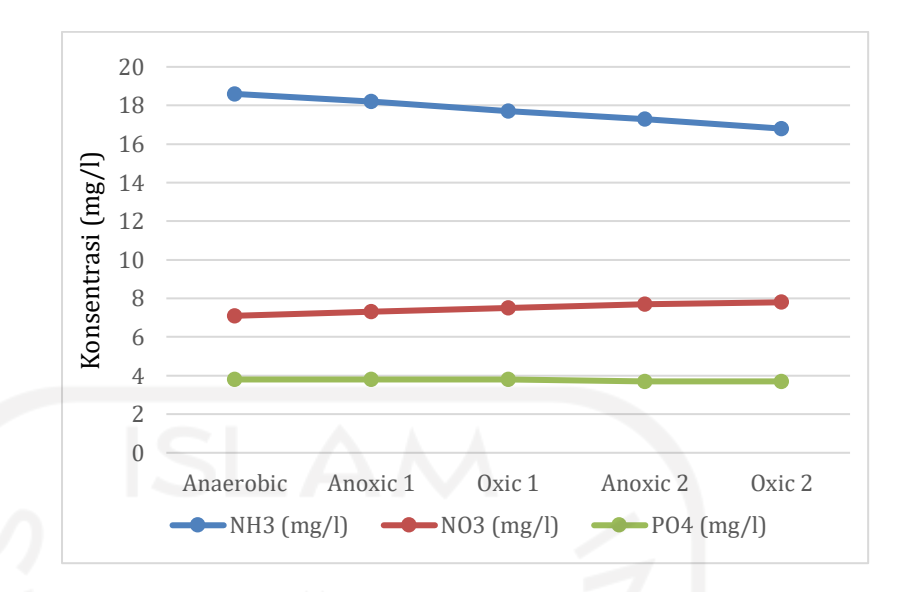

Gambar 4. 23 Grafik Mean Pada Teknologi Bardenpho Dapat di lihat pada **Tabel 4.14** dan Gambar 4.23 menampilkan hasil mean, maximum pada masing-masing parameter seperti amoniak (NH<sub>3</sub>), Nitrat (NO<sub>3</sub>) dan Posfat (PO4). Berdasarkan tabel diatas, kosentrasi *Mean* yang tertinggi pada parameter Amoniak dari Stage 1 dengan nilai konsentrasi 18.6 mg/l, untuk parameter Nitrat dari Stage 5 dengan nilai konsentrasi sebesar 7.8 mg/l, dan parameter Posfat dari Stage 1- Stage 3 dengan nilai konsentrasi sebesar 3.8 mg/l. Pada Konsentrasi maksimum Amoniak (NH3) pada stage 1 pada jam 0 hingga jam 43 mengalami penurunan, namun pada **jam 44 hingga jam 47** mengalaim kenaikan maksimum sebesar 19.2 mg/l mengalami mengalami kenaikan 19.2 pada jam 44 hingga jam 47. Pada konsentrasi maksimum Nitrat (NO<sub>3</sub>) pada stage 1 pada jam 0 hingga jam 3 mengalami kenaikan sebesar 7.4 mg/l terjadi kestabilan pada setiap **jam 4 hingga jam ke 6**, namun pada jam ke 7 hingga jam ke 47 konsentrasi Nitrat mengalami penurunan. Pada konsentrasi maksimum Posfat (PO4) pada stage 1 pada jam 0 hingga jam 3 mengalami kenaikan sebesar 4 mg/l pada setiap jam 4 hingga jam ke 7, namun pada jam 8

hingga jam 40 mengalami penurunan, kemudian konsentrasi Posfat stabil pada jam ke **42 hingga jam 47** dengan konsentrasi sebesar 4 mg/l. Pada konsentrasi maksimum Amoniak (NH3) pada stage 2 sebesar 19 mg/l mengalami naik turun dari jam 0 hingga jam 42, kemudian mengalami kenaikan sebesar 19 mg/l pada jam **44 hingga jam 47**. Pada konsentrasi maksimum Nitrat (NO3) pada stage 2 mengalami ke stabilan sebesar 7.7 mg/l pada jam 0 hingga jam 3 mengalami kenaikan sebesar 7.7 mg/l pada setiap jam **4 hingga jam ke 8**, namun pada jam ke 9 hingga jam ke 47 mengalami penurunan. Pada konsentrasi maksimum Posfat (PO4) pada stage 2 pada jam 0 hingga jam 3 mengalami kenaikan sebesar 4 mg/l pada setiap jam **4 hingga jam ke 8**, namun pada jam ke 9 hingga jam ke 41, kemudian mengalami kenaikan maksimum pada jam **42 hingga jam 47**. Pada Stage 3, 4, 5 dapat dilihat pada **Tabel lampiran**. Penurunan konsentrasi nitrat yang tidak stabil hal ini dikarenakan tidak adanya media yang digunakan sebagai tempat melekat nya bakteri.

Pada skenario 1 Teknologi Lumpur Aktif dan skenario 2 Teknologi Bardenpho menghasilkan konsentrasi TN dan TP selama 48 jam. Dapat dilihat pada **Gambar 4.24** yang merupakan diagram alir TN dan TP Teknologi Bardenpho dan Teknologi Lumpur Aktif selama 48 jam

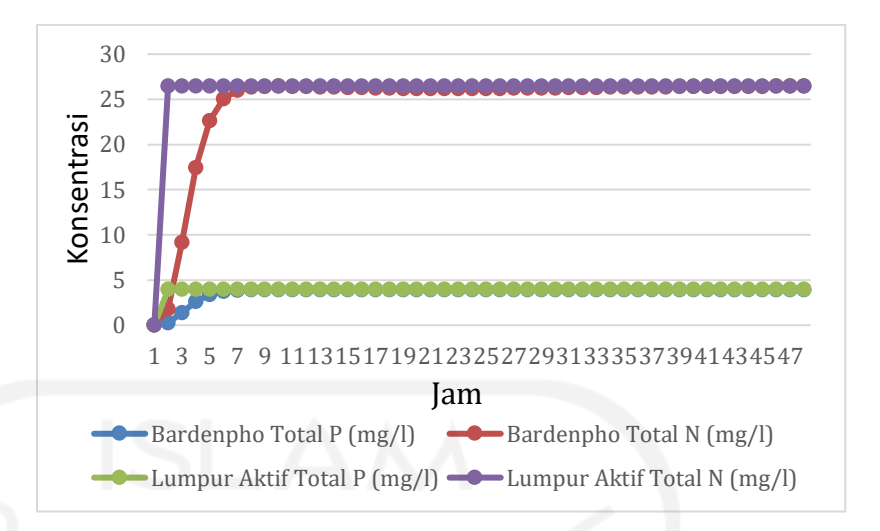

Gambar 4. 24 Grafik perbandingan Konsentrasi TN dan TP pada Skenario 1 dan Skenario 2

Dapat diligat pada gambar diatas bahwa pada konsentrasi pada TP teknologi Bardenpho meningkat pada setiap 1 jam sekali, namun pada jam 12 mengalami penurunan konsentrasi menjadi 3.91 mg/l dan pada jam 12 hingga jam 47 mengalami kenaikan konsentrasi hingga mencapai 3.95 mg/l. Pada Lumpur Aktif TP mengalamai konstant pada jam ke 2 hingga jam 47. Pada konsentrasi TN teknologi Bardenpho jam 1 hingga 2 mengalami peningkatan yang awalnya 1.79 mg/l menjadi 9.2 mg/l dapat dilihat kenaikan yang drastis sementara pada jam ke 3 hingga 47 mengalami kenaikan sebesar 26.48 mg/l. Pada konsentrasi TN teknologi Lumpur Aktif mengalami konstant pada parameter TN yang dimulai dari jam 2 hingga jam 47

Berikut merupakan skema proses amoniak (NH3), Nitrat (NO3) dan Posfat (PO4) pada setiap stage *Anaerobic* 1-*Anoxic* 1-*Oxic* 1-*Anoxic* 2-*Oxic* 2 yang tertera pada **Gambar 4.25.**

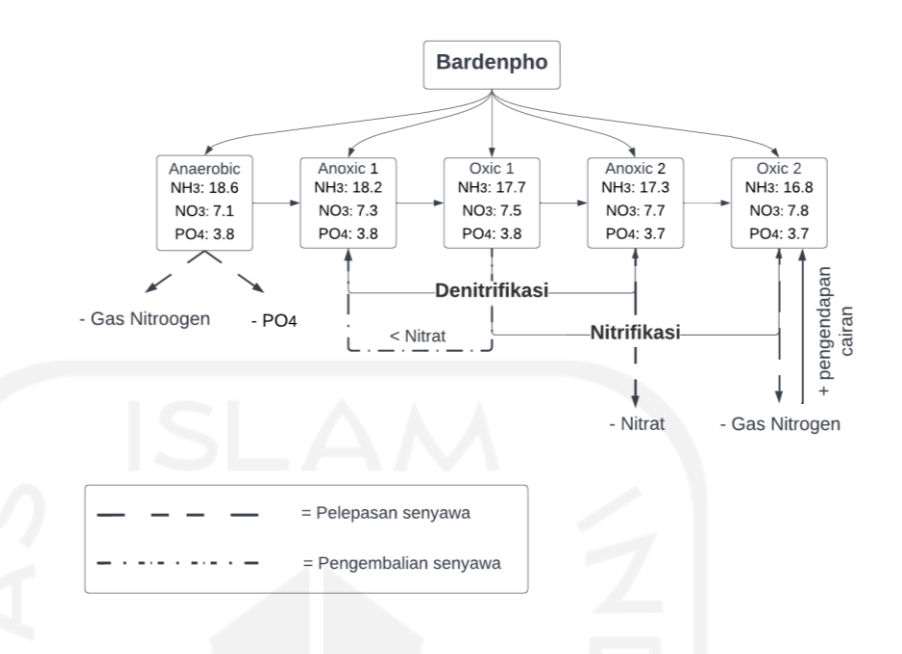

Gambar 4. 25 Skema Proses Setiap Stage Bardenpho

Pada tabel Berdasarkan **Gambar 4.25** proses Bardenpho terdiri dari 1 *Anaerobic*, 2 *Anoxic*, 2 *Oxic*. Pada bak *Anaerobic*  1 terjadinya proses penyisihan NH<sup>3</sup> melalui proses denitirfikasi pada proses anaerobik metabolisme bakteri tanpa menggunakan menggunakan oksigen, bak *anaerobic* terjadi penghilangan gas Nitrogen dan pelepasan senyawa Posfat. Pada bak *Anoxic* 1 pada proses ini menggunakan proses denitrifikasi yang dimana proses ini dilakukan untuk penghilangan senyawa nitrat pada bak *anoxic* 1. Pada Bak *Oxic* 1 senyawa nitrogen-amonium akan diubah menjadi nitrit dan nitrat melalui proses nitrifikasi, dan pada bak *Oxic* 1 yang mengandung Nitrat akan di kembalikan ke bak *Anoxic* 1. Pada bak *anoxic* 2 akan dilakukan pelepasan/penghilangan senyawa nitrat yang tersissa dalam effluent melalui proses denitrifikasi. Pada bak *Oxic* 1 dilaukan proses penghilangan gas Nitrogen yang dihasilkan dari proses denitrifikasi (*Anoxic*) sehingga akan meningkatkan proses pengendapan cairan tercampur.

| Parameter | Efisiensi Removal |          |          |            |           |  |  |  |
|-----------|-------------------|----------|----------|------------|-----------|--|--|--|
|           |                   | 2        | 3        | 4          |           |  |  |  |
| Ammoniak  | 4.62%             | 6.67%    | 9.23%    | 11.28%     | 13.85%    |  |  |  |
| Nitrat    | $-1.43\%$         | $-4.29%$ | $-7.14%$ | $-10.00\%$ | $-11.43%$ |  |  |  |
| Fosfor    | 38.71%            | 38.71%   | 38.71%   | 40.32%     | 40.32%    |  |  |  |

Tabel 4. 15 Efisiensi Removal Amoniak, Nitrat, Fosfor

Pada **Tabel 4.15** didapatkan efisiensi removal pada senyawa amoniak, nitrat, dan fosfor. Pada bak anaerobik efisiensi dalam penyisihan amoniak sebesar 4.62%, nitrat sebesar -1.43% , dan fosfor sebesar 38.71%. Pada bak anoksik 1 efisiensi dalam penyisihan amoniak sebesar 6.67%, nitrat sebesar -4.29% , dan fosfor sebesar 38.71%. Pada bak aerobik 1 didapatkan efisiensi dalam penyisihan amoniak sebesar 9.23%, nitrat sebesar -7.14% , dan fosfor sebesar 38.71%. Pada bak anoksik 2 didapatkan efisiensi dalam penyisihan amoniak sebesar 11.28%, nitrat sebesar -10% , dan fosfor sebesar 40.32%. pada bak aerobik 2 didapatkan efisiensi dalam penyisihan amoniak sebesar 13.85%, nitrat sebesar -11.43% , dan fosfor sebesar 40.32%. Sehingga pada evisiensi removal pada setiap bak, peyisihan kadar amoniak tertinggi pada bak Aerobik 2 dengan evisiensi removal sebesar 13.85 %, untuk penyisihan senyawa fosfor tertinggi pada bak Anoksik 2 dan Aerobik 2 dengan evisiensi removal sebesar 40.32%.

4.4.2 Perbandingan Beban Pengolahan Skenario 1 dan Skenario 2

Pada **Tabel 4.15** ini merupakan hasil perhitungan manual beban pengolahan yang akan dibandingkan dengan beban pengolahan Teknologi Lumpur Aktif dan Teknologi Bardenpho

|                     | KI<br>(mg/l) | <b>BPA</b> |         | BPE <sub>1</sub><br><b>KELA</b> |                  | Efisiensi |            | <b>KEB</b> | BPE <sub>2</sub> |         | Efisiensi  |
|---------------------|--------------|------------|---------|---------------------------------|------------------|-----------|------------|------------|------------------|---------|------------|
| Parameter           |              | mg/hari    | kg/hari | (mg/L)                          | mg/hari          | kg/hari   | Removal    | (mg/L)     | mg/hari          | kg/hari | Removal    |
| <b>BOD</b>          | 128          | 260769.28  | 260.77  | 32.3                            | 65803.50         | 65.80     | 74.77%     | 28.06      | 57165.52         | 57.17   | 78.08%     |
| <b>COD</b>          | 250          | 509315.00  | 509.32  | 32.3                            | 65803.50         | 65.80     | 87.08%     | 28.06      | 57165.52         | 57.17   | 88.78%     |
| <b>TSS</b>          | 141          | 287253.66  | 287.25  | 19.43                           | 39583.96         | 39.58     | 86.22%     | 24.56      | 50035.11         | 50.04   | 82.58%     |
| Ammoniak            | 19.5         | 39726.57   | 39.73   | 17.83                           | 36324.35         | 36.32     | 8.56%      | 16.51      | 33635.16         | 33.64   | 15.33%     |
| Nitrat              | 7            | 14260.82   | 14.26   | 8.12                            | 16542.55         | 16.54     | $-16.00\%$ | 7.77       | 15829.51         | 15.83   | $-11.00\%$ |
| Total<br>Nitrogen   | 26.81        | 54618.9    | 54.62   | 25.95                           | 52866.90 52.8669 |           | 3.21%      | 24.21      | 49322.1          | 49.3221 | 9.70%      |
| Fosfor              | 13           | 26484.38   | 26.48   | 3.88                            | 25949.34         | 25.95     | 2.02%      | 3.62       | 7374.88          | 15.46   | 41.61%     |
| <b>Total Fosfor</b> | 12           | 24447.12   | 24.45   | 3.88                            | 23953.24         | 23.95     | 2.02%      | 3.62       | 7374.88          | 7.37    | 69.83%     |

Tabel 4. 16 Perbandingan Beban Pengolahan Aktual Proses Lumpur Aktif dan Proses Bardenpho

# **4.5 Analisis SWOT (strength,weakness, opportunities, threats) pada IPAL**

Pada penelitian ini dilakukan analisis SWOT yang merupakan upaya dalam analisis kelemahan dan peluang dalam perencanaan IPAL X dengan teknologi lumpur aktif dan proses bardenpho. Pada penelitian ini dilakukan analisis pendekatan kuantitatif SWOT. Dalam pendekatan kuantitatif skoring dan bobot internal serta eksternal yang merepresentasikan *strength,weakness, opportunities, threats* (SWOT)

Analisis SWOT yang digunakan dalam penelitian ini yaitu metode Kuantitatif. Pada metode ini menggunakan pembobotan dan skoring dengan menggunakan nilai. Pada pembobotan memiliki nilai skala:

- 1.  $=$  Sangat tidak berpengaruh
- 2.  $=$  Cukup berpengaruh
- $3. = Berpengaruh$

**X**

4.  $=$  Sangat berpengaruh

Sementara pada skoring memiliki skala sebagai berikut:

- 1.  $=$  Sangat kecil
- 2.  $=$  Sedang
- $3. = **Besar**$

4.  $=$  Sangat besar

Pada analisis SWOT teknologi Bardenpho nilai *Strength* kekuatan pada skoring bernilai 4 (sangat besar) dan pembobotan bernilai 4 (sangat berpengaruh), hal ini dikarenakan pada kekuatan terdapat teknologi Bardenpho mampu menyisihkan kadar Nutrien sehingga terdapat kekuatan

berupa kepercayaan masyarakat terhadap mengolah limbah di IPAL X. Selain itu teknologi Bardenpho memiliki beberapa kelemahan berupa harga alat yang tinggi dikarenakan pada teknologi Bardenpho memiliki 5 bak dalam proses penurunan nutrien sehingga terdapat nilai skoring 4 (sangat besar) dan pembobotan sebesar 3 (berpengaruh). Sleain itu terdapat faktor eksternal berupa peluang dan ancaman. Pada peluang (*Opporunities*) terdapat berupa konsentrasi air limbah dibawah baku mutu pad ateknologi Bardenpho dikarenkan dalam pengolahan teknologi Bardenpho menggunakan lima proses tahapan dalam penurunan nutrien sehingga terdapat nilai skoring 4 (sangat besar) dan pembobotan sebesar 3 (berpengaruh). Pada ancaman (*Threats*) terdapatkurusakan sanitasi lingkungan, hal ini dikarenakan apabila kadar nutrient tidak dikelola dengan baik akan mengakibatkan pencemaran sanitasi lingkungan terdapat nilai skoring 3 (besar) dan pembobotan 4 (sangat berpengaruh). Sehingga faktor eksternal darii pengolahan limbah di IPAL X dapat mengakibatkan berupa penyakit bagi para masyarakat.

Berikut ini merupakan **Tabel 4.16** Analisis teknologi SWOT pada skenario 1 IPAL X dengan *activated sludge* sebagai berikut:

| N <sub>o</sub> | <b>Strengths</b>                                 | Skor | <b>Bobot</b>   | Total |  |  |  |
|----------------|--------------------------------------------------|------|----------------|-------|--|--|--|
| 1              | Mampu menyisihkan kadar Nutrien                  | 3    | 4              | 12    |  |  |  |
| $\overline{2}$ | Biaya operasional yang rendah                    | 4    | 3              | 12    |  |  |  |
| $\overline{4}$ | Menurunkan padatan tersuspensi (TSS)             | 4    | 3              |       |  |  |  |
|                | <b>Total Strength</b>                            |      |                | 24    |  |  |  |
| N <sub>o</sub> | Weakness (Kelemahan)                             |      |                |       |  |  |  |
| 1              | Jumlah tangki yang sedikit                       | 4    | 3              | 12    |  |  |  |
| $\overline{2}$ | Biaya yang rendah                                | 4    | 4              | 16    |  |  |  |
|                | <b>Total Weakness</b>                            |      |                |       |  |  |  |
|                | Selisih S-W                                      |      |                |       |  |  |  |
| N <sub>o</sub> | Opportunities (peluang)                          |      |                |       |  |  |  |
| 1              | Konsentrasi air limbah dibawah baku mutu         | 3    | 4              | 12    |  |  |  |
| 2              | Lingkungan tidak tercemar                        | 3    | $\overline{2}$ | 6     |  |  |  |
|                | <b>Total Opportunities</b>                       |      |                | 18    |  |  |  |
| N <sub>o</sub> | Treths (Ancaman)                                 |      |                |       |  |  |  |
| 1              | Kerusakan sanitasi lingkungan<br>$\Delta$<br>4   |      |                |       |  |  |  |
| $\overline{2}$ | Pertumbuhan penduduk semakin meningkat<br>3<br>Δ |      |                |       |  |  |  |
|                | <b>Total Threats</b>                             |      |                | 28    |  |  |  |
|                | Selisih O-T                                      |      |                | -10   |  |  |  |

Tabel 4. 17 Analisis SWOT Skenario 1 Activated Sludge

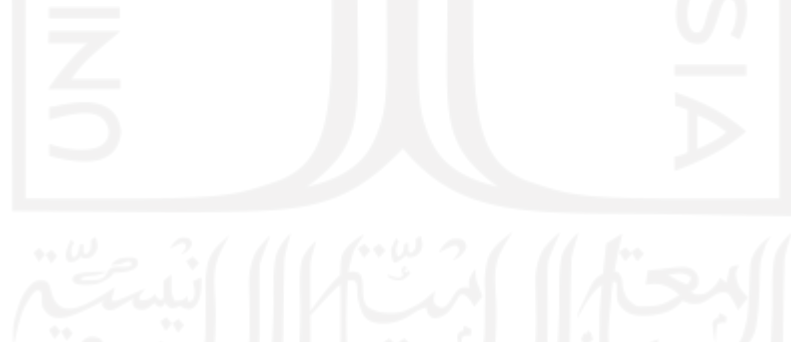

Berikut ini merupakan **Tabel 4.17** Analisis teknologi SWOT pada skenario 2 IPAL X dengan bardenpho sebagai berikut:

| N <sub>o</sub> | Strengths                                        | Skor           | <b>Bobot</b>   | Total |  |  |  |
|----------------|--------------------------------------------------|----------------|----------------|-------|--|--|--|
| 1              | Mampu menyisihkan kadar Nutrien                  | 4              | 4              | 16    |  |  |  |
| $\overline{2}$ | Biaya operasional yang rendah                    | 4              | 3              | 12    |  |  |  |
| 3              | Kebutuhan daya/energi kecil                      | 3              | 3              | 9     |  |  |  |
|                | <b>Total Strength</b>                            |                |                | 37    |  |  |  |
| N <sub>o</sub> | Weakness (Kelemahan)                             |                |                |       |  |  |  |
| 1              | Memiliki jumlah tangki yang banyak               | 4              | 2              | 8     |  |  |  |
| $\overline{2}$ | Biaya alat yang tinggi                           | 4              | 3              | 12    |  |  |  |
| 3              | Lahan yang luas                                  | 3              | 4              | 12    |  |  |  |
|                | <b>Total Weakness</b>                            |                |                |       |  |  |  |
|                | Selisih S-W                                      |                |                |       |  |  |  |
| N <sub>o</sub> | Opportunities (peluang)                          |                |                |       |  |  |  |
| 1              | Konsentrasi air limbah dibawah baku mutu         | $\overline{A}$ | 3              | 12    |  |  |  |
| $\overline{2}$ | Lingkungan tidak tercemar                        | 3              | $\mathfrak{D}$ | 6     |  |  |  |
|                | <b>Total Opportunities</b>                       |                |                | 18    |  |  |  |
| N <sub>o</sub> | Treths (Ancaman)                                 |                |                |       |  |  |  |
| 1              | Kerusakan sanitasi lingkungan                    | 3              | 4              | 12    |  |  |  |
| $\overline{2}$ | Pertumbuhan penduduk semakin meningkat<br>3<br>3 |                |                |       |  |  |  |
|                | <b>Total Threats</b>                             |                |                | 21    |  |  |  |
|                | Selisih O-T                                      |                |                | $-3$  |  |  |  |

Tabel 4. 18 Analisis SWOT Skenario 2 Bardenpho

Berdasarkan tabel analisis SWOT skenario 1 dan skenario 2 dapat dilakukan penentuan selisih (S-W) yang menunjukkan nilai X pada grafik dan selisih (O-T) menunjukkan nilai Y pada grafik. Pada skenario 1 *Activated Sludge* didapatkan nilai grafik (X,Y) adalah (-4,-10) yang terletak pada kuadran ke I, berdasarkan selisih skenario 1 disimpulkan harus meningkatkan kinerja dalam penurunan kadar nutrien. Pada skenario 2 analisis SWOT Bardenpho didapatkan nilai grafik (X,Y) adalah (5,-3) yang terletak pada kuadran ke IV. Sehingga dapat disimpulkan bahwa skenario 2 pada teknologi bardenpho dapat menyisihkan kadar nutrien dengan beberapa keunggulan dan kelemahan yang dapat diatasi. Tetapi pada skenario 2 ini memiliki tantangan dan ancaman berupa kebutuhan lahan yang luas dan ancaman, dan biaya alat yang tinggi dengan demikian teknologi Bardenpho memiliki kapabilitas penyisihan nutrien yang baik dapat diterapkan untuk perencanaan 10 tahun kedepan . Berikut adalah penentuan diagram skenario 1 dan skenario 2:

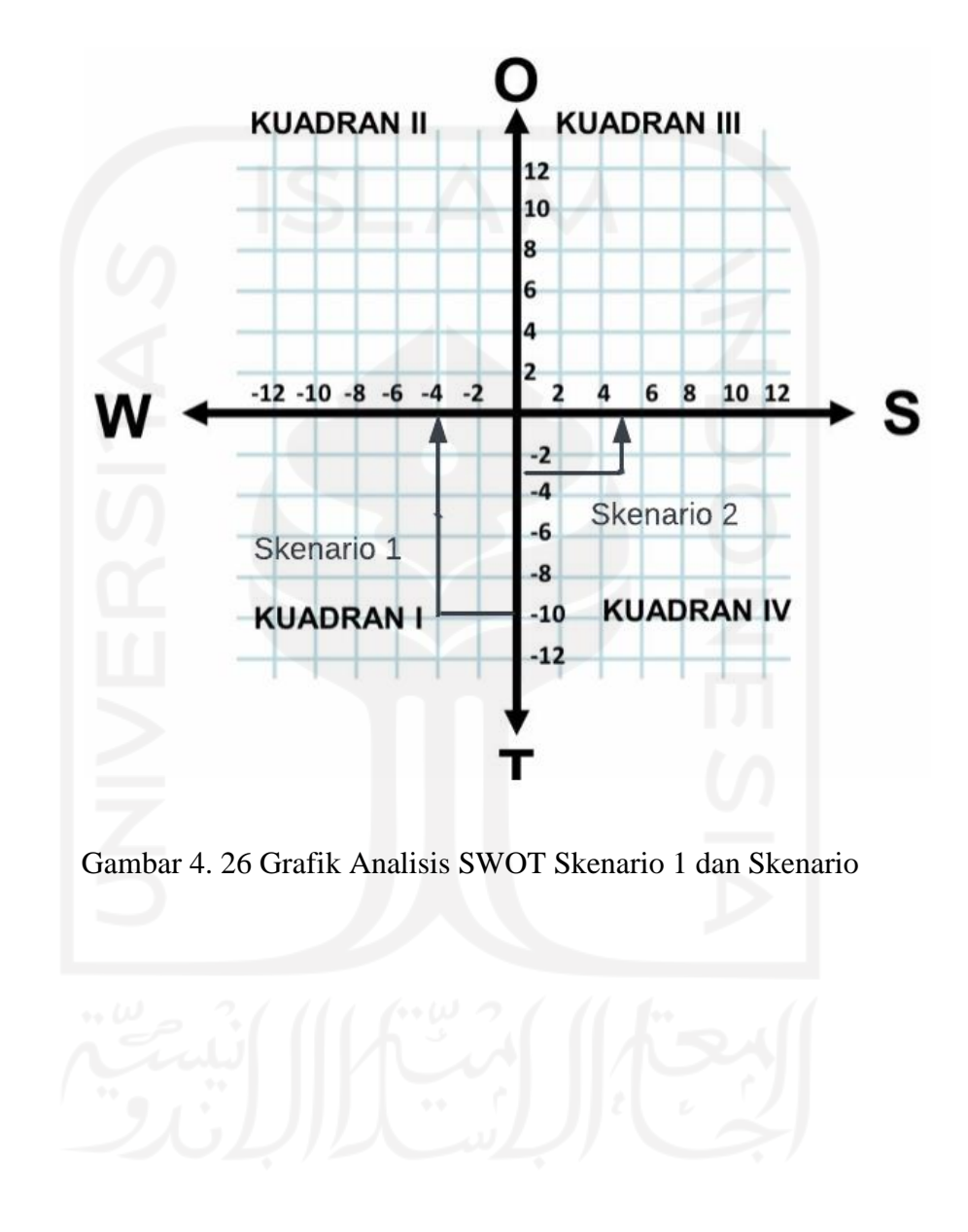

#### **BAB V**

## **KESIMPULAN & SARAN**

## **5.1 Kesimpulan**

Berdasarkan dari penelitian memiliki kesimpulan antara lain sebagai berikut:

- 1. Telah dilakukannya perbandingan perbandingan efisiensi removal berdasarkan perhitungan manual skenario 1 Lumpur aktif (*activated sludge*) dan skenario 2 Bardenpho melalui penyelesaian konsentrasi influent dan konsentrasi pada simulasi lumpur aktif dan bardenpho y. Dilakukannya perbandingan neraca massa guna untuk mengetahui kesanggupan dalam penyisihan Total Nitrogen dan Total fosfor. Pada skenario 1 lumpur aktif didapatkan kapabilitas penyisihan kadar nutrien (Total Nitrogen dan Total fosfor) dengan kabalitas efisiensi removal TN sebesar 24.45% sedangkan kapabilitas penyisihan efisiensi removal TF sebesar 2.02%. Sedangkan skenario 2 Teknologi Bardenpho kapabilitas penyisihan efisiensi removal dengan TN sebesar 30.48 % sedangkan kapabilitas penyisihan TF sebesar 69.83%, yang artinya terjadi penurunan beban pengolahan sebesar 24.45 kg/hari menjadi 7.37 kg/hari. Dari penggunaan skenario menunjukkan bahwa skenario 2 teknologi Bardenpho yang memiliki kapabilitas tinggi terhadap penyisihan efisiensi removal kadar TN dan TF sehingga teknologi bardenpho memiliki performa yang baik untuk perencanaan 10 tahun mendatang.
- 2. Telah mensimulasikan model Skenario 1 Teknologi Lumpur Aktif dan Skenario 2 Bardenpho menggunakan *software* STOAT versi 5.0 dengan prosedur yang dimulai dari lembar kerja baru yang dimana

dilakukannya pembuatan model per unit. Kemudian mengisi data input pada masing-masing unit misalnya *name and dimension*, *initial condition,* dan *operation.* Data input menggunakan referensi studi literatur yang ada di Indonesia dan Negara Asia seperti Konsentrasi BOD, COD, TSS, Amoniak, Nitrat, Nitrit, Total Nitrogen, Fosfor, Total Fosfor. Penggunaan referensi studi literatur yang dibuat oleh Negara Asia dipilih dari ketidak jauhannya iklim yang berada di Negara Asia. Selain penggunaan data input konsentrasi, terdapat juga data input berupa Debit, Dimensi, Luas Permukaan, Volume, waktu detensi yang didapatkan dari hasil perhitungan secara manual. Setelah melakukan penginputan data selanjutnya melakukan running pada simulasi model STOAT, dan hasil running yang terdapat di STOAT berupa grafik nilai konsentrasi parameter.

3. Telah dilaksanakan analisis SWOT pada Skenario 1 teknologi Lumpur Aktif dan Skenario 2 teknologi Bardenpho yang bertujuan untuk mempertahankan kelayakan kinerja skenario 1 dan skenario 2 pada IPAL X, dengan menggunakan analisis kuantitatif. Pada skenario 1 Lumpur Aktif memiliki selisih skor S-W dan O-T yang sangat rendah, dimana menempati kuadran ke IV dengan nilai grafik (-4,-10) yang berarti pada perencanaan teknologi lumpur aktif tidak baik berdasarkan analisis SWOT sehingga menempati kuadran ke I. Sedangkan pada skenario 2 teknologi bardenpho memiliki selisih skor yang baik yaitu S-W dan O-T menempati kuadran ke IV dengan nilai grafik (5,-3) yang berarti pada perencanaan ini baik, berdasarkan analisis SWOT kuantitatif. Setelah dilihat dari perbandingan kuadran skenario 1 dan skenario 2, dapat dinyatakan bahwa perencanaan IPAL X dalam kapabilitas penyisihan kadar TN dan TF yang lebih baik berdasarkan analisis kuantitatif SWOT memilih menggunakan teknologi Bardenpho dalam menerapkan perencanaan untuk 10 tahun ke depan. Selain itu juga terdapat tantangan dalam teknologi Bardenpho berupa kebutuhan

lahan yang luas, biaya alat yang tinggi, dan operator yang handal dalam merencanakan operasional teknologi bardenpho.

## **5.2 Saran**

Saran yang diberikan kepada yang ingin melanjutkan penelitian *biological nutrient removal* sebagai berikut

- 1. Melengkapi perencanaan dengan DED dan RAB-BOQ serta membuat tampilan 3D dalam perencanaan ini, sehingga dapat memudah kan dalam mempengerti proses IPAL X.
- 2. Membuat perhitungan neraca massa yang dibuat secara manual sesuai dengan Teknologi Bardenpho

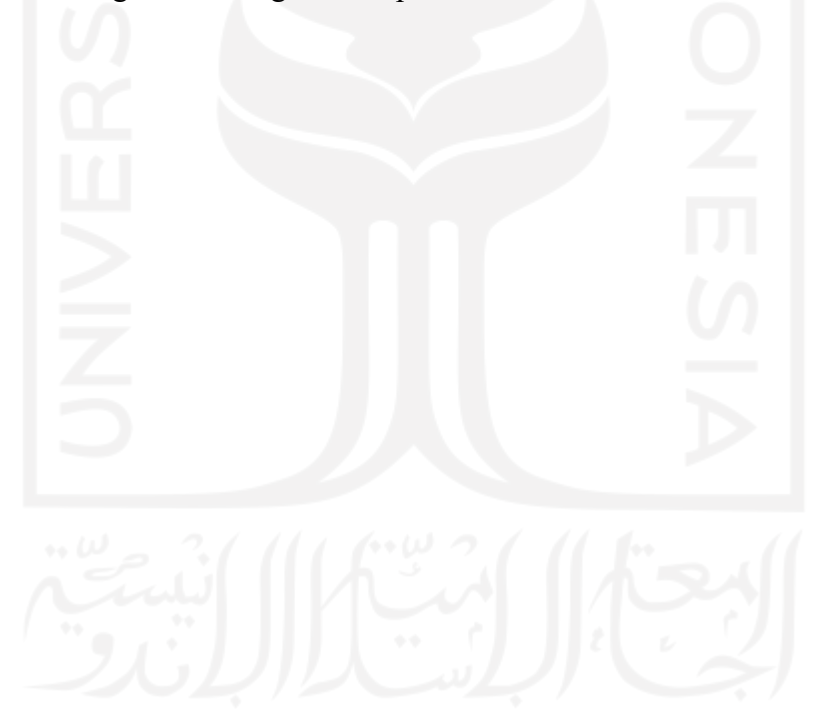

#### **DAFTAR PUSTAKA**

- Agung et al. (2018). Analisis Sistem Jaringan Perpipaan Penyaluran Air Limbah di Kawasan Universitas Sebelas Maret Surakarta
- Asmadi dan Suharno. (2012). Dasar Teknologi Pengolahan Air Limbah. Gosyen Publishing : Yogyakarta
- Belladona, Meilani. (2017). Analisis Tingkat Pencemaran Sungai Akibat Limbah Industri Karet di Kabupaten Bengkulu Tengah.urnal.umj.ac.id/I, ISSN: 2407-1846.
- Betty Sri Laksmi Jenii &Winiati P,R. (1993). Penanganan Limbah Industri Pangan. Kanisius 1993. Yogyakarta. Hal 15-26
- Indonesia. (2016). Peraturan Menteri Lingkungan Hidup No. 68 tahun 2016. Tentang Parameter Limbah Domestik.
- James E. Huff, P. E., & Darryl Carstensen, P. E. (2015). *Phosphorus Removal Feasibility Report for the Barrington Wastewater Treatment Facility.*
- Kristianto,T.,Muliawati,E.C., Arief, R., & Hidayat,S. (2017). Strategi peningkatan Omset UKM Percetakan dengan Pendekatan Analisis SWOT.
- Metcalf & Eddy. (2003), Wastewater Engineering:Treatment, Disposal And Reuse, 4th Ed., Mcgraw Hill Book Co., New York.
- N. Muhsinin (2019), PengolahanAir Limbah Domestik Secara Fitoremediasi Sistem *Constructed Wetland* Dengan Tanaman Pandanus Amaryll
- Pokja AMPL Kota X . (2009). Kondisi Kesehatan Lingkungan Ditinjau Dari Sarana Pengolahan Air Limbah (SPAL).
- Priyanka, A,(2012). Perencanaan Instalasi Pengolahan Air Limbah Pertamina Maritim (Studi Perbandingan dengan Instalasi Pengolahan Air Limbah Gedung Pertamina *Learning Center*). Jurnal Universitas Indonesia, 1-105
- Qasim, S. R., & Zhu, G. (2017). *Wastewater Treatment and Reuse: Theory and Design examples. In CRC Press*
- Rahmat dan Mallongi, Anwar. (2018). Studi Karakteristik dan Kualitas BOD dan COD Limbah Cair Rumah Sakit Daerah Jeneponto. Jurnal Nasional Ilmu Kesehatan. Volume 1.Ranieri,
- Ezio &, Harold & Tchobanoglous, George. (2010). *An Examination of the Factor Involved in Agricultural Reuse: Technologies Regulatory and Social Aspects. Journal of Water Resource and Protection*, 03.
- Samer, M. (2015). *Biological and Chemical Wastewater Treatment Process*. Dalam *Wastewater Treatment Engineering.*
- Supradata. (2005). Pengolahan Limbah Domestik Menggunakan tanaman Hias dalam sistem Lahan Basah Buatan Aliran Bawah Permukaan (SSF-*Wetlands*). Semarang: Universitas Diponegoro

WRc.plc. (2013). *WRc STOAT Tutorial Guide* (hal 1-80)

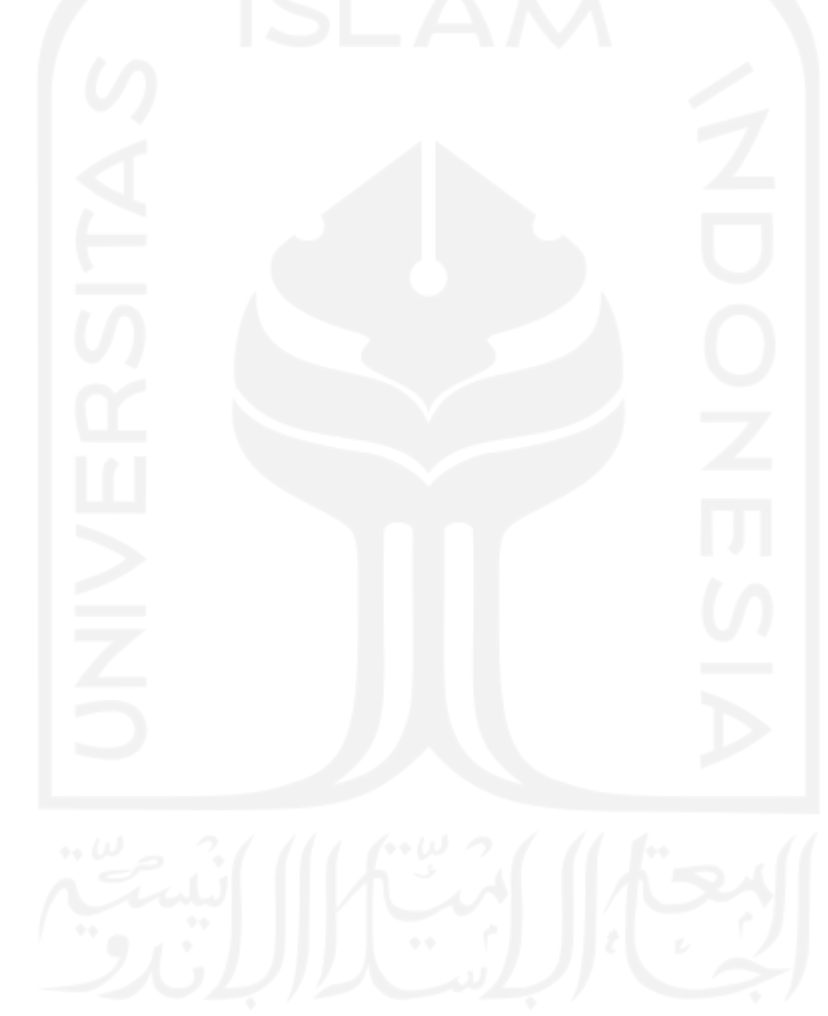

### **LAMPIRAN I**

## **PROYEKSI PENDUDUK DAERAH PELAYANAN**

#### A. Proyeksi Penduduk

Terdapat 3 (tiga) metode yang digunakan dalam proyeksi penduduk dengan mengacu pada Peraturan Menteri Pekerjaan Umum No: 18/ PRT/ M/ 2007 tentang Penyelenggaraan Pengembangan Sistem Penyediaan Air Minum, yaitu metode Aritmatik, Geometrik dan *Least Square*. Untuk menentukan pilihan rumus proyeksi jumlah penduduk yang akan digunakan dengan hasil perhitungan yang paling mendekati kebenaran harus dilakukan analisis dengan menghitung standar deviasi. Metode yang dipilih adalah metode yang memiliki standar deviasi terkecil. Metode yang menghasilkan nilai standar deviasi terkecil (mendekati nol) pada *Backward Projection* selanjutnya akan digunakan sebagai metode proyeksi penduduk pada *Forward Projection*.

Berikut adalah data jumlah penduduk Kelurahan X dari tahun 2010 hingga 2021, beserta pertumbuhan penduduknya:

|                |              |                               |      | <b>Pertumbuhan Penduduk</b> |  |  |  |
|----------------|--------------|-------------------------------|------|-----------------------------|--|--|--|
| N <sub>o</sub> | <b>Tahun</b> | <b>Jumlah Penduduk (Jiwa)</b> | Jiwa | Persentase $(\% )$          |  |  |  |
| 1              | 2010         | 9645                          |      | 0.00%                       |  |  |  |
| 2              | 2011         | 9839                          | 194  | 1.97%                       |  |  |  |
| 3              | 2012         | 10028                         | 189  | 1.88%                       |  |  |  |
| 4              | 2013         | 10216                         | 188  | 1.84%                       |  |  |  |
| 5              | 2014         | 10399                         | 183  | 1.76%                       |  |  |  |
| 6              | 2015         | 10578                         | 179  | 1.69%                       |  |  |  |
| 7              | 2016         | 10755                         | 177  | 1.65%                       |  |  |  |
| 8              | 2017         | 10926                         | 171  | 1.57%                       |  |  |  |
| 9              | 2018         | 11091                         | 165  | 1.49%                       |  |  |  |
| 10             | 2019         | 11251                         | 160  | 1.42%                       |  |  |  |
| 11             | 2020         | 11404                         | 153  | 1.34%                       |  |  |  |

Tabel I. 1 Jumlah Penduduk Kelurahan X

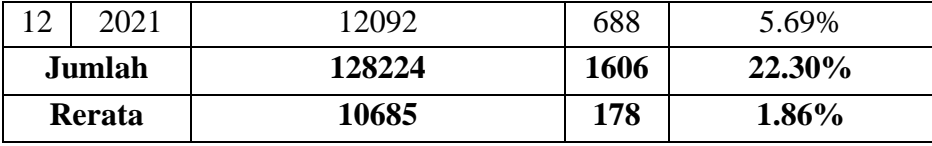

### a. Proyeksi Penduduk Metode Aritmatik

Adapun tahapan pengerjaan data statistik penduduk Kelurahan X menggunakan metode aritmatik sebagai berikut :

1. Rata-rata pertumbuhan penduduk dari tahun 2010-2021 :

$$
Ka = \frac{P21 - P10}{T21 - T10}
$$

Dimana :

Ka = Konstanta aritmatik

P21 = Jumlah penduduk tahun terakhir

P10 = Jumlah penduduk tahun awal

 $T21 =$ Tahun terakhir

 $T10 = T$ ahun awal

Contoh perhitungan :

$$
Ka = \frac{P21 - P10}{T21 - T10} = \frac{12092 - 9645}{2021 - 2010} = 222 \text{ jiwa/tahun}
$$

2. Mencari proyeksi penduduk dari data yang didapatkan pada tahun 2010-2021 dengan metode Geometrik, menggunakan rumus :

$$
Yi = Po + (ka.n)
$$

Dimana :

Yi = Jumlah penduduk tahun ke-n

Po = Jumlah penduduk tahun dasar (terakhir)

Ka = Konstanta aritmatik

n = Periode (waktu) antara tahun awal dan tahun n

Contoh perhitungan tahun 2012 :

 $Yi = 12092 + (222 \times (3-12))$ 

 $Yi = 10090$  jiwa

3. Standar Deviasi

Selanjutnya menentukan standar deviasi dengan metode perhitungan proyeksi penduduk yang paling tepat adalah metode yang memberikan nilai standar deviasi terkecil.

Contoh perhitungan pada tahun 2012:

$$
s = \sqrt{\frac{\sum (X_i - \underline{X})^2}{n - 1}} = \sqrt{\frac{7076502}{12}} = 767.92
$$

Berikut tabel proyeksi penduduk dengan metode aritmatik pada Kelurahan X 10 tahun terakhir:

|                |                      |                 |        | Pertumbuhan     | <b>Hasil</b>     |          |                |
|----------------|----------------------|-----------------|--------|-----------------|------------------|----------|----------------|
| <b>Tahun</b>   | <b>Tahun</b><br>Ke-n | Jumlah          |        | <b>Penduduk</b> | Perhitungan      | $(Y_i$ - | $(Y_i$ -       |
|                | (X)                  | <b>Penduduk</b> | Jiwa   | <b>Ratio</b>    | <b>Geometrik</b> | Ymean)   | $Y$ mean $)^2$ |
|                |                      |                 |        |                 | (Yi)             |          |                |
| 2010           | 1                    | 9645            |        | 0.00%           | 9645             | $-1224$  | 1496952.25     |
| 2011           | $\overline{2}$       | 9839            | 194    | 1.97%           | 9867             | $-1001$  | 1002092.00     |
| 2012           | 3                    | 10028           | 189    | 1.88%           | 10090            | $-779$   | 606203.80      |
| 2013           | $\overline{4}$       | 10216           | 188    | 1.84%           | 10312            | $-556$   | 309287.65      |
| 2014           | 5                    | 10399           | 183    | 1.76%           | 10535            | $-334$   | 111343.56      |
| 2015           | 6                    | 10578           | 179    | 1.69%           | 10757            | $-111$   | 12371.51       |
| 2016           | $\overline{7}$       | 10755           | 177    | 1.65%           | 10980            | 111      | 12371.51       |
| 2017           | 8                    | 10926           | 171    | 1.57%           | 11202            | 334      | 111343.56      |
| 2018           | 9                    | 11091           | 165    | 1.49%           | 11425            | 556      | 309287.65      |
| 2019           | 10                   | 11251           | 160    | 1.42%           | 11647            | 779      | 606203.80      |
| 2020           | 11                   | 11404           | 153    | 1.34%           | 11870            | 1001     | 1002092.00     |
| 2021           | 12                   | 12092           | 688    | 5.69%           | 12092            | 1224     | 1496952.25     |
| <b>Jumlah</b>  | 78                   | 128224          | 1606   | 22.30%          | 106460           |          | 7076502        |
| Rerata         |                      | 10685           | 178.44 | 1.86%           | 10869            |          | 589708         |
| <b>Standar</b> |                      |                 |        |                 | 767.92           |          |                |
| <b>Deviasi</b> |                      |                 |        |                 |                  |          |                |
| Ka             |                      |                 |        |                 | 222              |          |                |

Tabel I. 2 Proyeksi Penduduk Metode Aritmatik

b. Proyeksi Penduduk Metode Geometri

Adapun tahapan pengerjaan data statistik penduduk Kelurahan X menggunakan metode geometri sebagai berikut :

1. Mencari persentase pertumbuhan penduduk rata-rata pertahun adalah :

 $r = \frac{2p$ ersen  $Epersen$ 

Contoh perhitungan :

$$
r = \frac{\Sigma person}{jumlah data} = \frac{22.30\,\%}{12} = 1.86\,\%
$$

2. Mencari proyeksi penduduk dari data yang didapatkan pada tahun 2009-2020 dengan metode Geometrik, menggunakan rumus :

 $Y_i = Po(1 + r)^n$ 

Dimana :

- Yi = Jumlah penduduk tahun ke-n
- Po = Jumlah penduduk tahun dasar
- $-r =$ Laju pertumbuhan penduduk
- $-n = J$ umlah interval tahun

Contoh perhitungan tahun 2012:

$$
Yi = Po (1 + r)^n
$$

 $Yi = 12092 + (1+0.0186)^{*(3-12)}$ 

## Yi = 10206 Jiwa

3. Standar Deviasi

Selanjutnya menentukan standar deviasi dengan metode perhitungan proyeksi penduduk yang paling tepat adalah metode yang memberikan nilai standar deviasi terkecil.

Contoh perhitungan pada tahun 2012:

$$
s = \sqrt{\frac{\sum (X_i - \underline{X})^2}{n}} = \sqrt{\frac{6053778}{12}} = 710.27
$$

Berikut tabel proyeksi penduduk dengan metode geometri pada Kelurahan X 10 tahun terakhir :

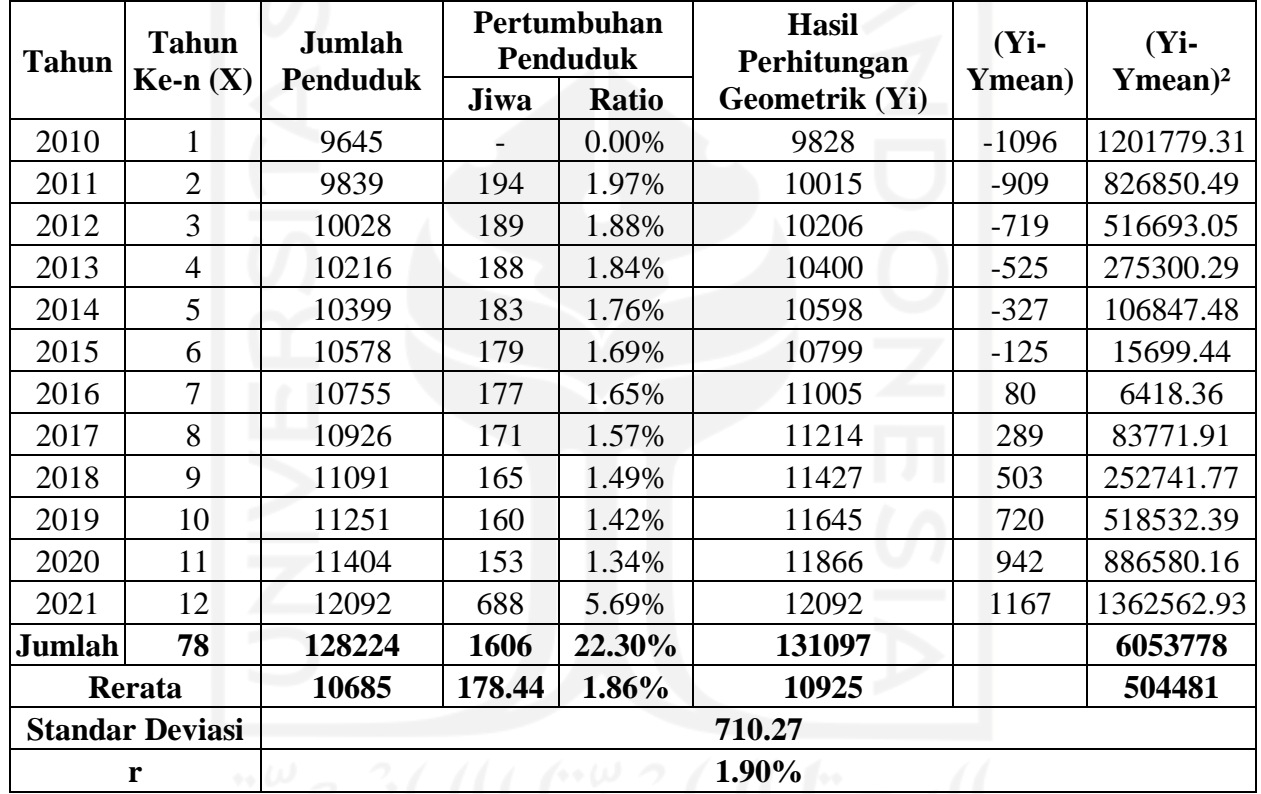

# Tabel I. 3 Proyeksi Penduduk Metode Geometri

c. Proyeksi Penduduk Metode Least Square

Adapun tahapan di dalam mencari proyeksi penduduk dengan metode Least Square yaitu :

1. Menentukan nilai x ( Tahun ke n ) dan nilai y ( Jumlah Penduduk )

2. Mencari jumlah penduduk pada tahun tersebut (xy)

- 3. Menghitung jumlah penduduk pada data yang diperoleh
- 4. Mencari nilai b, dengan rumus :

 $b = \frac{n\Sigma xy - \Sigma x \Sigma y}{n\Sigma x^2 - (\Sigma x)^2}$ 

Contoh Perhitungan :

$$
b = \frac{n\Sigma xy - \Sigma x \Sigma y}{n\Sigma x^2 - (\Sigma x)^2} = \frac{(12 \times 861304) - (78 \times 128224)}{(12 \times 650) - (78^2)} = 194.74
$$

5. Mencari nilai a, dengan rumus :

$$
a = \frac{\Sigma y - b\Sigma x}{n}
$$

Contoh perhitungan :

$$
a = \frac{\Sigma y - b\Sigma x}{n} = \frac{128224 - (78 \times 194.74)}{12} = 9419.52
$$

6. Membuat persamaan *least square:*

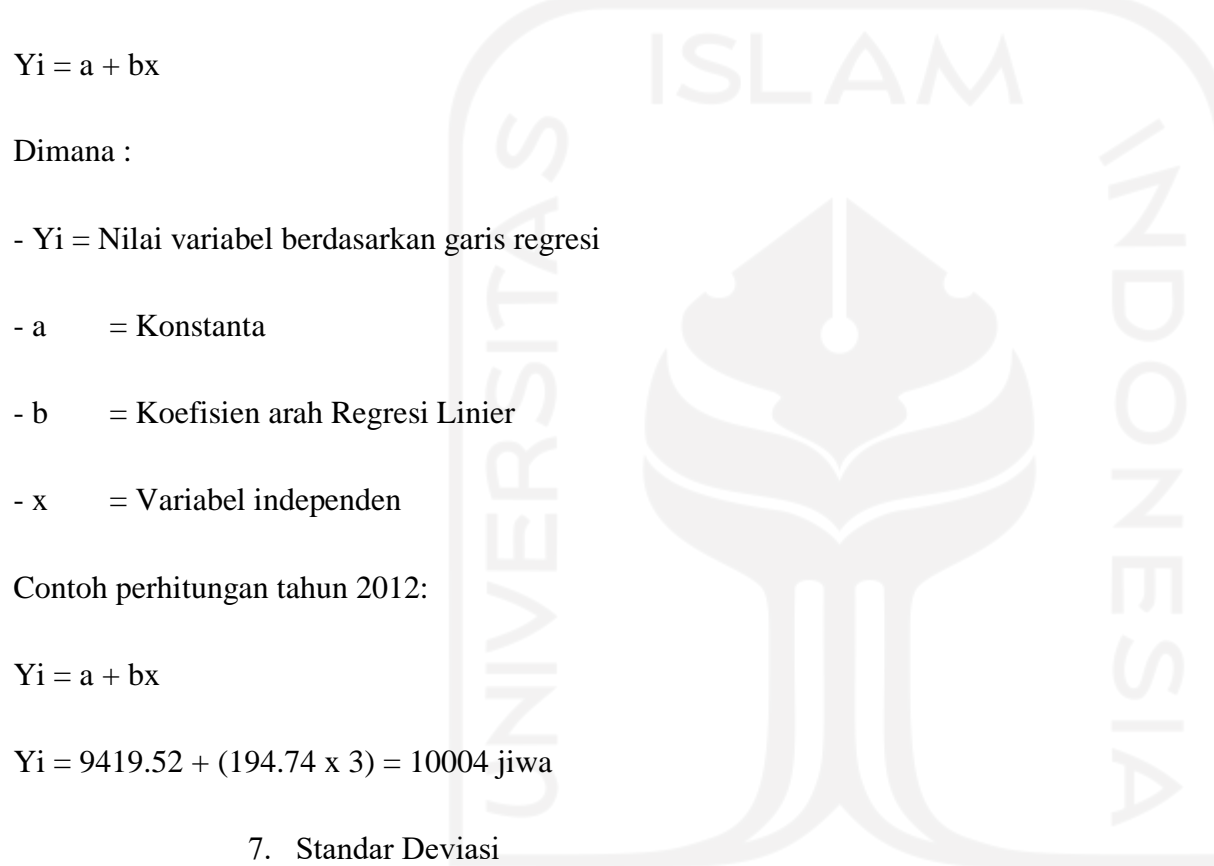

Selanjutnya menentukan standar deviasi dengan metode perhitungan proyeksi penduduk yang paling tepat adalah metode yang memberikan nilai standar deviasi terkecil.

Contoh perhitungan pada tahun 2012:

$$
s = \sqrt{\frac{\sum (X_i - \underline{X})^2}{n-1}} = \sqrt{\frac{5423154.57}{12}} = 672.26
$$

Berikut tabel proyeksi penduduk dengan metode least square pada Kelurahan X 10 tahun terakhir :

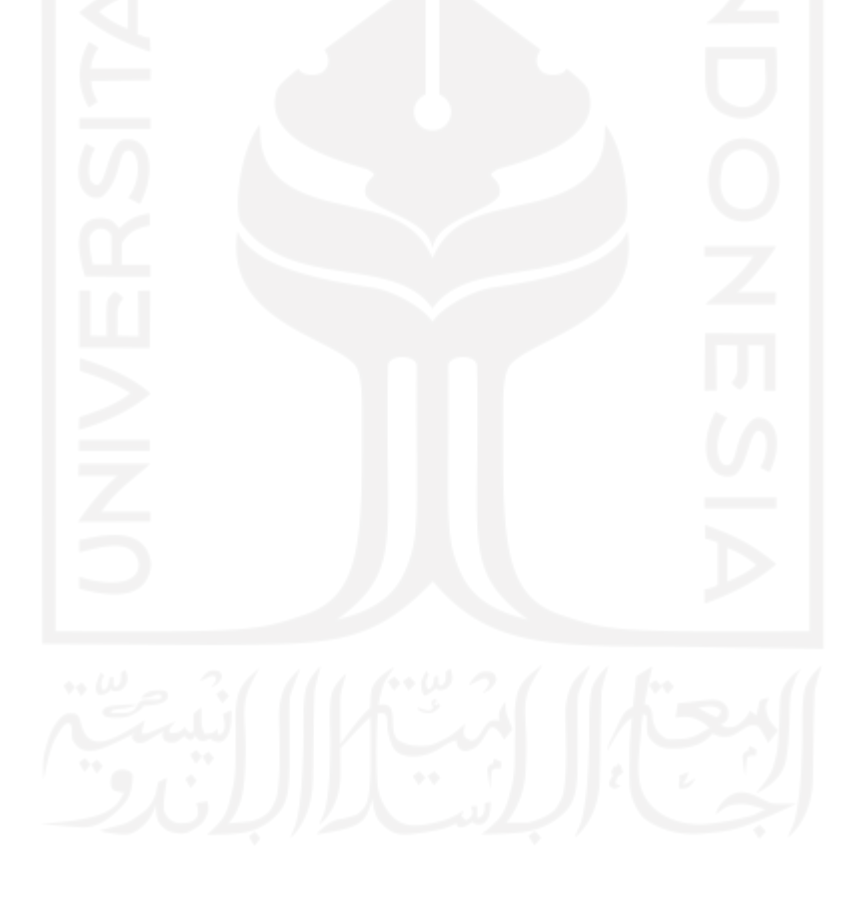

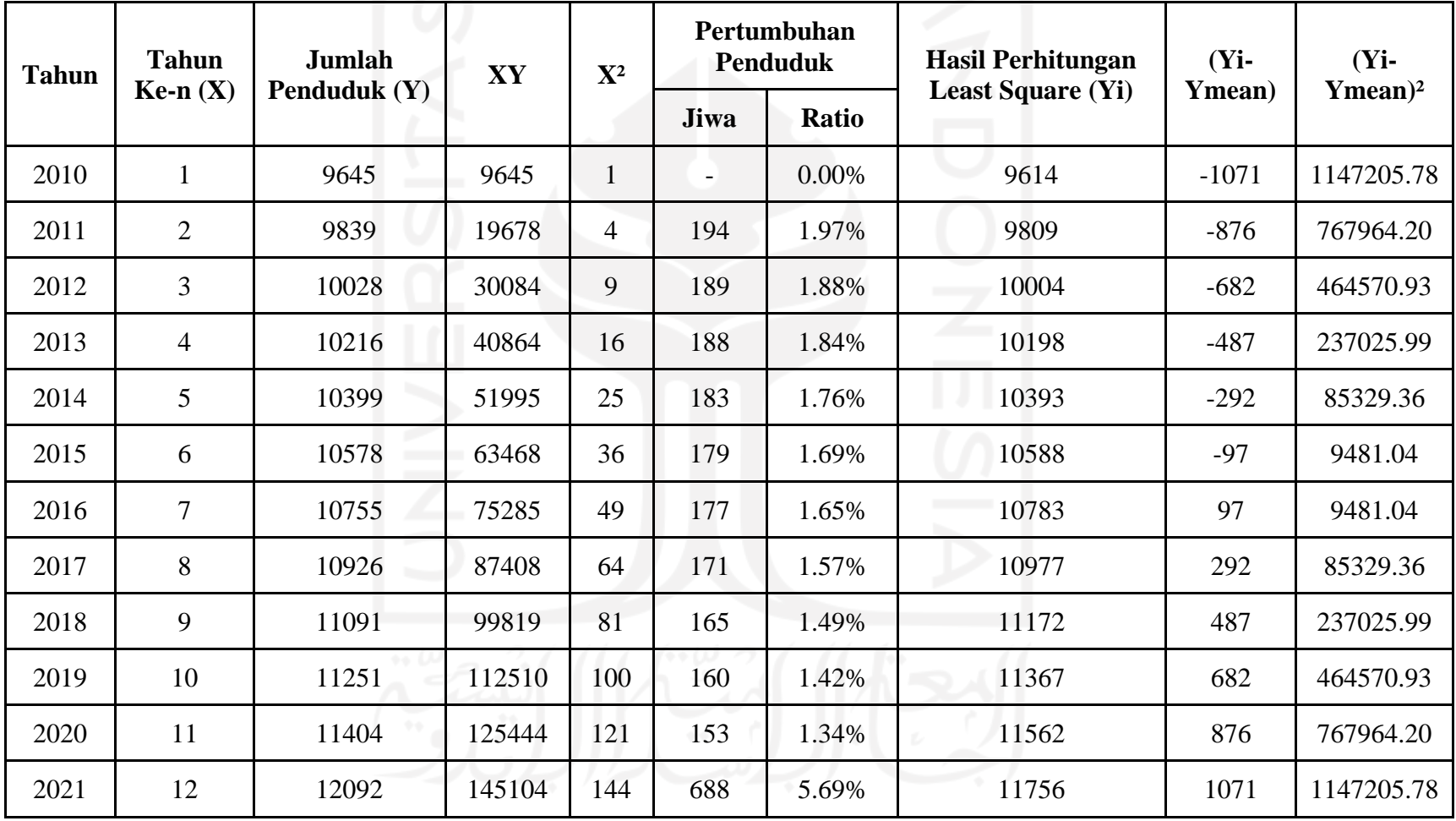

# Tabel I. 4 Proyeksi Penduduk Metode Least Square

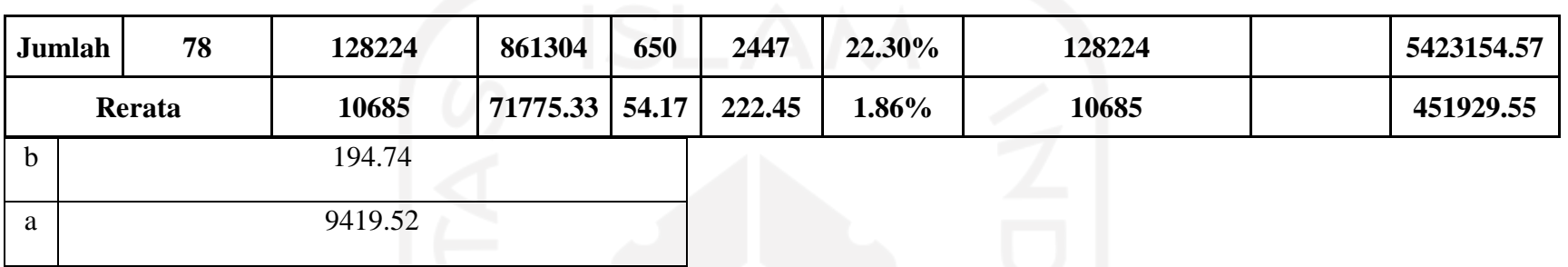

d. Perbandingan Tiga Metode

Berikut ini merupakan tabel perbandingan proyeksi penduduk metode aritmatik, metode geometri dan metode least square:

# Tabel I. 5 Perbandingan 3 Metode

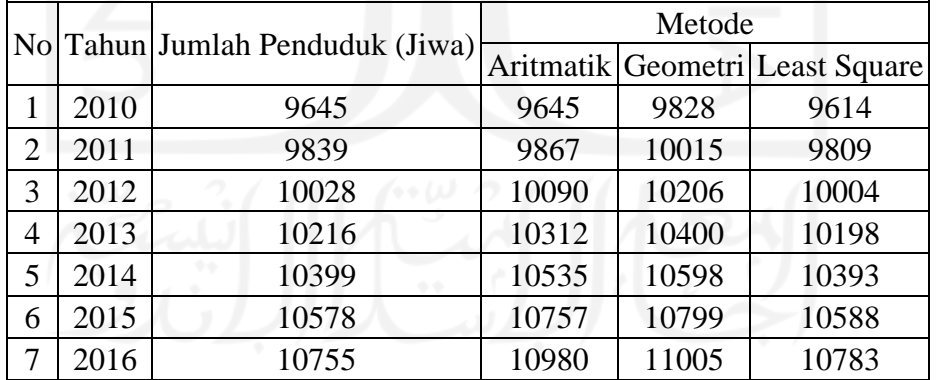

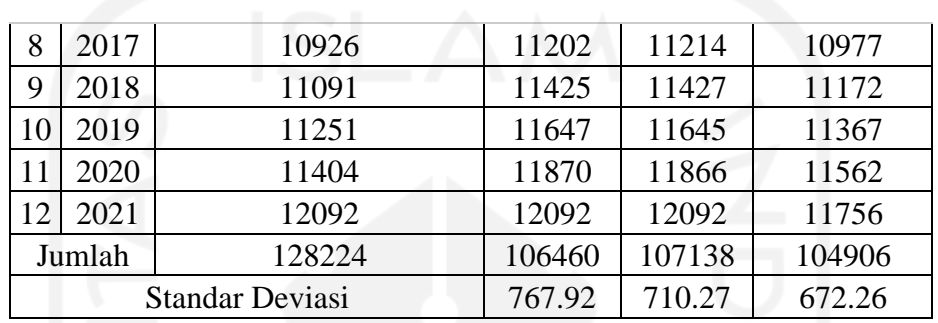

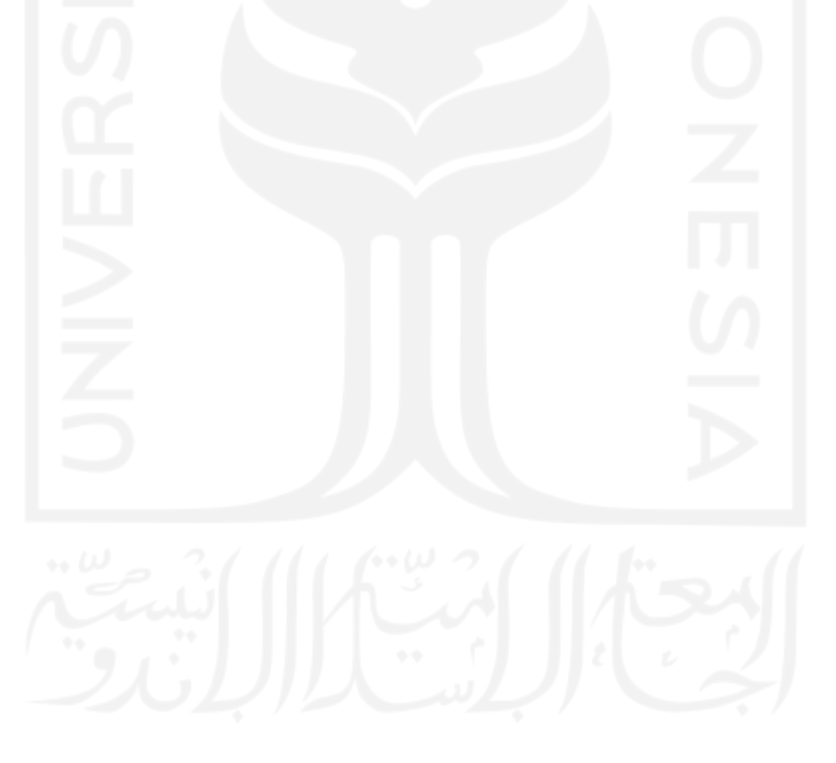

Hasil perhitungan mundur proyeksi penduduk dengan metode Least Square menunjukkan nilai standar deviasi terkecil, dengan demikian metode Least Square digunakan untuk memproyeksikan penduduk 10 tahun mendatang.

e. Perhitungan Maju

Pada perhitungan maju dilakukan perhitungan proyeksi maju 10 tahun ke depan. Adapun data jumlah penduduk acuan yang digunakan adalah jumlah penduduk pada tahun 2022, kemudian proyeksi penduduk maju yang digunakan dimulai dari tahun 2022 hingga 2032.

Tabel I. 6 Proyeksi Hitung Maju dengan Metode Least Square Kelurahan X

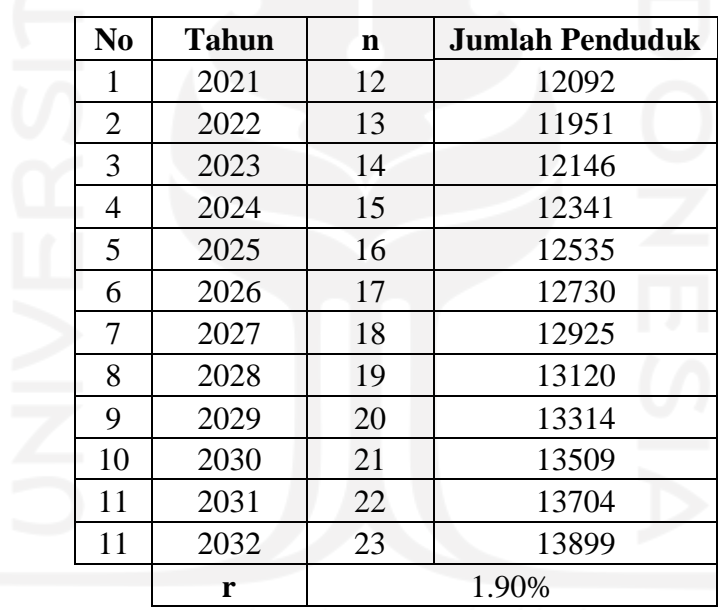

# B. Perhitungan Debit

Berikut ini merupakan perhitungan debit yang akan digunakan dalam penelitian ini:

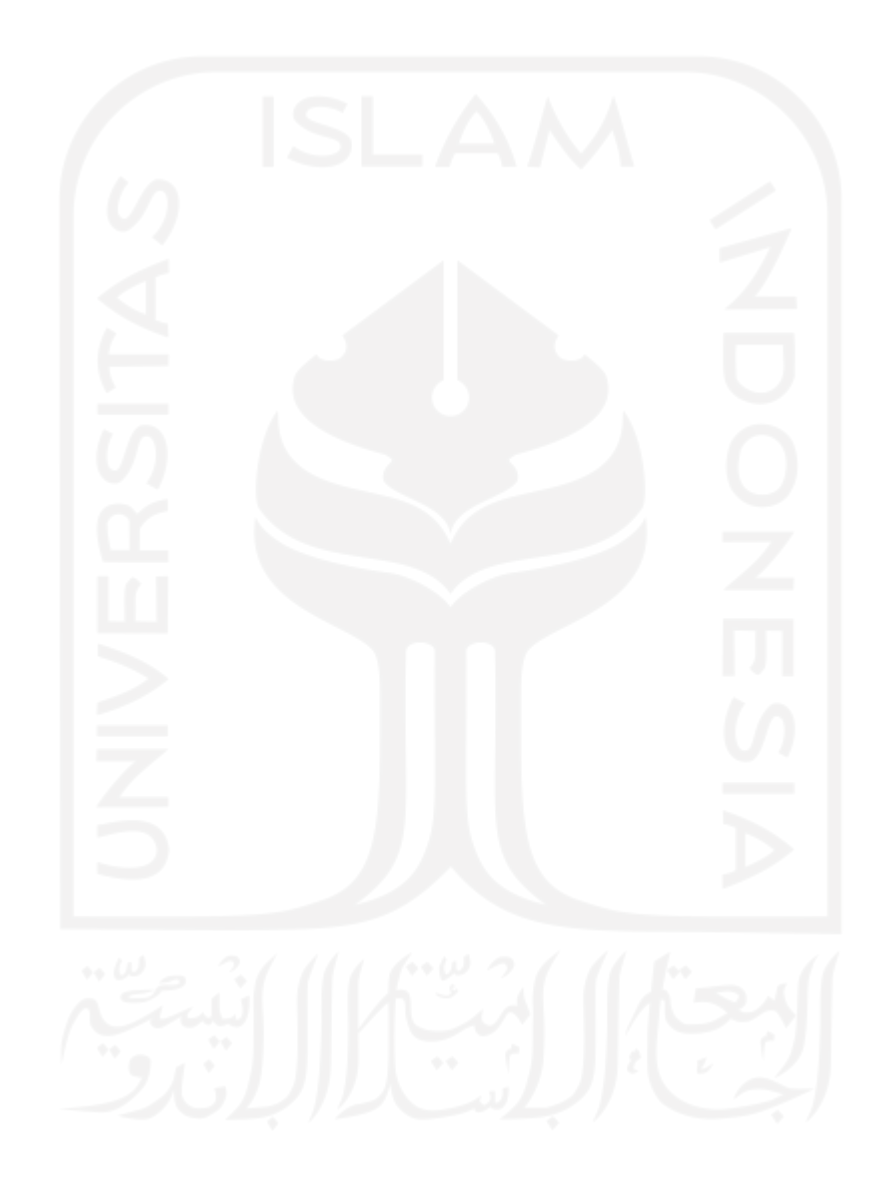

# Tabel 4. 7 Debit Kelurahan X

# Tabel I.7 Tabel proyeksi Debit

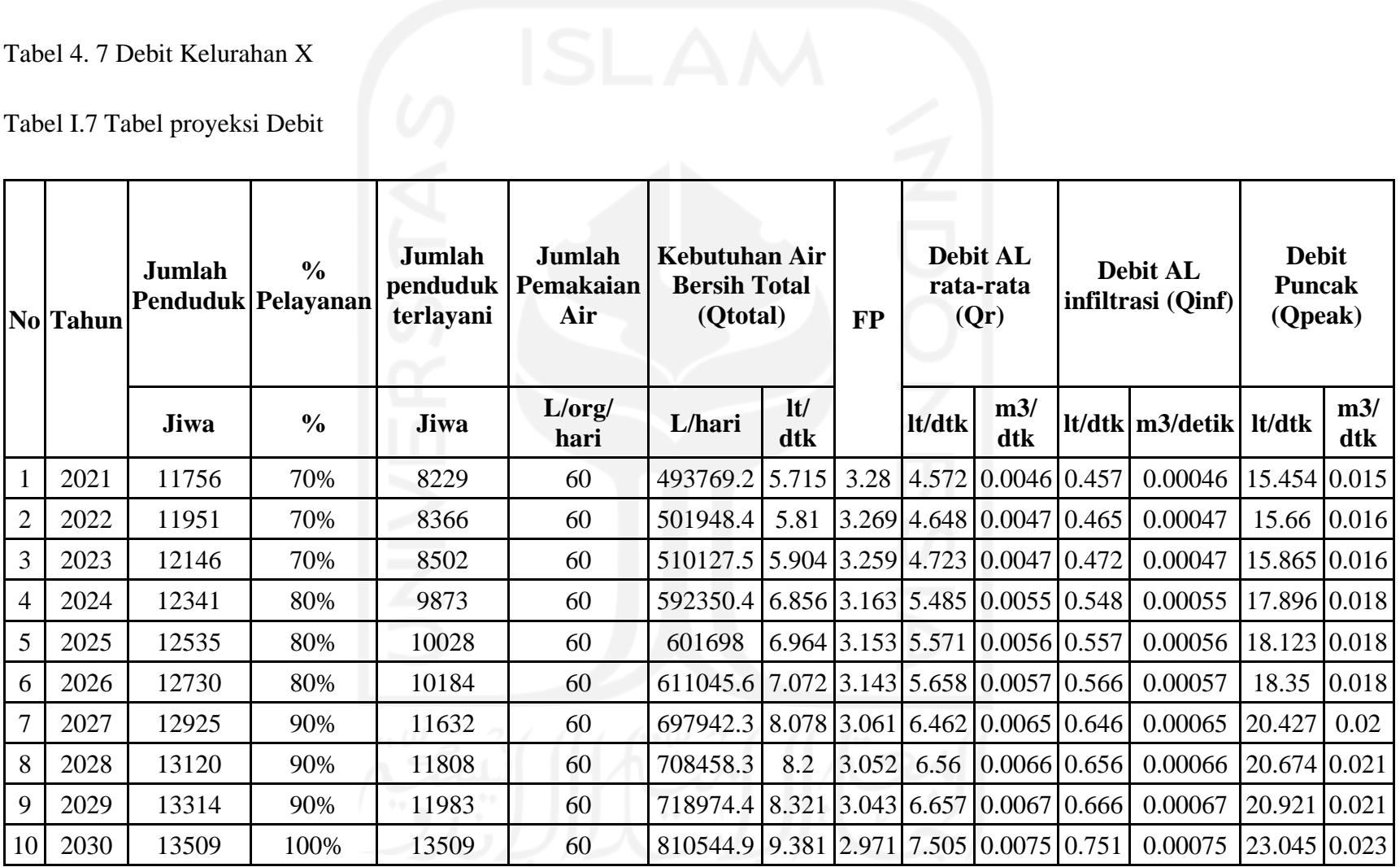

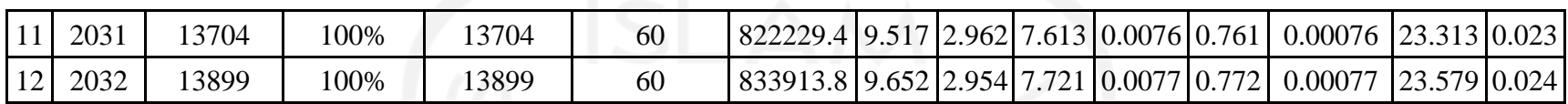

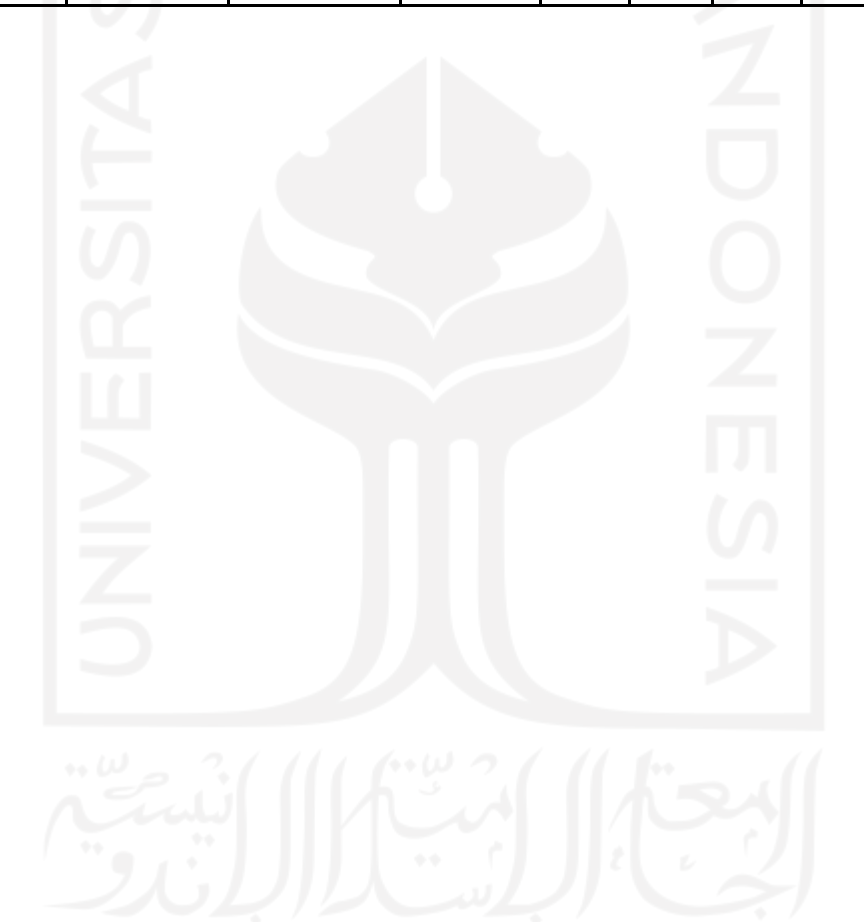

Penyelesaian:

Berikut ini merupakan contoh perhitungan debit Kelurahan X pada tahun 2032:

- 1. Jumlah penduduk  $= 13899$  Jiwa 2. Persentase Pelayanan  $= 100\%$ 3. Jumlah penduduk terlayani = Jumlah penduduk x persentase pelayanan  $= 13899$  Jiwa x 100%  $= 13899$  Jiwa 4. Jumlah pemakaian air  $= 60$  L/org/hari 5. Kebutuhan Air Bersih = Jumlah penduduk terlayani 2032 x Jumlah pemakaian air  $= 13899$  Jiwa x 60 L/org/hari = 833913.8 L/hari  $= 9.652$  L/s 6. Faktor puncak (Fp) = 5  $\left( \frac{Jumlah\,penduduk\,terlayani\,2022}{1000}\right)$ 0.2 = 5  $\left(\frac{13899}{1000}\right)$ 0.2  $= 2.954$ 
	- 7. Debit rata-rata (Qr)

 $= 80\%$  x Qtotal
- $= 80\% \times 9.652$  L/s
- $= 7.721$  L/s

 $= 0.00772 \text{ m}^3/\text{s}$ 

8. Debit infiltrasi (Qinf)

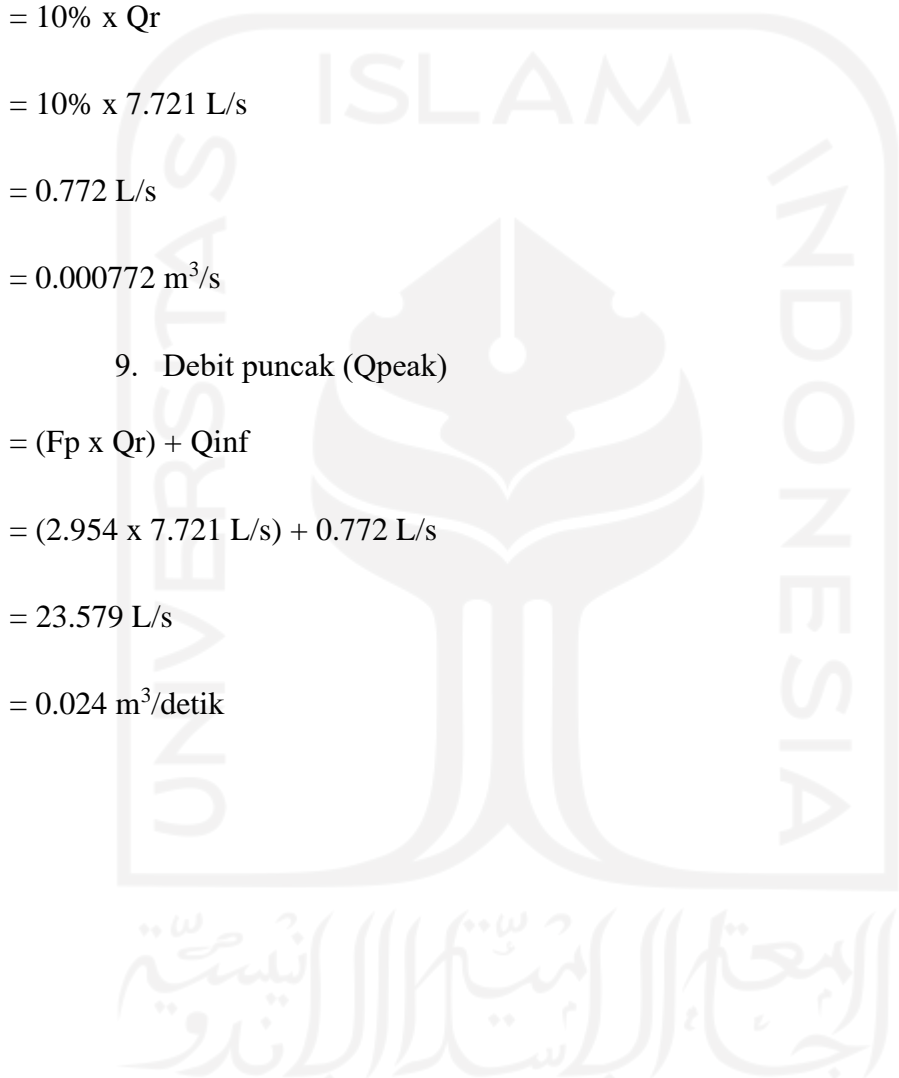

## **LAMPIRAN II**

## **PERHITUNGAN MANUAL PADA IPAL X**

- A. Primary Treatment
- 1. Bar Screen

Berikut ini merupakan tabel kriteria desain pada unit *Bar Screen*:

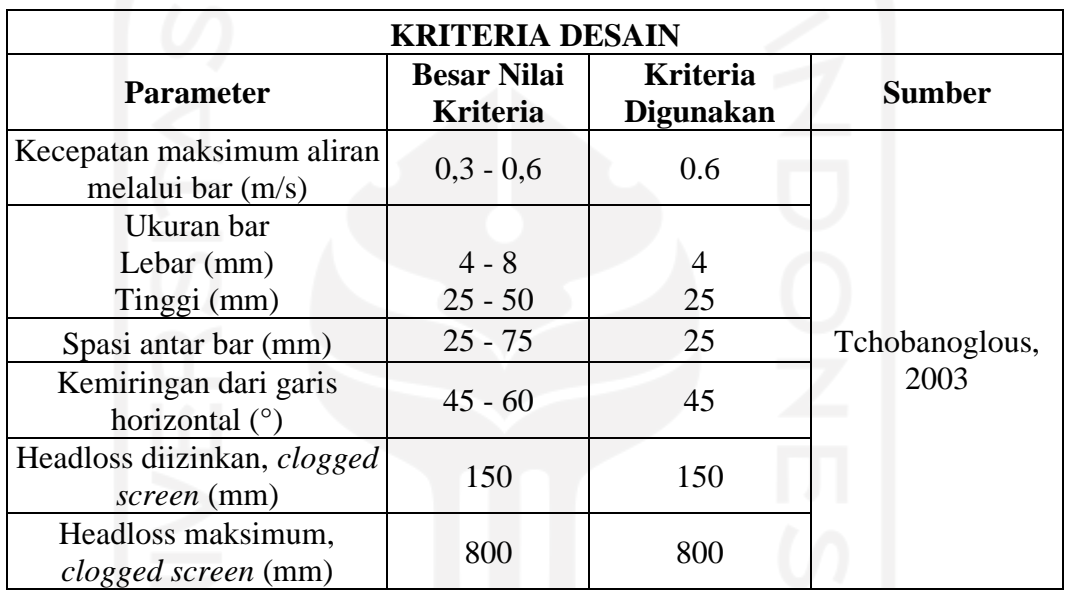

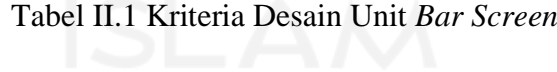

Berikut ini merupakan detail perhitungan pada unit *Bar Screen*:

- 1. Data Perencanaan:
- a. Jumlah Unit  $= 1$  buah
- b. V aliran  $= 0.6$  m/s
- c. Diameter pipa  $= 0.5$  m
- d. Debit Puncak  $(Qp) = 0.024$  m<sup>3</sup>/detik
- e. Jumlah celah  $= 50$  buah
- f. Lebar jarak screen  $= 25$  mm
- g. Lebar batang screen = 4 mm
- h. Kedalaman air dalam pipa

= 80% x Diameter Pipa

$$
= 80\% \times 0.5 \text{ m} = 0.4 \text{ m}
$$

- 2. Perhitungan:
- a. Luas penampang bar

$$
=\frac{op}{vp}=\frac{0.024}{0.6}=0.039~m^2
$$

- b. Luas area bersih screen  $=\frac{A}{I}$  $\frac{A}{d} = \frac{0.039}{80\% \times 0.039}$  $\frac{0.039}{80\% \times 0.5} = \frac{0.039}{0.4}$  $\frac{1}{0.4}$  = 0,098 m
- c. Total area bersih  $=$  jumlah celah x lebar jarak screen

$$
= 50 x 25 mm x \frac{1 m}{1000 mm}
$$
  
= 1,25 m

d. Jumlah bar

$$
= Jumlah celah + 1
$$

- $= 50 + 1$
- $= 51$  buah
- e. Lebar chamber

$$
=l_{area\,bersih\,screen}\,+(l_{batang\,screen}\,x\,jumlah\,batang)
$$

$$
= 0,098 m + \left( \left( 4 m m x \frac{1 m}{1000 mm} \right) x 51 \right)
$$

$$
= 0.302 m
$$

f. Koefisien efisiensi

$$
=\frac{Bukaan bersih}{Lebar chamber}
$$
  
= 
$$
\frac{51 \text{ buah } x \text{ 25 mm}}{0,302 \text{ m}} \chi \frac{1 \text{ m}}{1000 \text{ mm}}
$$
  
= 4,22

g. Kedalaman air  $(d_2)$  sebelum screening

$$
Z_1 + d_1 + \frac{v^2}{2g} = Z_2 + d_2 + \frac{V^2}{2g} + hL
$$

$$
Z_1 + d_1 + \frac{v^2}{2g} = Z_2 + d_2 + \frac{V^2}{2g} + Ke\left(\frac{v1^2}{2g} - \frac{v2^2}{2g}\right)
$$

$$
0 + 0,4 + \frac{0.6^2}{2 \times 9.81} = 0 + d_2 + \frac{(\frac{0.024}{0.302 \times d_2})^2}{2 \times 9.81} + (0.3\left(\frac{0.6^2}{2 \times 9.81} - \frac{(\frac{0.024}{0.302 \times d_2})^2}{2 \times 9.81}\right))
$$

$$
0.42 = d_2 + \frac{0.0006}{1.79 d_2^2} + 0.3 \left( \frac{0.360}{19.62} - \frac{0.0006}{1.76 d_2^2} \right)
$$

0,42 = 
$$
d_2 + \frac{0,0006}{1,79 d_2^2} + 0,3 \left(\frac{0,03 d_2^2 - 0,0006}{1,79 d_2^2}\right)
$$

0,42  
\n
$$
= d_2 + \frac{0,0006}{1,79 d_2{}^2} + \frac{0,0099 d_2{}^2}{1,79 d_2{}^2} - \frac{0,0002}{1,79 d_2{}^2}
$$
\n0,42  
\n
$$
= \frac{1,79 d_2{}^3 + 0,0099 d_2{}^2 + 0,0004}{1,79 d_2{}^2}
$$
\n0,75 d<sub>2</sub><sup>2</sup>  
\n
$$
= 1,79 d_2{}^3 + 0,0099 d_2{}^2 + 0,0004
$$
\n0  
\n
$$
= 1,79 d_2{}^3 + 0,0099 d_2{}^2 - 0,75 d_2{}^2 + 0,0004
$$
\n0  
\n
$$
= 1,79 d_2{}^3 - 0,7388 d_2{}^2 + 0,0004
$$
\n
$$
d_2
$$
\n
$$
= 0,41 m (trial and error)
$$

h. Kecepatan aliran  $(V_2)$  sebelum screening

$$
V_2 = \frac{Qp}{d_2 x L_{saluran}} = \frac{0.024}{0.41 \times 0.302} = 0.19 \, m^2/s
$$

i. Kecepatan aliran  $(V_2)$  melewati bar screen saat bersih

$$
V_2 = \frac{Qp}{d_2 x L_{bukaan\,screening}} = \frac{0.024}{0.41 \times 0.098} = 0.585 \, m^2/s
$$

j. Headloss saat bersih

$$
H_L \text{Bersih} = \frac{V_2 \text{Bersih}^2 - V_2^2}{2g} x \left(\frac{1}{0.7}\right)
$$
  
= 
$$
\frac{0.585^2 - 0.19^2}{2x^9.81} x \left(\frac{1}{0.7}\right)
$$
  
= 0.02 m

k. Kedalaman air  $(d_3)$  setelah screening

$$
Z_2 + d_2 + \frac{v2^2}{2g} = Z_3 + d_3 + \frac{V3^2}{2g} + hL
$$
  
\n
$$
0 + 0.41 + \frac{0.19^2}{2x9.81} = 0 + d_3 + \frac{(\frac{0.024}{2x9.81}a)^2}{2x9.81} + 0.02
$$
  
\n
$$
0.41 = d_3 + \frac{0.0006}{1.79 d_3^2} + 0.02
$$
  
\n
$$
0.41 = \frac{1.79 d_3^3 + 0.0006 + 0.04 d_3^2}{1.79 d_3^2}
$$
  
\n
$$
0.74 d_3^2 = 1.79 d_3^3 + 0.0006 + 0.04 d_3^2
$$
  
\n
$$
0 = 1.79 d_3^3 + 0.0006 + 0.04 d_3^2 - 0.74 d_3^2
$$
  
\n
$$
0 = 1.79 d_3^3 + 0.0006 + 0.04 d_3^2 - 0.74 d_3^2
$$
  
\n
$$
0 = 1.79 d_3^3 + 0.0006 + 0.04 d_3^2 - 0.74 d_3^2
$$
  
\n
$$
V_3 = \frac{1.79 d_3^3 - 0.70 d_3^2 + 0.0006}{d_3} = 0.39 \text{ m (trial and error)}
$$
  
\n1. Kecepatan aliran (V<sub>3</sub>) setelah screening  
\n
$$
V_3 = \frac{Q_0}{d_3 x L_{saluran}} = \frac{0.024}{0.39 x 0.302} = 0.20 \text{ m}^2/\text{s}
$$
  
\n
$$
V_50 = \frac{Q_0}{L_{saluran} x d_2 x} = \frac{0.024}{0.392 x d_2 x} = \frac{0.16}{d_2 t}
$$
  
\n
$$
V_6 = \frac{V_{50}^2 - V_2^2}{2d_2 x d_2 x} = \frac{0.08}{d_2 t}
$$
  
\n
$$
- H_{L50} = \frac{V_{50}^2 - V
$$

$$
d_2' + \frac{V_2'^2}{2g} = d_3 + \frac{V_3^2}{2g} + hL50
$$

$$
d'_{2} + \frac{\left(\frac{0.08}{d_{2}'}\right)^{2}}{2x^{9.81}} = 0.39 + \frac{0.20^{2}}{2x^{9.81}} + \frac{0.0013}{d'_{2}^{2}}
$$
  
\n
$$
d'_{2} + \frac{0.0061}{19.62d'_{2}^{2}} = 0.39 + 0.002 + \frac{0.0013}{d'_{2}^{2}}
$$
  
\n
$$
- 0.392 = -d'_{2} - \frac{0.0061}{19.62d'_{2}^{2}} + \frac{0.0013}{d'_{2}^{2}}
$$
  
\n
$$
- 0.392 = \frac{-19.62 d'_{2}^{3} - 0.0061 + 0.03}{19.62d'_{2}^{2}}
$$
  
\n
$$
- 7.69 d'_{2}^{2} = -19.62 d'_{2}^{3} + 0.0201
$$
  
\n
$$
0 = -19.62 d'_{2}^{3} + 7.69 d'_{2}^{2} + 0.0201
$$
  
\n
$$
d'_{2} = 0.4 m \text{ (trial n error)}
$$

n. Kecepatan aliran saat clogging  $50\%$  (V<sub>2</sub>')

$$
V_2' = \frac{Qp}{d_2' x L_{saluran}} = \frac{0.024}{0.4 \times 0.302} = 0.195 m^2/s
$$

o. Headloss 50% clogging

 $H_L$ 50 =  $d'_2 - d_3 = 0.4 - 0.39 = 0.01$  m

3. Bak Ekualisasi

Berikut ini merupakan tabel kriteria desain pada unit *Equalization Tank*:

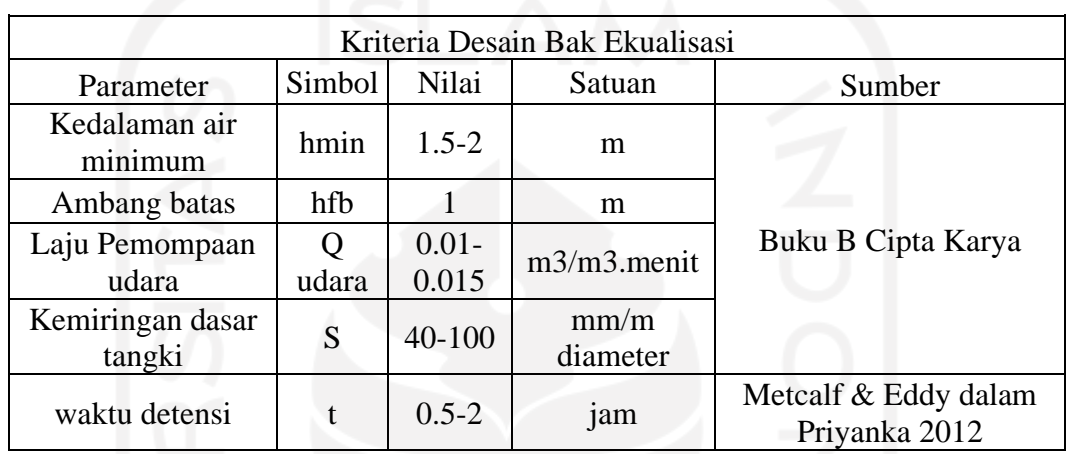

Tabel II.2 Kriteria Desain Unit Equalization Tank

Berikut ini merupakan detail perhitungan unit *Equalization Tank:*

- 1. Data perencanaan *Ekualization Tank*:
- a. Kedalaman  $= 1.5$  m
- b. Ambang batas  $= 1 \text{ m}$
- c. Waktu detensi  $= 1$  jam

2. Perhitungan:

- a. Debit rata-rata =  $27.80 \text{ m}^3/\text{jam}$
- b. Waktu tinggal  $= 1$  jam
- c. Volume bak
	- = Debit puncak x waktu tinggal
	- $= 27.80 \text{ m}^3/\text{jam x 1 jam}$

 $= 27.80 \text{ m}^3$ 

- d. Kedalaman bak= 1.5 m
- e. Luas permukaan

 $=\frac{volume\,bak}{kedalaman\,bak}$  $volume$   $bak$ 

$$
= \frac{27.80 \text{ m}^3}{1.5 \text{ m}}
$$

$$
= 18.53 \text{ m}^2
$$

f. Dimension bak 
$$
= P:L = 1:1
$$

Panjang  $= \sqrt{L}$ uas permukaan  $= \sqrt{18.53} \; m2$  $= 4.3$  m  $\approx 4.5$  m Lebar  $= 4.3 \text{ m} \approx 4.5 \text{ m}$ g. Volume digunakan  $=$  P x L x T  $= 4.5$  m x 4.5 m x 1.5 m  $= 30.375$  m<sup>3</sup> h. Head statis  $= 2 \text{ m}$ i. A pipa  $=\frac{Qpeak}{Kappa}$ Kecepatan (V)  $=\frac{0.0234 \, m3/detik}{4 m/detik}$ 1 m/detik  $= 0.024$  m2 j. Diameter pipa = √ 4 x Q peak  $3.14 x 3$ = √ 4 x 0.0234 m3/detik  $3.14 x 3$ 

$$
= 0.1\ \mathrm{m}
$$

k. Hf Mayor Hf discharge

$$
= \frac{Q\ peak}{(0.2785\ x\ Panjang\ pipa\ x\ D^2)^{1.85}} \times 0.5
$$

$$
= \frac{0.0234\ m3/detik}{(0.2785\ x\ 5\ m\ x\ 0.1^2)^{1.85}} \times 0.5
$$

 $= 1.32$  m

- l. Hf Minor
- n: 1
- $-k: 0.25$
- m. Hf (akibat belokan 90)
- =  $n x (k x V^2)$  $2 x 9.81$  $=\frac{1 x (0.25 x 1^{2})}{2 x 0.24}$  $2 x 9.81$  $= 0.013$  m n. Hf kecepatan  $=\frac{v}{2 \times 9.81}$  $V^2$  $=\frac{1}{2 \times 9.81}$ 1 2  $= 0.051 \text{ m}$ o. H sisa tekan  $= 0.5$  (asumsi) p. Head total  $=$  H statis + Hf discharge + Hf 90 + Hf kecepatan + H sisa tekan  $= 2 m + 1.32 m + 0.013 m + 0.051 m + 0.5$  $= 3.89 \text{ m}$ q. y : 9.8 r.  $\Gamma$  : 0.75 s. Perhitungan daya pompa  $=\frac{H\,total\,x\,y\,x\,Q\,peak}{T}$  $\overline{a}$  $=\frac{3.89 \text{ m} x 9.8 x 0.023 \text{ m} 3/detik}{0.75}$ 0.75  $= 1.184$  kW
- t. Spesifikasi pompa

C1463-880

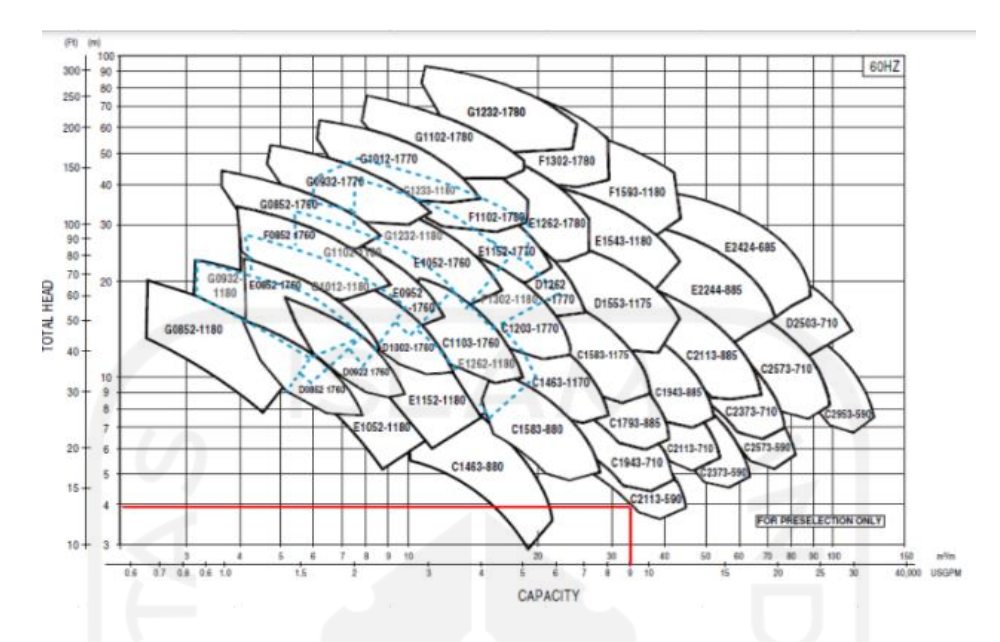

Gambar II. 1 Spesifikasi Pompa pada Unit Equalization Tank

- B. Secondary treatment
	- 1. Lumpur Aktif

Berikut ini merupakan tabel pengolahan lumpur aktif sebagai berikut:

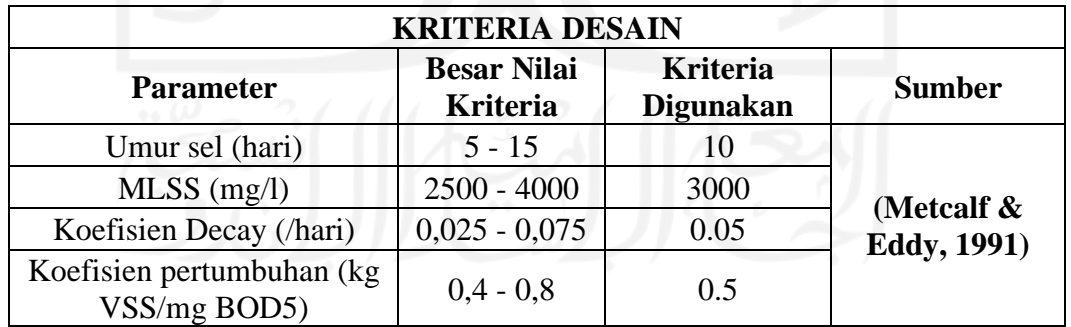

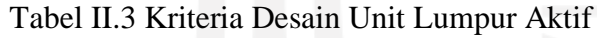

- 1. Data Perencanaan:
- a. Jumlah unit  $= 1$  buah
- b. Debit  $= 0.024 \text{ m}^3/\text{s}$ 
	- $= 2037.26 \text{ m}^3/\text{hari}$
- c. Debit tiap bak

= Dehit Jumlah unit  $=\frac{0.024 \frac{m^3}{s}}{4 \frac{h}{s}}$ 1 buah  $= 0.024 \text{ m}^3/\text{s}$ d. Kedalaman = 3 m e. Umur sel  $(\theta c)$  $= 10$  hari f. Ks  $= 50$  mg BOD/l g. Y  $= 0.5$  kg VSS/kg BOD<sub>5</sub> h. Kd  $= 0.05$  /hari i. MLSS  $(X)$  $= 2500$  mg/L  $= 2.5$  kg/L j. Rasio P:L = 1:1 k. BOD Soluble influent  $= 57.5$  mg/L l. Rasio BOD/BODu (f)  $= 0.7$ m. Fraksi VSS/TSS (G)  $= 0.85$ n. Konsentrasi TSS pada effluent  $= 26$  mg/L o. BOD effluent *suspended solid*  $= 1.42$  x f x G x TSS effluent  $= 1.42$  x 0.7 x 0.85 x 26 mg/L  $= 21.967$  mg/L p. BOD effluent

= BOD soluble influent – BOD effluent *suspended solid*

- $= 57.5$  mg/L  $21.967$  mg/L
- $= 35.533$  mg/L
- 2. Perhitungan:
- a. Yobs

$$
=\frac{Y}{1+(kd\ x \theta c)}
$$

$$
=\frac{0.8\ kg\frac{VSS}{kg}BOD5}{1+(\frac{0.025}{harit}x 10harit)}
$$

- $= 0.71$  VSS/mg BOD
- b. Px
	- $=$  Yobs x Debit x (BOD influen BOD effluent) x 0.001
	- $= 0.71$  VSS/mg BOD x 2037.26 m<sup>3</sup>/s x (128 mg/L 35.533 mg/L) x 0.001

= 133.96 kg VSS/hari

- c. Total produksi TSS (Pxss)
	- $=\frac{Px}{0.0}$ 0.8  $=\frac{133.96\ kg\ VSS/hari}{2.9}$ 0.8 = 167.45 kg TSS/hari
- d. MLVSS
	- $= 0.81$  x MLSS
	- $= 0.81$  x 2500 mg/L
	- $= 2000$  mg/L
- 

e. HRT  
\n
$$
= \left(\frac{Px}{Q \times M L V S S \times 0.001}\right) \times \theta c \times 24
$$
\n
$$
= \left(\frac{133.96 \text{ kg V S/hari}}{2037.26 \frac{m^3}{hari^2} \times 2000 m g/L \times 0.001}\right) \times 10 \text{ hari} \times 24 \text{ jam}
$$
\n
$$
= 3.95 \text{ jam} \approx 4.00 \text{ jam}
$$

f. Volume

= Q x 
$$
\frac{HRT}{24}
$$
  
= 2037.26 m<sup>3</sup>/hari x  $\frac{4 \text{ jam}}{24}$   
= 339.54 m<sup>3</sup>

g. Lebar

$$
= \sqrt{\frac{Volume}{Kedalaman}}
$$

$$
= \sqrt{\frac{339.54 \, m^3}{3 \, m}}
$$

- $= 10.64$  m
- h. Panjang
	- = Lebar x Rasio Panjang
	- $= 10.64$  m x 1
	- $= 10.64$  m
- i. Xe
	- $= 0.8$  x TSS effluent
	- $= 0.8 \times 26 \text{ mg/L}$
	- $= 20.8$
- j. Kehilangan TSS pada effluent
	- $= (Q \times TSS \text{ effluent}) \times 0.001$
	- $= (2037.26 \text{ m}^3/\text{hari x } 26 \text{ mg/L}) \times 0.01$
	- = 52.97 kg TSS/hari
- k. Kehilangan VSS pada effluent
	- = (TSS effluent x Xe) x 0.001
	- $= (26 \text{ mg/L x } 20.8) \times 0.001$
	- $= 42.38$  kg VSS/hari
- l. TSS in WAS
	- = Pxss Kehilangan TSS pada effluent
	- = 167.45 kg TSS/hari 52.97 kg TSS/hari
	- = 114.48 kg TSS/hari
- m. VSS in WAS
	- = Px Kehilangan VSS pada effluent
	- = 133.96 kg VSS/hari 42.38 kg VSS/hari
	- = 91.58 kg VSS/hari
- n. TSS ras  $= 10000$

o. Q WAS

$$
=\frac{TSS \text{ in } WAS}{TSS \text{ ras } x \text{ 0.001}}
$$

$$
=\frac{114.48 \text{ kg } TSS/hari}{10000 \text{ x } 0.001}
$$

 $= 11.45 \text{ m}^3/\text{hari} \approx 11 \text{ m}^3/\text{hari}$ 

- p. Konsentrasi VSS pada RAS (Xr)
	- $= 0.8$  x TSS RAS
	- $= 0.8 \times 10000$
	- $= 8000 \text{ VSS} / 1$
- q. Q RAS

$$
= \left(\frac{MLVSS}{xr-MLVSS}\right) \times Q
$$
  
= 
$$
\left(\frac{2000 \text{ mg/L}}{8000 \frac{VSS}{l} - 2400 \text{ mg/L}}\right) \times 2037.26 \text{ m}^3/\text{hari}
$$

- = 679.09 m<sup>3</sup>/hari
- r. Rasio RAS

$$
=\frac{MLSS}{TSS\,RAS-MLSS}
$$

$$
=\frac{2500}{10000\frac{mg}{L}-2500}
$$

$$
= 0.33
$$

- s. F/M
	- = BOD influen x 24 HRT x MLVSS

$$
=\frac{128 \, mg/L \, x \, 24}{3.25 \, jam \, x \, 2000 \, mg \, TSS/l}
$$

- $= 0.4$  mg BOD/mg VSS
- t. Mass organic loading (MOL)

$$
=\frac{Efisiensi\,removal\,BOD}{100\%} \, \mathrm{X\,F/M}
$$

- $=\frac{72.24\%}{100}$  $\frac{2.24\%}{100\%}$  x 0.4 mg BOD/mg VSS
- = 0.28 mg BOD/mg VSS.hari
- u. Volumetric organic loading (VOL)

$$
=\frac{(BOD\ influent-BOD\ effluent)\ x\ 0.001}{\frac{24}{HRT}}
$$

$$
= \frac{(128 mg/L - 35.53mg/L) \times 0.001}{\frac{24}{4 \, jam}}
$$

 $= 0.55$  kg BOD/m<sup>3</sup>.hari

v. Kebutuhan oksigen (O<sub>2</sub>)

$$
= Q \times \left(\frac{(BOD\ influent - BOD\ effluent)x 0.001}{0.68}\right) - (1.42 \times Px)
$$
  
= 2037.26 m<sup>3</sup>/hari x  $\left(\frac{(128\frac{mg}{L} - 35.533\frac{mg}{L})x 0.001}{0.68}\right) - (1.42 \times 133.96 \text{ kg VSS/hari})$   
= 86.81 kg O<sub>2</sub>/hari

Berikut merupakan hasil simulasi konsentrasi parameter Amoniak, Nitrat, Posfat pada *software* selama 48 jam pada Teknologi Lumpur Aktif

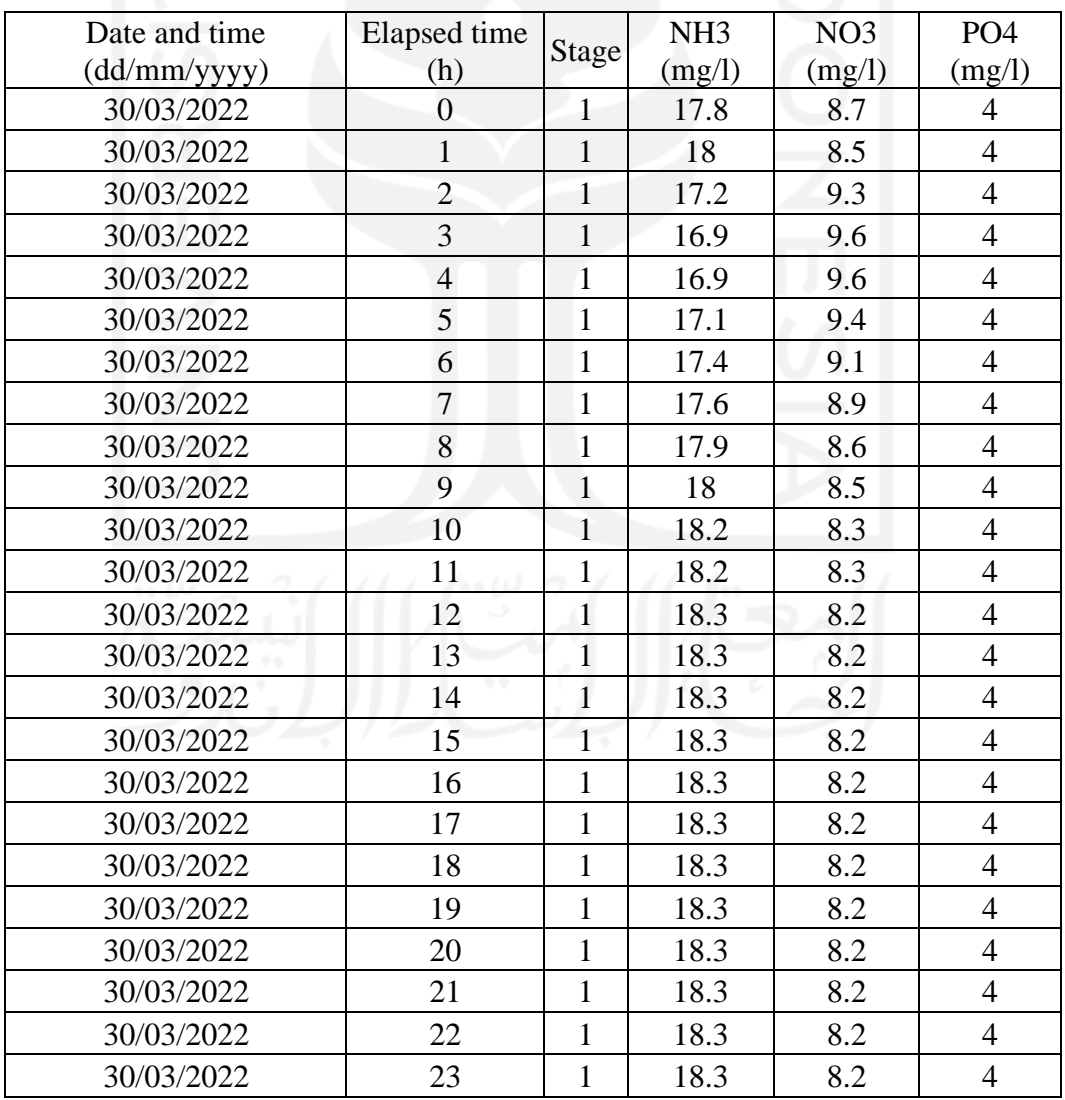

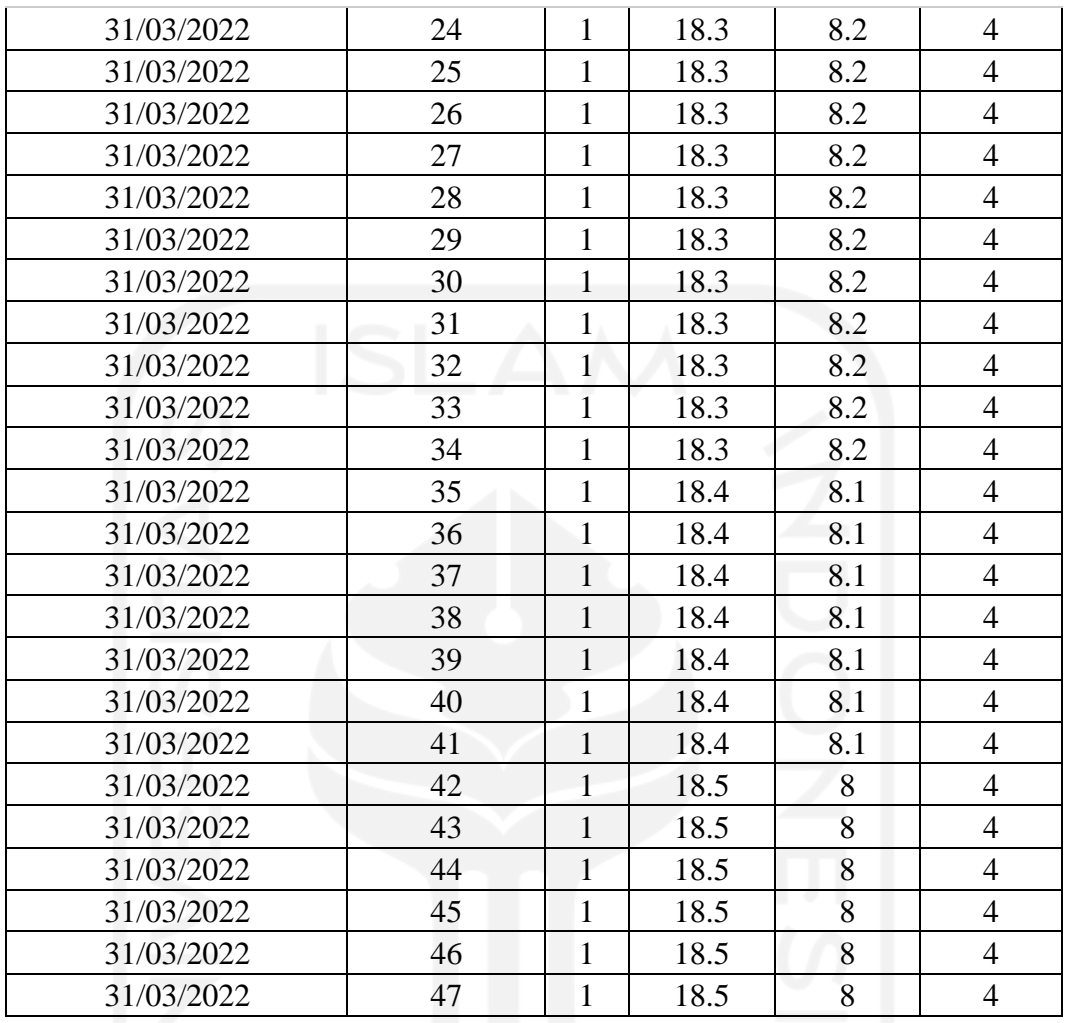

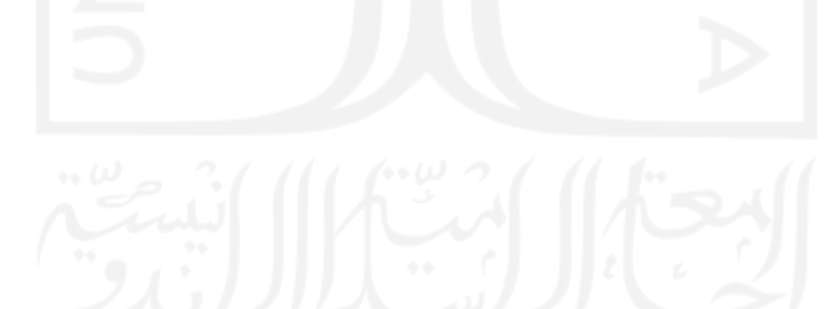

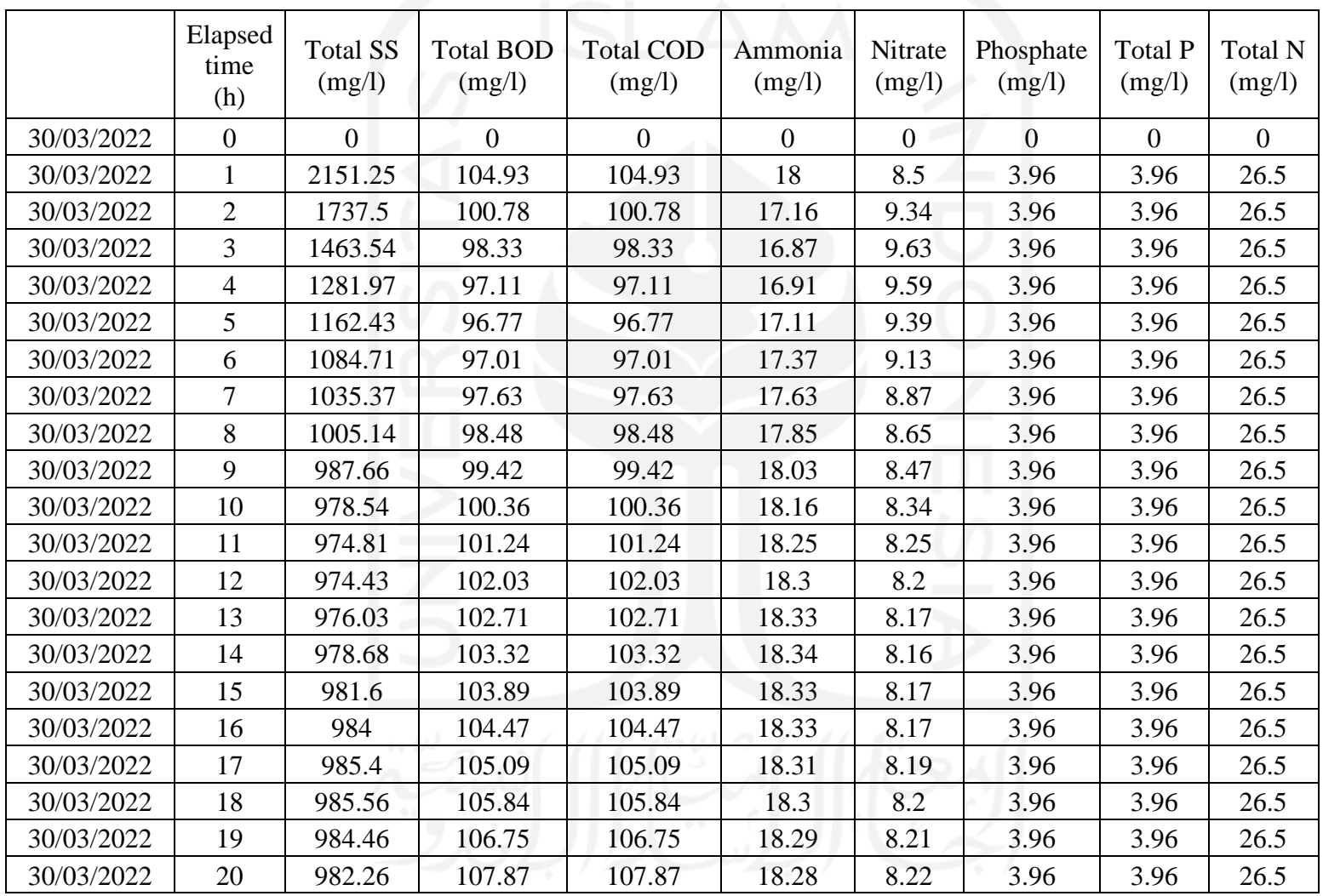

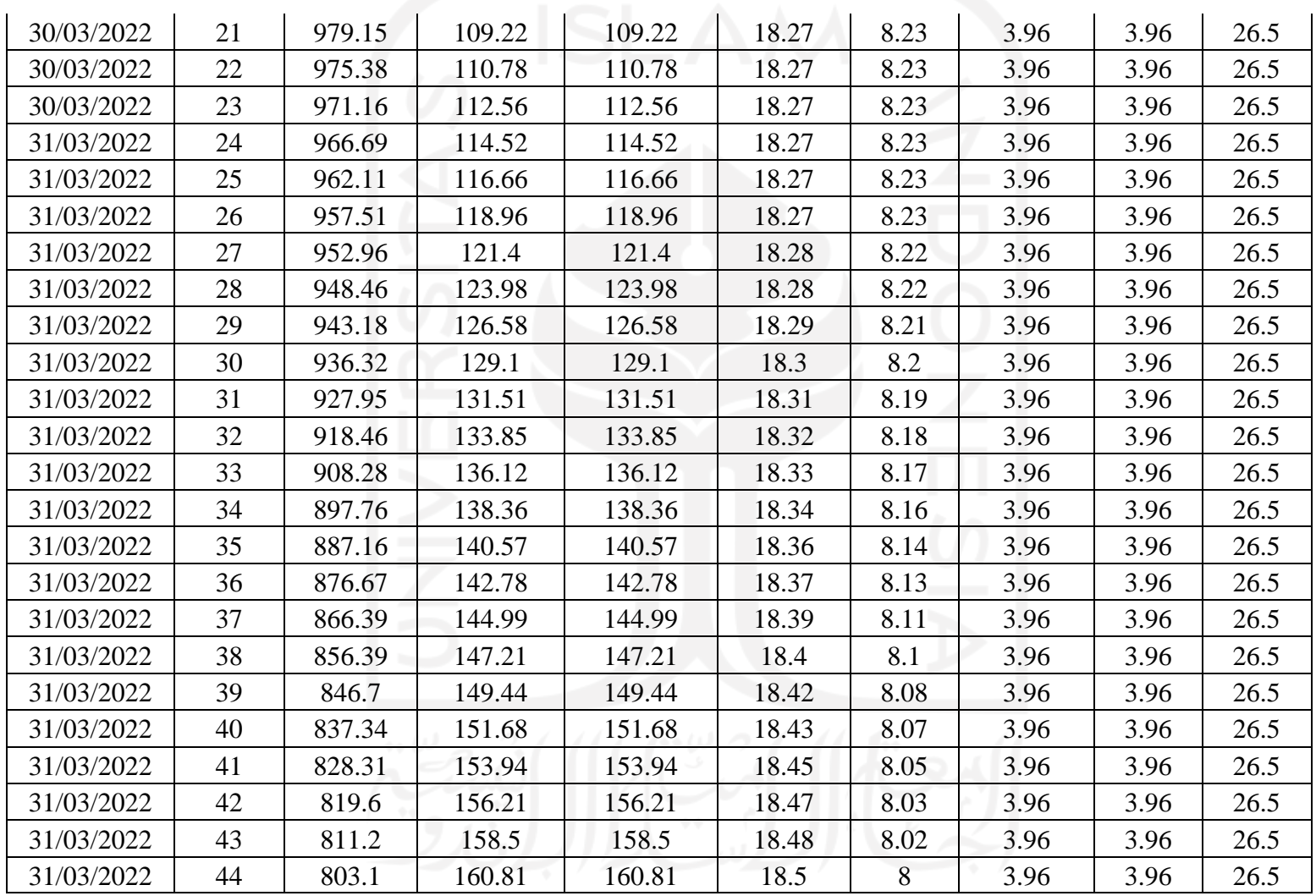

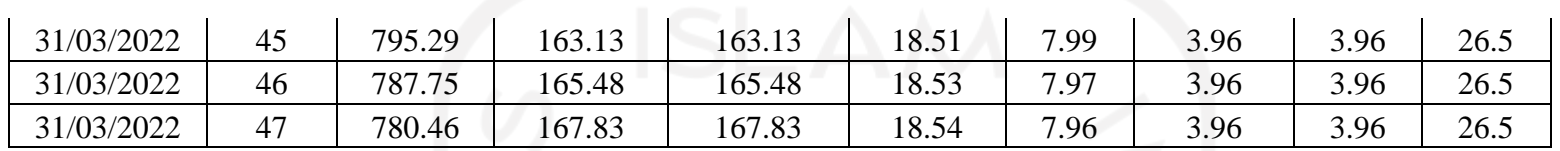

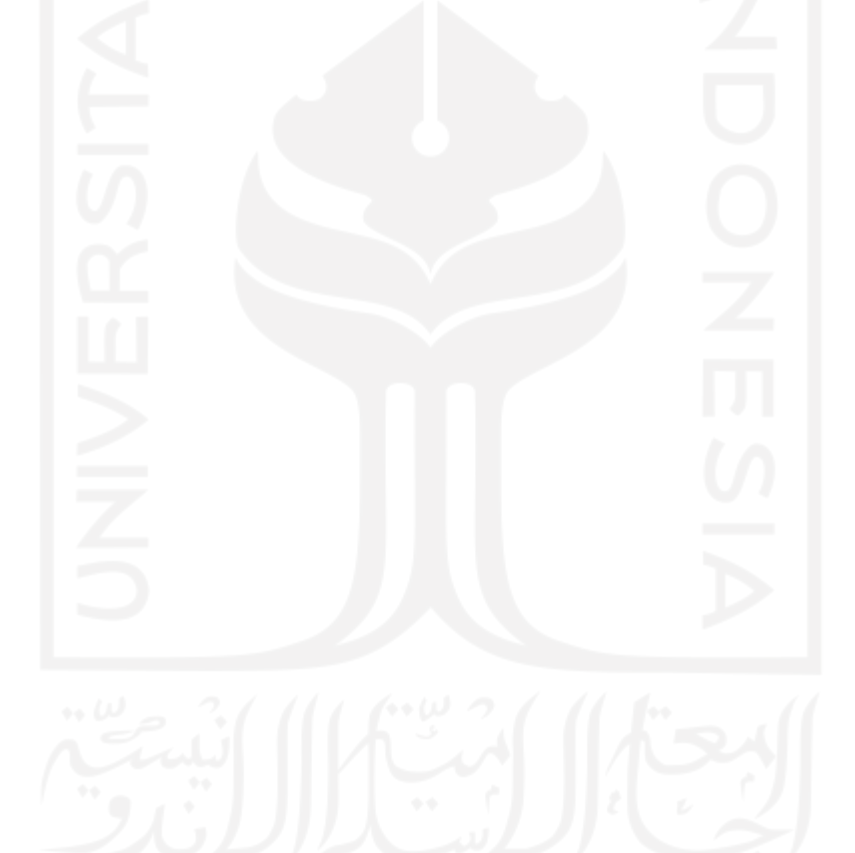

2. Bardenpho

Pada teknologi bardenpho terdapat 5 zona yaitu anaerobikanosik-aerobik-anoksik-aerobik. Maka dari itu pada pada zona anaerobik hanya memiliki 1 reaktor, sedangkan zona anoksik memiliki 2 bak reaktor, dan zona aerobik memiliki 2 bak reaktor

| <b>SRT</b> | F/M | <b>HRT</b>      |                          |  |  | <b>MLSS</b>                                                                                                 | Recycle rasio Eff |     |           |  |
|------------|-----|-----------------|--------------------------|--|--|----------------------------------------------------------------------------------------------------|-------------------|-----|-----------|--|
|            |     |                 | $ AN1 0.4-1.5 AX2 2-4$   |  |  | $\vert 10-20 \vert 0.1-0.2 \vert AX1 \vert 1-3 \vert OX2 \vert 0.5-1 \vert 2000-4000 \vert Rrs \vert 0.5-1$ | Rir               | 2.4 | <b>TN</b> |  |
|            |     |                 |                          |  |  |                                                                                                    |                   |     |           |  |
|            |     | O <sub>X1</sub> | 4-12 $\text{Total}$ 8-20 |  |  |                                                                                                    |                   |     |           |  |

Tabel II.4 Kriteria Desain Unit Bardenpho

A. Perhitungan Bak Anaerobik

a. Volume bak (V)

- = 24
- $=\frac{1 \, \text{Jam} \, x \, \text{2037.26} \, m^3 / \text{hari}}{24}$ 24

 $= 84.89 \text{ m}^3$ 

b. Volume tiap reactor (Vr)

 $=\frac{Volume\,bak}{Lum\,lah\,hah}$ Jumlah bak

 $=\frac{84.89 \, m^3}{4}$ 1

 $= 84.89$  m<sup>3</sup>

c. Rasio Panjang : Lebar = 1:1

Panjang

$$
=\sqrt{\frac{Volume\;tiap\;reaktor\;(Vr)}{Kedalaman\;(h)}}
$$

$$
= \sqrt{\frac{84.89 \text{ m}^3}{3 \text{ m}}}
$$
  
= 5.32 m  
Lebar = 5.32 m  
d. Volume total (Vtot)  
= P x L x h  
= 5.32 m x 5.32 m x 3 m  
= 84.89 m<sup>3</sup>  
e. HRT anaerobic  
=  $\frac{V \text{tot}}{Q} x 24$   
=  $\frac{84.89 \text{ m}^3}{2037.26 \text{ m}^3/hari} x 24$   
= 1 hari  
MLR anaerobik:Q  
IMLR anaerobic  
f. sCOD prim, load  
= COD influent x 0.26  
= 250 mg/L x 0.26  
= 65 mg/hari

g. sCOD load

 $= 65$  mg/hari

## sCOD/P factor

 $= 10$  mg

h. P-sCOD-limit

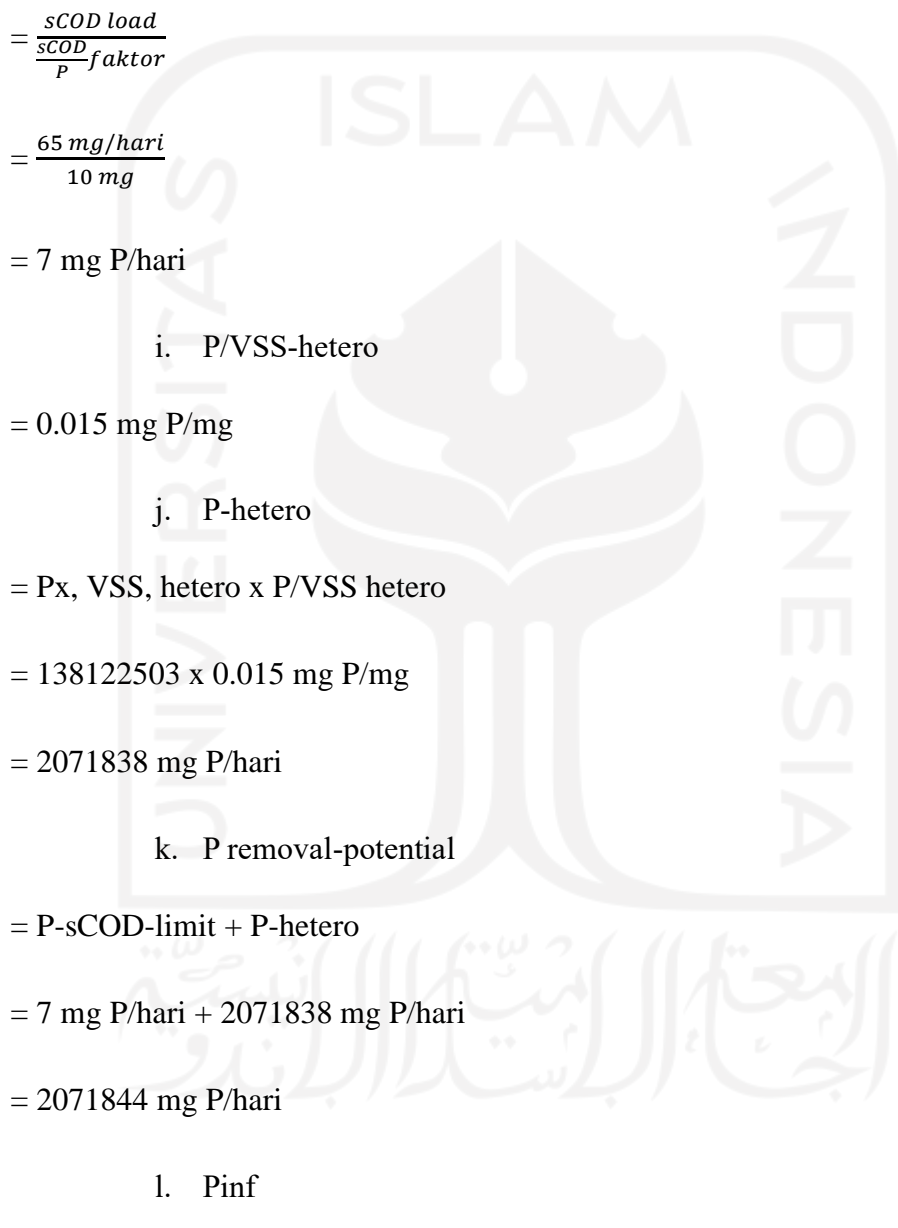

 $= 12$  mg/L

Oxygen dan Alkalinity Credit

m. sCOD:NO3-N faktor

- $= 4$
- n. sCOD demand, NO<sub>3</sub>-N,load
- $= s \text{COD}: NO<sub>3</sub>-N$  factor x  $NO<sub>3</sub>-N$  anokisk, load
- $= 4 \times 187882970.312$  mg/hari
- $= 751531881$  mg

o. sCOD demand,P, 1 mg/L

 $=$  (Pinf – 1) x (Q x 1000) x sCOD/P factor

 $=$  (12-1) (2037.26 m3/hari x 1000) x 10 mg

= 224098807 mg/hari

p. sCOD demand,P, 0.5 mg/L

- $=$  (Pinf 0.5) x (Q x 1000) x sCOD/P factor
- $=$  (12-0.5) (2037.26 m3/hari x 1000) x 10 mg
- $= 234285117$  mg/hari

q. sCOD demand, 1mgP/l, total

 $=$  sCOD demand, NO<sub>3</sub>-N,load + sCOD demand,P, 1 mg/L

 $= 751531881$  mg + 224098807 mg/hari

= 975630688 mg/hari

- r. sCOD demand, 0.5mgP/l, total
- $=$  sCOD demand, NO<sub>3</sub>-N,load + sCOD demand,P, 0.5 mg/L
- = 751531881 mg + 234285117 mg/hari

= 985816998 mg/hari

s. sCOD prim,load

 $= 65$  mg/hari

t. sCOD supp-load 1 mgP/l, total

= sCOD demand, 1mgP/l, total - sCOD prim,load

= 975630688 mg/hari – 65 mg/hari

= 975630623 mg/hari

u. sCOD supp-load 0.5 mgP/l, total

= sCOD demand, 0.5mgP/l, total - sCOD prim,load

= 985816998 mg/hari – 65 mg/hari

= 985816933 mg/hari

v. sCOD supp-conc, 1 mgP/l, totat

= sCOD supp–load,1 $\frac{mgP}{l}$  $\frac{gI}{L}$ ,total  $0x1000$ 

 $=\frac{373030025 \text{ mJ/h} \text{at}}{2037.26 \text{ m}^3/\text{hari} \times 1000}$  $975630623 mg/hari$ 

 $= 479$  mg/L

w. sCOD supp-conc, .5 mgP/l, total

= sCOD supp–load,1 $\frac{mgP}{l}$ <u>gi</u>,total  $Q x 1000$ 

= 985816933 mg/hari  $2037.26 m<sup>3</sup>/hari x 1000$ 

 $= 484$  mg/L

- B. Perhitungan Bak Anoksik
	- a. Luas permukaan bak anoksik 1

 $=$  *Vanoksik / Tinggi bak* 1

 $=$  (172.8/3)  $m^2$ 

 $= 57.6 m<sup>2</sup>$ 

b. Rasio 2P:2P

Panjang  $= 2 \text{ m}$ 

Lebar  $= 2 m$ 

c. Panjang bak anoksik 1

 $=\sqrt{Luas$  permukaan bak anoksik  $1$ 

 $=\sqrt{57.6 \; m^2}$ 

 $= 7.589 \text{ m}$ 

d. Lebar

 $=$  Panjang bak anoksik 1 x lebar

 $= 7.59$ 

 $= 15.179 m$ 

Tinggi bak anoksik =  $3 \text{ m}$ 

Jumlah bak anoksik  $1=1$  buah

e. Vbak anoksik 1

 $=(Qp \times HRT \: rancangan)/24$ 

 $= (2037.6 \times 3)/24$ 

 $= 172.8 m<sup>3</sup>$ 

HRT rancangan anoksik  $1 = 3$  jam

f. HRT anoksik  $= (V \, b \, ak \, anoksik \, 1 \, / \, Qp) * 24$  $= 172.8 / 2037.6$ ) x 24 m<sup>3</sup>  $= 3$  jam g. SRT anoksik  $=$  SRT bak anoksik x (V bak anoksik 1/ V total active)  $= 14$  hari x (345.6/ 1209.6)  $m<sup>3</sup>$  $= 5 hari$ h. SRT nitrit

 $= SRT$  anoksik design

 $= 5 hari$ 

## i. F/M

 $=( Qp x (lnf BOD - Eff BOD) ) / (MLSS x V anoksik total)$ 

 $= 2037.6 x((128 - 28.34) / (3 x (604.800))$ 

 $= 0.95 kg BOD/kg MLSS$ 

j. V bak anoksik 2

 $=$  ( Qp x HRT anoksik 2) / 24

 $=(2037.6 \times 3)/24$ 

 $= 259.2 m<sup>2</sup>$ 

k. Luas permukaan bak anoksik 2  $=$  V bak anoksik 2 / Tinggi bak  $=$  (259.2 / 3)  $m^2$  $= 86.4 m^2$ l. Rasio 2P:2P Panjang  $= 2 \text{ m}$ Lebar  $= 2 m$ Panjang bak anoksik 1  $=\sqrt{Luas$  permukaan bak anoksik  $1$  $=\sqrt{86.4 \, m^2}$  $= 9 m$ Lebar  $=$  Panjang bak anoksik 1 x lebar  $= 9 x 2$  $= 20$   $m$ Tinggi bak anoksik =  $3 \text{ m}$ 

Jumlah bak anoksik 1= 1 buah

m. V anoksik 2/ Vanoksik  $=$  (*Vbak anoksik 2 x Voksik*)  $= (259.2 \times 432)$  $= 0.6 m<sup>3</sup>$ n. HRT anoksik 2  $=(V \text{ bak anoksik } 2 / Qp) * 24$  $= 259.2 / 2037.6$ ) x 24  $= 3$  jam o. SRT anoksik  $=\frac{Volume}{V_{\text{clump}}}\$  $\frac{volume}{Volume\ total}$  x SRT  $=\frac{432 \text{ m}^3}{1209 \text{m}^3/h \text{ari}}$  x 14 jam  $= 5 \, hari$ p. Q anoksik 1  $= (V \, bak \, anoksik \, 1 / HRT1)/ 24$  $= 172.8 / 4)/24$  $= 3.6 m<sup>3</sup>/hari$ q. Q anoksik 2  $=$  (*V* bak anoksik oksik  $2$  / HRT1)/ 24  $=(259.2 / 3)/24$ 

 $= 3.6 m<sup>3</sup>/hari$ 

r. Q anoksik  $= Qp + RAS + ILMR$  nitrate  $= 2037.6 + 2108.22 + 3757.77$  $= 7939.59 \frac{m^3}{har}$ s. V anoksik ovelocity)  $=$  Qanoksik / (luas permukaan bak anoksik 1 + luas permukaan bak anoksik 2  $= 7939.59 / (57.6 + 86.4)$  $= 55.136 m/detik$  $NO<sub>3</sub>-N$  eff = 6.77 mg/l  $NO<sub>3</sub>-N$  anoksik = 8.6 mg/l t. IMLR nitrat : Q  $= NO3 - Nanoksik / (NO3 - N eff - 1 - RAS:Q)$  $= 8.6/(6.77 - 1 - 1.02)$  $= 1.81$ u. IMLR nitrat

 $= Qp x ILMR nitrat: Q$ 

 $= 2037.6 \times 1.81$ 

 $= 3757.77\ m^3/hari$ 

v. NO₃-N anoksik , load

 $= ((RAS + Q$  anoksik)  $x$  1000)  $x$   $NO<sub>3</sub> - N$  eff

 $= ((2108.22 + 7939.59) x 1000) x 6.77$ 

 $= 68023635.145$  mg /hari

w. F/M b

 $= ((Qp \times 1000) \times cBOD \text{ eff})/((Vanoksik, active \times 1000) \times Ke))$ 

 $= ((2037.6 \times 1000) \times 128) / ((432 \times 1000) \times 644)$ 

 $= 0.9534$  mg cBOD / mg VSS hari

 $sCODE: COD = 0.81$ 

SDNR b  $= 0.81$  mg NO3 – N/mg VSS hari

x. SDNR T

 $=$  SSDNR  $b x \theta - K n$ 

 $= 0.18 \times 1.026$ 

 $= 0.185$  mg NO3 – N/mg VSS hari

y. SDN adjust

 $=[1 - F/M b - 0.0078]$ 

 $=[1 - 0.9534 - 0.0078]$ 

 $= 0.04$  mg NO3 – N/mg VSS hari

z. NOr

= Vanoksik,active x 1000 x SDN adjust x Xe

 $= 604.8 x 1000 x 0.04 x 644$ 

 $= 10798041.250$  mg NO3 – N/mg VSS hari

aa. HRT Total

 $=(Vanoksik, max / Qp)x24 m<sup>3</sup>$ 

 $= 432 m<sup>3</sup> / 2037.6 m<sup>3</sup>/hari)x24 m<sup>3</sup>$ 

 $= 5$ 

Oxygen dan Alkalinity Credit

Ocygen credit faktor = 2.86 mg O<sub>2</sub>/mg NO<sub>3</sub>-N

bb. R o,anoksik

= NO<sup>3</sup>−N anoksik,load x Oxygen credit faktor 24

= 68023635.145 $\frac{mg}{hari}$  x 2.86 mg $\frac{O2}{mg}$  $\frac{O2}{mg}NO^3 - N$  $\frac{1}{24}$ 

 $= 8106150$  mg/jam

Alkalinity credit faktor  $= 3.57$  mg CaCO<sub>3</sub>/mg NO<sub>3</sub>-N

cc. Alk anoksik

 $= (NO<sub>3</sub>-N \, 0)$  oksik - NO<sub>3</sub>-N effluent) x Alkalinity credit factor

 $= (8.6 \text{ mg/L} - 6.77 \text{ mg/L}) \times 3.57 \text{ mg CaCO}_3/\text{mg NO}_3 - N$ 

 $= 6.58$   $mg/l$ 

C. Perhitungan Bak Aerobik (oksik) Luas permukaan bak oksik $1 = V$ oksik / Tinggi bak

$$
= (345.6 / 3) m2
$$

$$
= 201.60 m2
$$

Rasio 2P:2P

Panjang  $= 2 \text{ m}$ 

Lebar  $= 2 m$ 

Panjang bak oksik 1 =  $\sqrt{Luas permukaan bak oksik 1}$ 

 $=\sqrt{201.60 \ m^2}$  $= 14 m$ Lebar  $=$   $Panjang$  bak oksik 1 x lebar  $= 14 x 2$  $= 28 m$ Tinggi bak oksik  $= 3 \text{ m}$ Jumlah bak oksik  $1 = 1$  buah Vbak oksik $1 = (Qp \times HRT \, rancangan)/24$  $= (2037.6 \times 4)/24$  $= 345.6 m<sup>3</sup>$ HRT rancangan oksik 1  $= 4$  jam HRT oksik =  $(V$  bak oksik  $1 / Qp$  \* 24  $= 345.6 / 2037.6$ ) x 24 m<sup>3</sup>  $= 4$  jam

 $SRT$  oksik =  $SRT$  bak oksik x (*V* bak oksik 1/ *Vtotal active*)

 $= 14$  hari x (345.6/ 1444.4)  $m<sup>3</sup>$ 

$$
=4\ hari
$$

SRT nitrit

\n
$$
= SRT \, oksik, design
$$
\n
$$
= 5 \, hari
$$
\nF/M

\n
$$
= (Qp \, x(Inf \, BOD - Eff \, BOD)) / (MLSS \, x \, V \, oksik \, total)
$$
\n
$$
= 2037.6 \, x((128 - 28.34) / (3 \, x \, (604.800))
$$
\n
$$
= 95 \, kg \, BOD/kg \, MLSS
$$
\nV bak oksik 2 = (Qp \, x \, HRT \, oksik2) / 24

\n
$$
= (2037.6 \, x \, 3) / 24
$$
\n
$$
= 259.2 \, m^2
$$
\nLuas permukaan bak oksik2 = V bak oksik2 / Tinggi bak

 $= (259.2 / 3) m<sup>2</sup>$  $= 86.4 m^2$ 

Rasio 2P:2P

Panjang  $= 2 \text{ m}$ 

Lebar  $= 2 m$ 

Panjang bak oksik 1 =  $\sqrt{Luas permukaan bak oksik 1}$ 

$$
=\sqrt{86.4\ m^2}
$$

Lebar  $=$  *Panjang bak oksik* 1 *x lebar*  $= 9 x 2$  $= 20 \; m$ Tinggi bak oksik  $= 3 \text{ m}$ Jumlah bak oksik  $1 = 1$  buah V oksik $2/\text{Voksik} = (\text{Vbak oksik } 2 \text{ x panjang})/ 24$  $= (259.2 \times 2) / 24$  $= 129.6 m<sup>3</sup>$ HRT oksik 2 =  $(V$  bak oksik 2 / Qp) \* 24  $= 259.2 / 2037.6$ ) x 24  $= 3$  jam  $SRT$  oksik =  $SRT$  bak oksik x (*V* bak oksik / *V* total active)  $= 14$  hari x (345.6 + 259.2/ 1209.6)  $m<sup>3</sup>$  $= 7$  hari Q oksik 1 =  $(V$  bak oksik 1 / HRT1)/ 24  $=(345.6 / 4)/24$  $= 3.6 m<sup>3</sup>/hari$ Q oksik 2 =  $(V$  bak oksik 2 / HRT1)/ 24  $=(259.2 / 3)/24$  $= 3.6 m<sup>3</sup>/hari$ 

127

 $Q$  oksik  $= Qp + RAS + ILMR$  nitrate  $= 2037.6 + 2018 + 3757.77$  $= 7939.59 m<sup>3</sup>/hari$ 

V oksik(velocity)  $=$  Qoksik / (luas permukaan bak oksik  $1 +$ luas permukaan bak oksik 2

> $= 7939.59 / (201.6 + 86.4)$  $= 27.568 m/detik$

 $NO<sub>3</sub>-N eff$  = 6.77 mg/l

 $NO<sub>3</sub>-N$  oksik = 8.6 mg/l

IMLR nitrat : Q =  $N03 - Noksik/(N03 - Neff - 1 - RAS: Q$ 

$$
= 8.6/(6.77 - 1 - 1.02)
$$

 $= 1.81$ 

IMLR nitrat =  $Qp$  x ILMR nitrat: Q

 $= 2037.6 \times 1.81$ 

$$
= 3757.77 m3/hari
$$

NO<sub>3</sub>-N oksik, load =  $((RAS + Q \text{ oksik}) x 1000) x NO<sub>3</sub> - N eff$ 

 $= ((2108.22 + 7939.59) x 1000) x 6.77$ 

 $= 68023635.145$  mg /hari

F/M b  $= ((Qp \times 1000) \times cBOD \text{ eff})/((Voksik, active \times 1000) \times Xe)$ 

 $= ((2037.6 \times 1000) \times 128) / ((604.8 \times 1000) \times 644)$ 

 $sCODE: COD = 0.81$ SDNR b  $= 0.81$  mg NO3 – N/mg VSS hari SDNR T =  $SSDNR b x \theta - K n$  $= 0.18 \times 1.026$  $= 0.185$  mg NO3 – N/mg VSS hari SDN adjust =  $[1 - F/M b - 0.0078]$  $=[1 - 0.681 - 0.0078]$  $= 0.31$  mg NO3 – N/mg VSS hari NOr  $= V$ oksik, active x 1000 x SDN adjust x Xe  $= 604.8 x 1000 x 0.31 x 644$  $= 121285577.50$  mg NO3 – N/mg VSS hari HRT Total =  $( Voksik, max / Qp )x24 m<sup>3</sup>$  $= 604.8m<sup>3</sup> / 2037.6 m<sup>3</sup>/hari)x24 m<sup>3</sup>$  $= 7$  jam  $SRT$  =14 Hari

 $= 0.681$  mg cBOD / mg VSS hari

Heterotrof Kinectin Parameters & Design

 $\mu$ m = 7.8 g VSS/g VSS hari

Ks  $= 30$  gbCOD/m3

Kd =  $0.16$  g VSS/g VSS hari
$Y = 0.35$  gVSS/ gbCOD/m3  $\theta$ -μm = 1.08  $\theta$ -ks = 1  $\theta$ -kd = 1.06  $Fd = 0.15$ cBOD eff.lim =  $30$  mg/l cBOD inf =  $128 \frac{mg}{l}$ bCOD eff,lim =  $100$  mg/l  $b\text{COD}$  inf = 250  $mg/l$ bCOD eff.calc =  $(ks x (1 + (kd x SRT oksik, theoretical)))$ (SRT oksik, theoretical  $x \, (\mu m - kd) - 1$ )  $= (30 x (1 + 0.16 x 5)))/(5 x (7.8 - 0.16) - 1)$  $= 1.5$   $mg/l$ Px, VSS, heterotrof =  $((Qp \times 1000) \times Y \times (bCODinf - bCODeff, calc))/$  $(1 + (kd \; x \; SRT))$  $((2037.6 x 1000) x 0.35 x (250 - 1.5))/(1 +$  $(0.16 x 14)$ 

#### $= 55675005$   $mgVSS/hari$

Px, VSS, debris  $=$   $(f d x k d x (Q p x 1000) x Y x (b C O D inf$  $b \textit{CODE}$ f, calc)  $x \textit{SRT}$ )/(1 + (kd x SRT))

 $(0.15 x 0.16 x (2037.6 x 1000) x 0.35 x (250 (1.5)x 14)/(1 + (0.16 x 14))$ 

 $= 18706802$  mg VSS/hari

nb VSS inf =  $17.84$   $mg/l$ iTSS inf  $= 42.3$   $mg/l$ Px, nbVSS  $= (Qp \times 1000) \times nb \text{ VSS inf}$  $=(2037.6x 1000) x 17.84$  $= 37003309$   $mgVSS/hari$ Px,iTSS  $= (Qp \times 1000) \times iTSS \text{ inf}$  $=(2037.6 \times 1000) \times 42.3$  $= 877713290$  mg TSS/hari Nitrifier Kinetic Parameters & Design  $\mu$ mn = 0.75 mg VSS/mg VSS hari  $Kn = 0.74 mgNH4 - N/l$ Kdn =  $0.08$  mg VSS/mg VSS hari  $Yn = 0.12$  mg VSS/mg NH3 – N  $\theta$ - $\mu$ mn = 1.070  $\theta$ -Kn = 1053  $\theta$ -Kdn = 1040 NH3-N eff  $= 17.44$   $mg/l$ 

TKN inf  $= 32.5 mg/l$ 

NO3-N edff assumed =  $80\% \times TKN$  inf

$$
= 80\% \times 32.5 \, mg/l
$$

 $= 26$  mg/l

Ko =  $0.5$   $mg/l$ 

 $DO = 1 mg/l$ 

 $\mu$ n = (( $\mu$ mn x NH3 – Neff)/(kn + NH3 – Neff)) x (DO/(KO + DO)) –  $kdn$ 

 $= ((0.75 \times 17.44)/(0.74 + 17.44)) \times (1/(0.5 + 1)) - 0.08$ 

 $= 0.4$  mg VSS/mg VSS hari

SRT oksik, theoretical =  $1/\mu n$ 

$$
=1/0.4
$$

 $= 2.502$  hari

FS nitrification  $= 2$ 

SRT oksik, design = FS nitrification x SRT oksik, theoretical

\n
$$
= 2 x 2.502
$$

 $= 5 hari$ 

$$
Px, VSS = (Qp \times Yn \times NO3 - N \text{ eff. assumed})/(1 + kdn \times SRT)
$$
  
= (2037.6 x 0.12 x 26)/(1 + 0.08 x 14)  
= 3051.71 mg VSS/hari

Oxygen & Alkalinity Consumption by Nitrification

Ro  $= 1$   $mg/jam$ 

NO3-N oksik =  $(TKN \text{ inf } - NH3 - Neff) - ((0.12 \times Px, VSS)/(Qpx 1000)$ 

 $= 32.5 - 17.44 - ((0.12 \times 133009367)/(2476.1 \times 1000))$ 

 $= 8.6$  ma/l

NO3-N oksik, mass =  $(Qp \times 1000) \times NO3 - N$  oksik

 $=(2037.6 \times 1000) \times 8.6$ 

 $= 17861836$  mg/hari

 $(CaCO3 : NH3-N)$  factor = 7.07 mg CaCO3/ mg NH3 – N

Alk USED =  $NO3 - N$  oksik, mass / (CaCO3 : NH3 – N) factor

 $= 17861836mg/h$ ari / 7.07 mg CaC03/ mg NH3 – N

 $= 226426.57$  mg/l

Return Activated Sludge

RAS:Q = $[(1 - HRT \, oksik / (SRToksik x 24))]/((TSS /$  $(X TSS 2456) - 1$ )  $=$   $[( (1 – 7 / (7x 24)) ) / ((141 / x 2456) – 1) )$  $= 1.02$ RAS  $= (Qp \times RAS: Q)$  $= 2037.6 x 1.02$ 

 $= 2108.22 m3/hari$ 

TSS RAS  $= 141$   $mg. l$ VSS RAS  $= 141 x 0.85$  $= 119.85$   $mg/l$  $X RAS$  =  $VSS RAS x (Xe x X VSS)$  $= 119.85$  mg/l x (644 mg/l x 1289 mg/l)  $= 60$  mg/l Waste Activated Sludge  $Qw = (Px, TSS x TSS was)/1000$  $=(253423119 \times 2108.22)/1000$  $= 1505.16 m3/hari$ TSS was  $= 141 mg/l$ VSS was  $= 119.85$   $mg/l$ 

Perhitungan Total Oksigen

Kebutuhan oksigen (O<sub>2</sub>)

$$
= Q \times \left(\frac{(BOD\ influent - BOD\ effluent)x 0.001}{0.68}\right) - (1.42 \times Px)
$$
  
= 2037.26 m<sup>3</sup>/hari x  $\left(\frac{(128 \frac{mg}{L} - 35.533 \frac{mg}{L})x 0.001}{0.68}\right) - (1.42 \times 55.67 \text{ kg VSS/hari})$   
= 86.81 kg O<sub>2</sub>/hari

Berikut merupakan hasil simulasi konsentrasi parameter Amoniak, Nitrat, Posfat pada *software* selama 48 jam

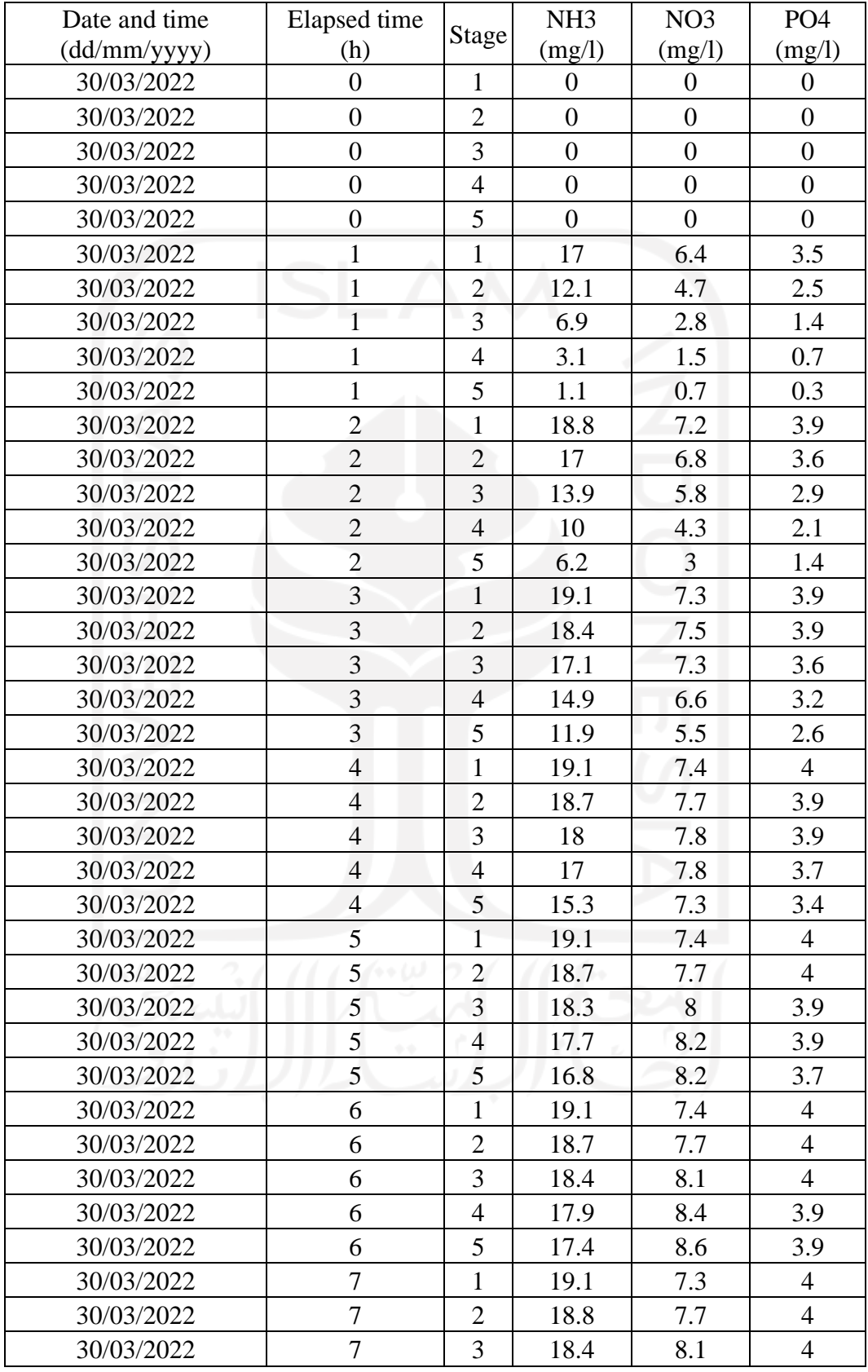

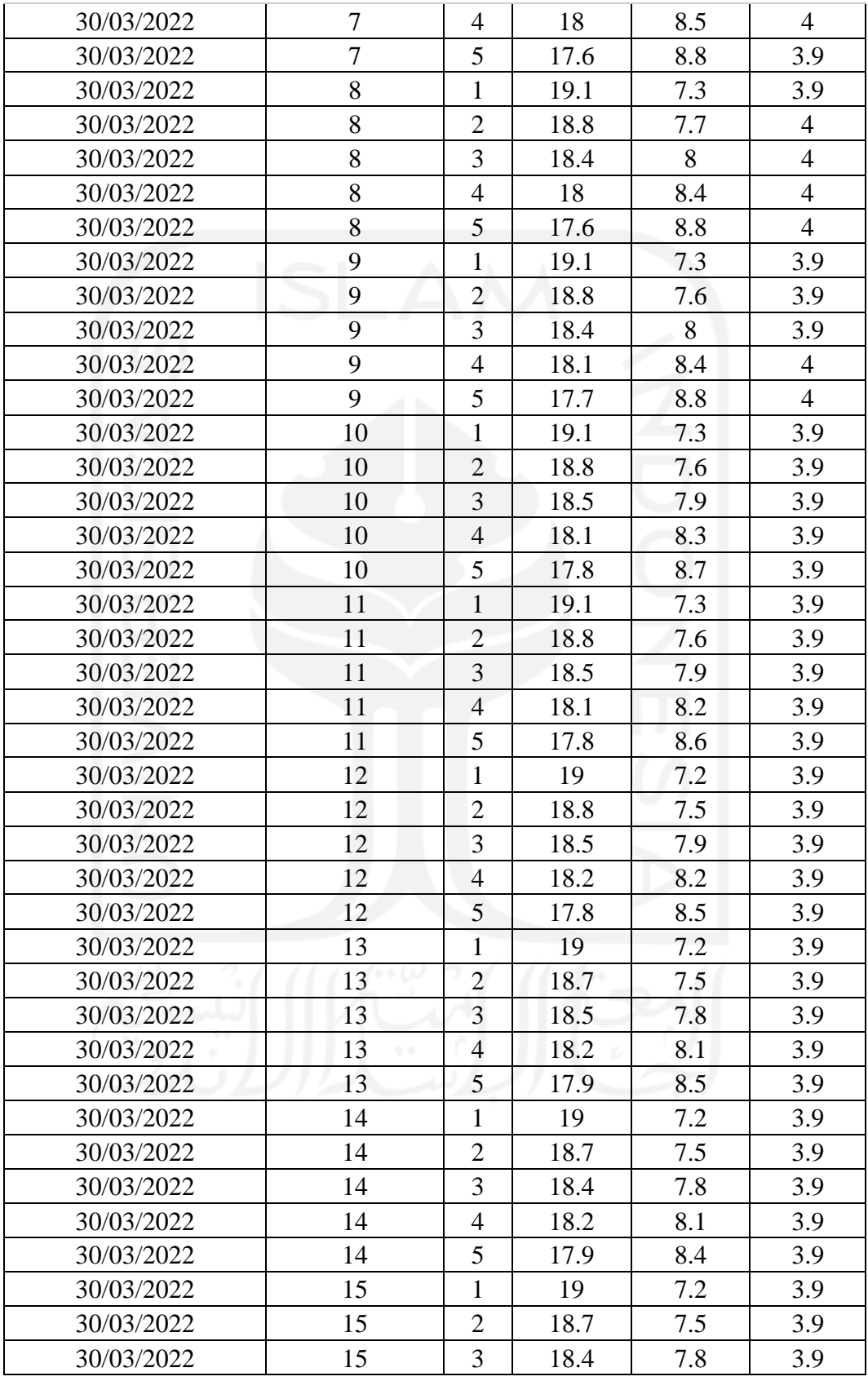

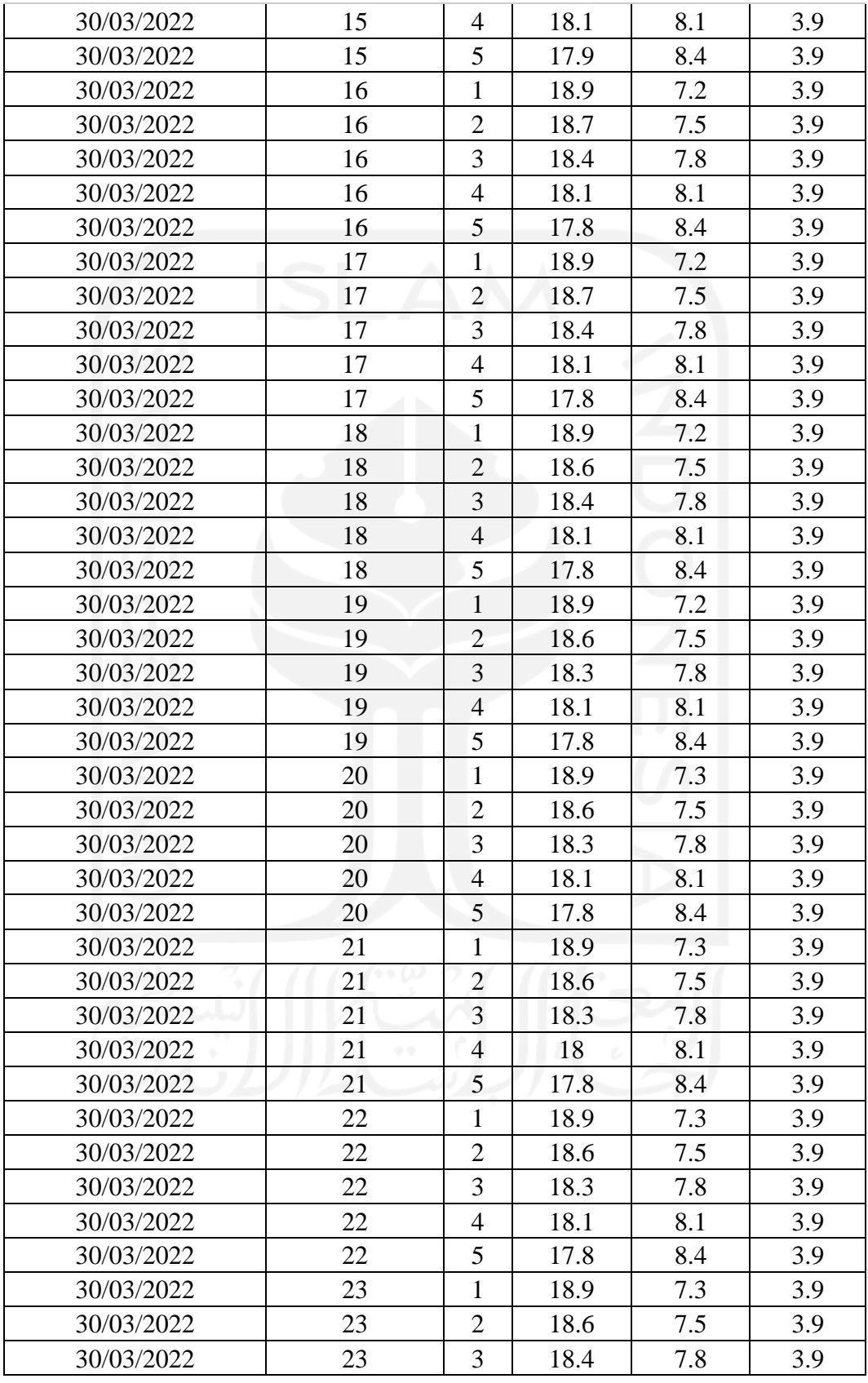

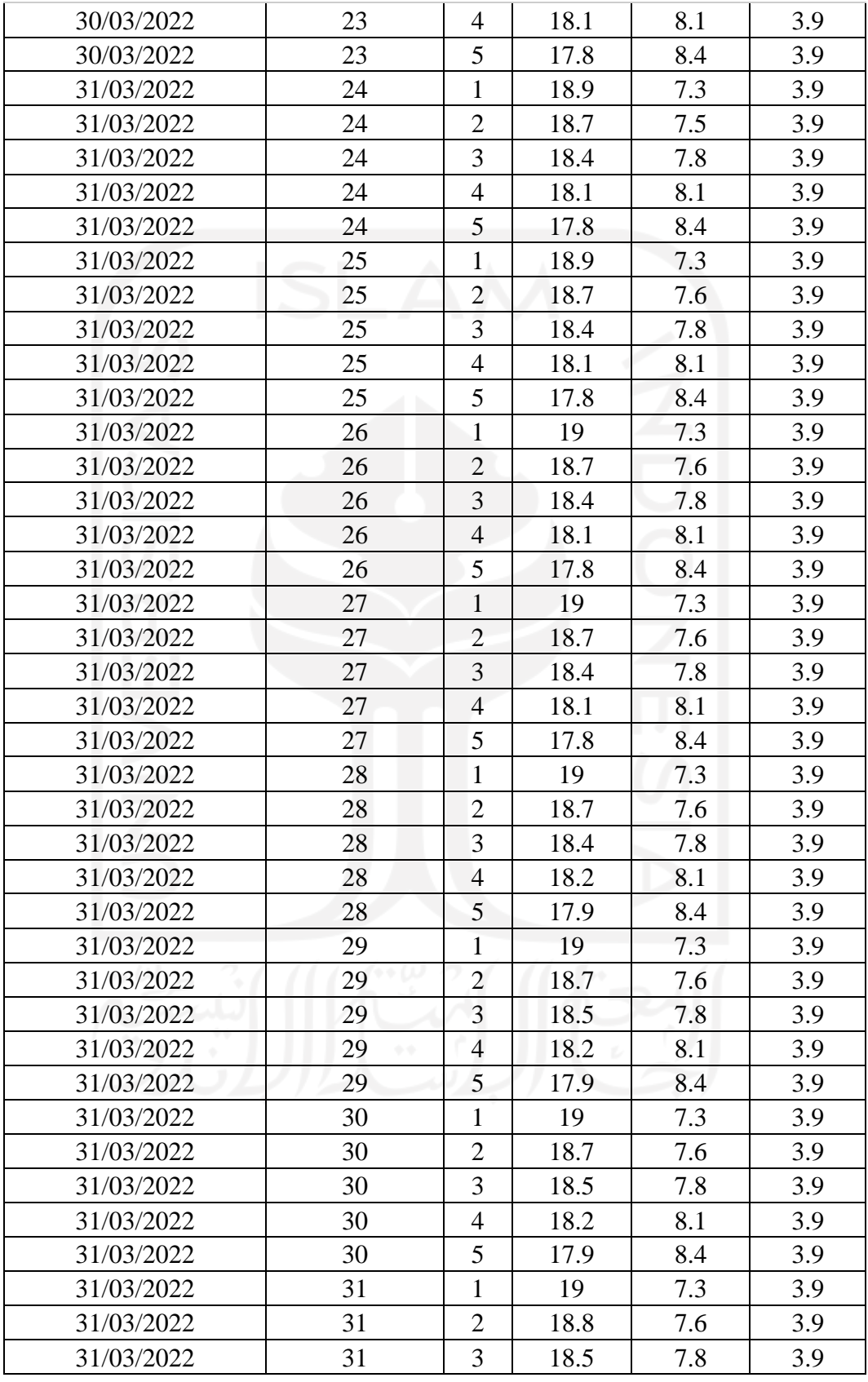

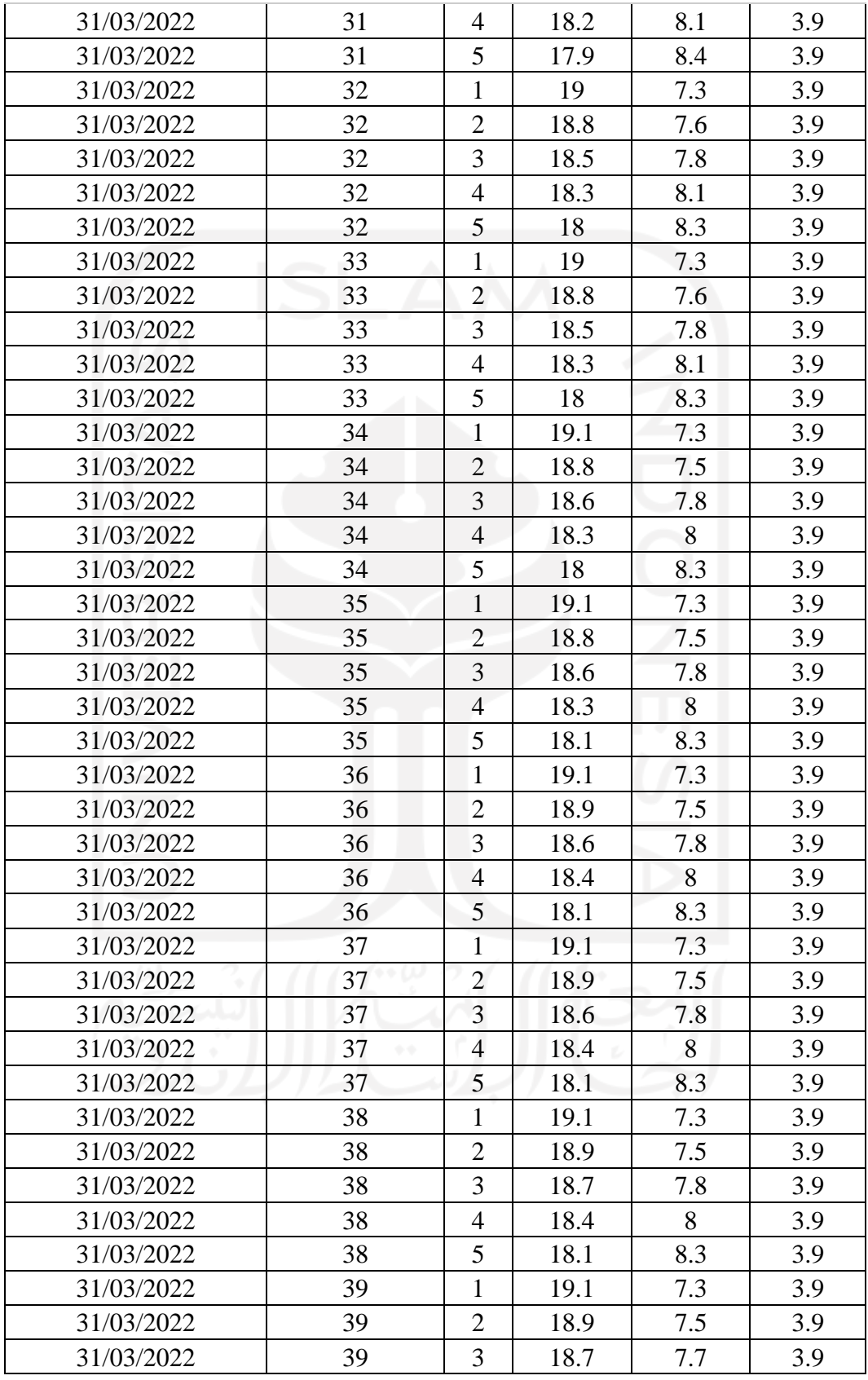

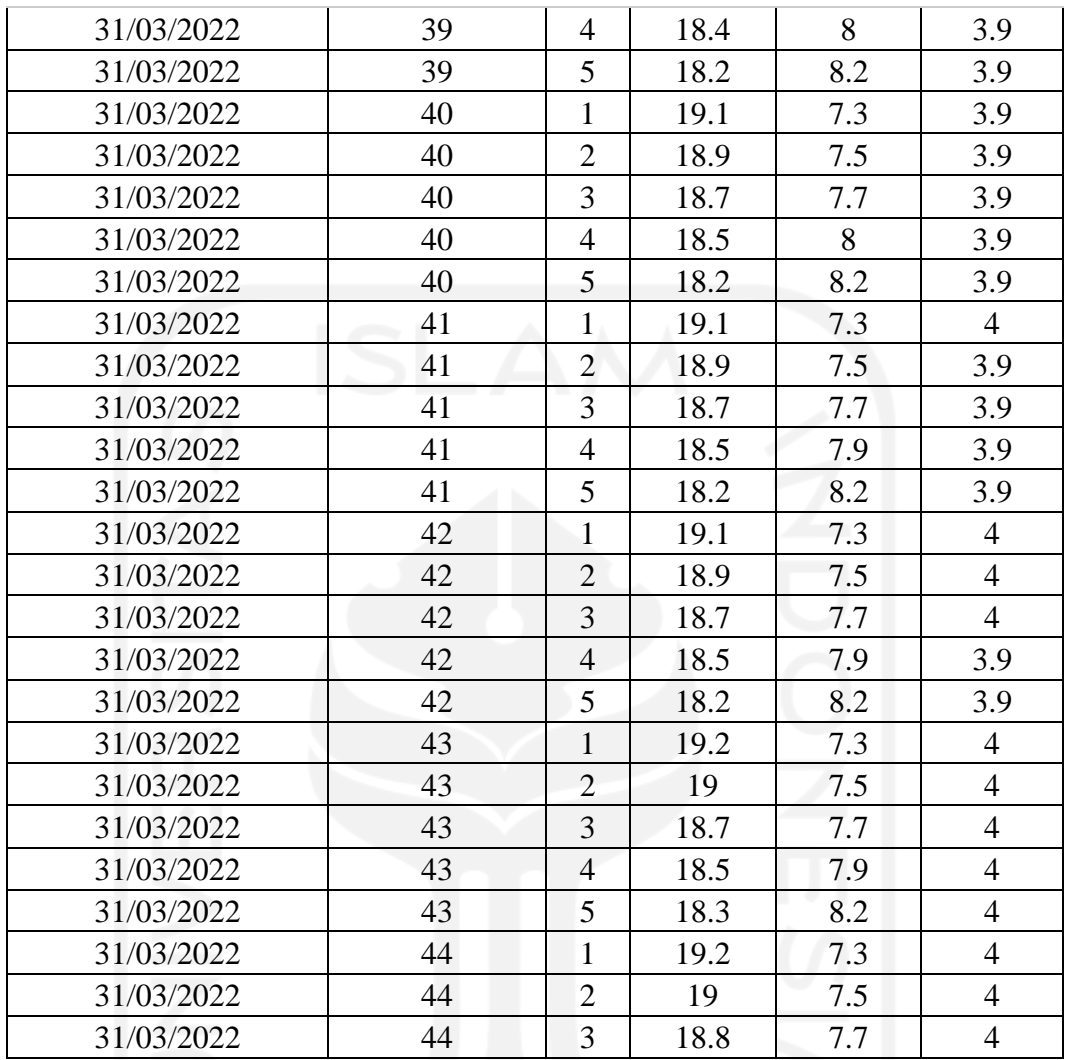

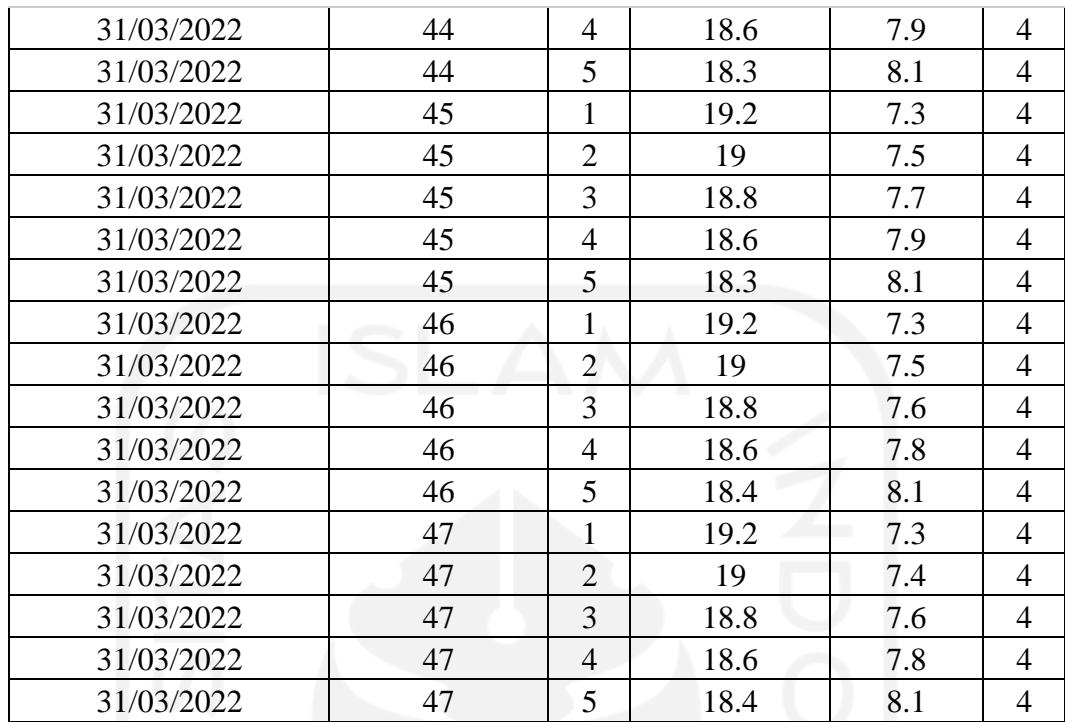

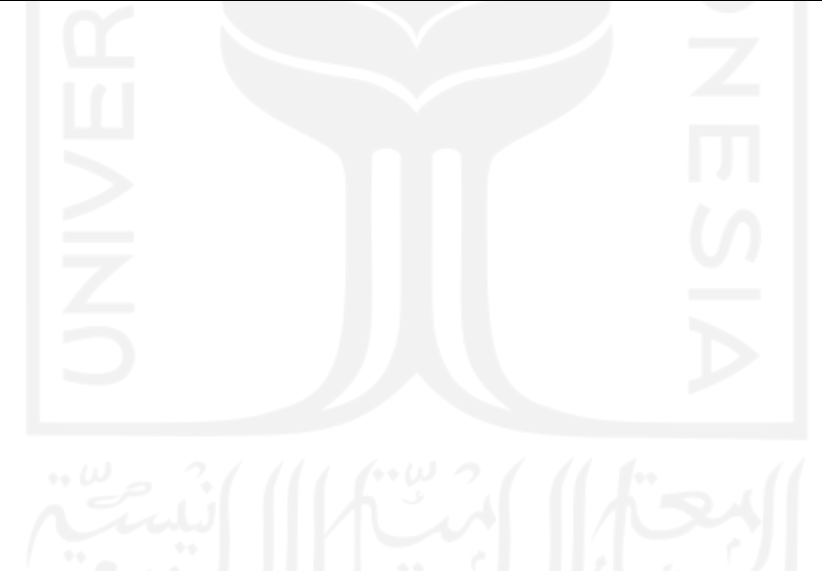

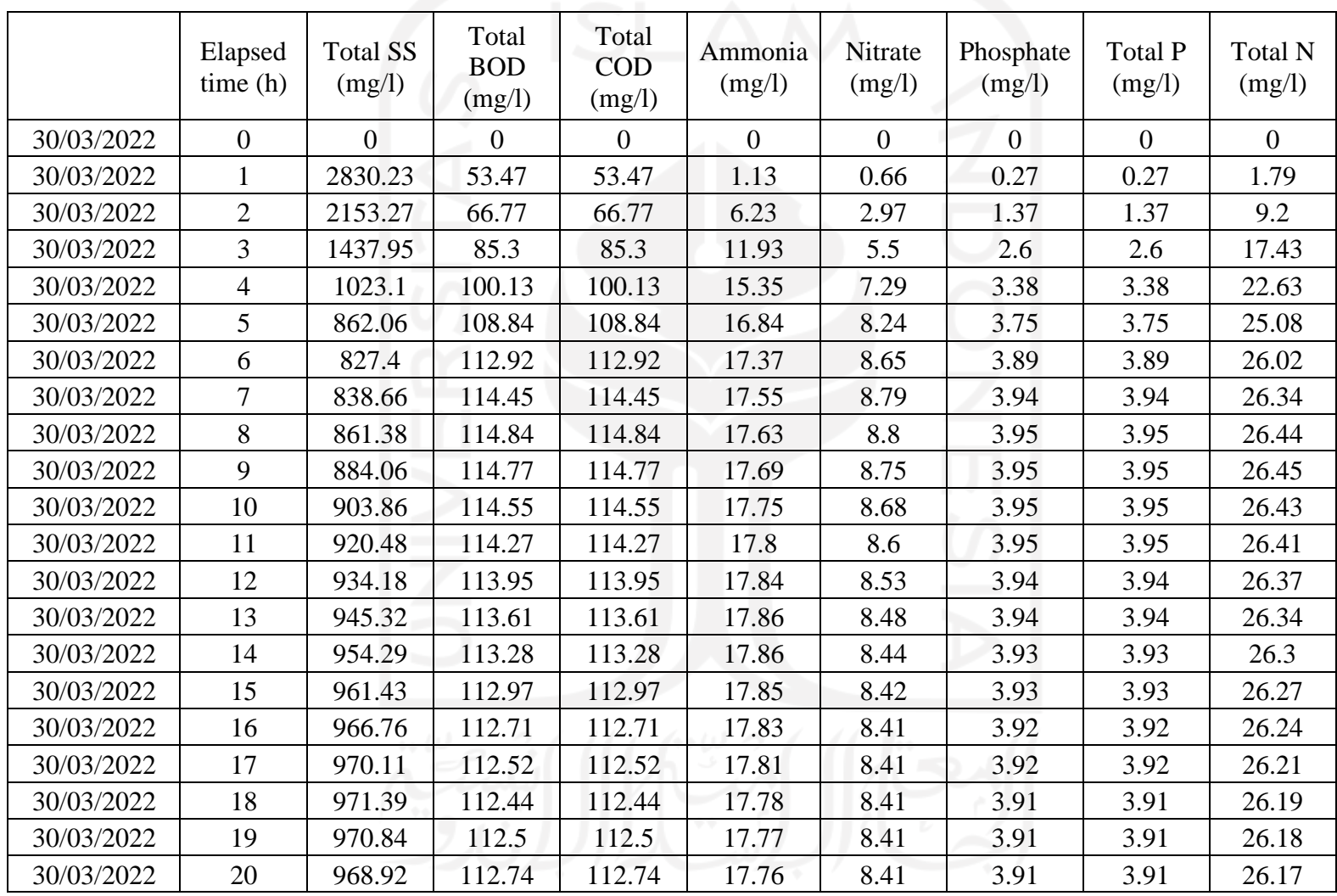

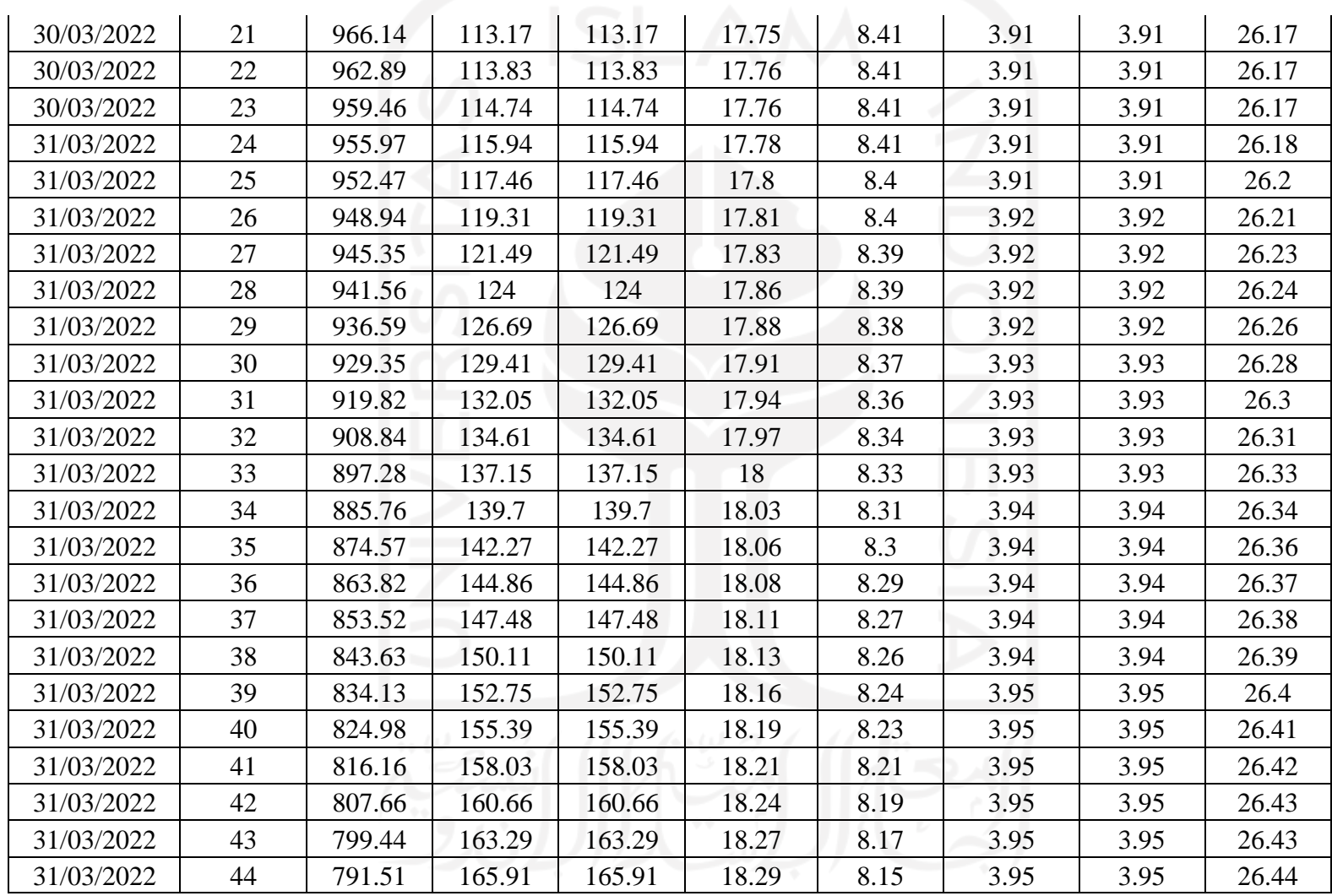

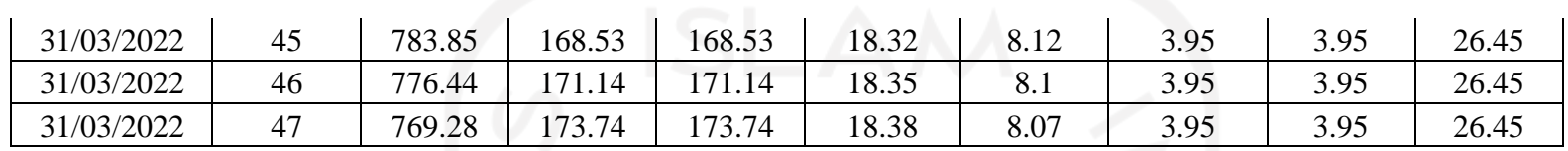

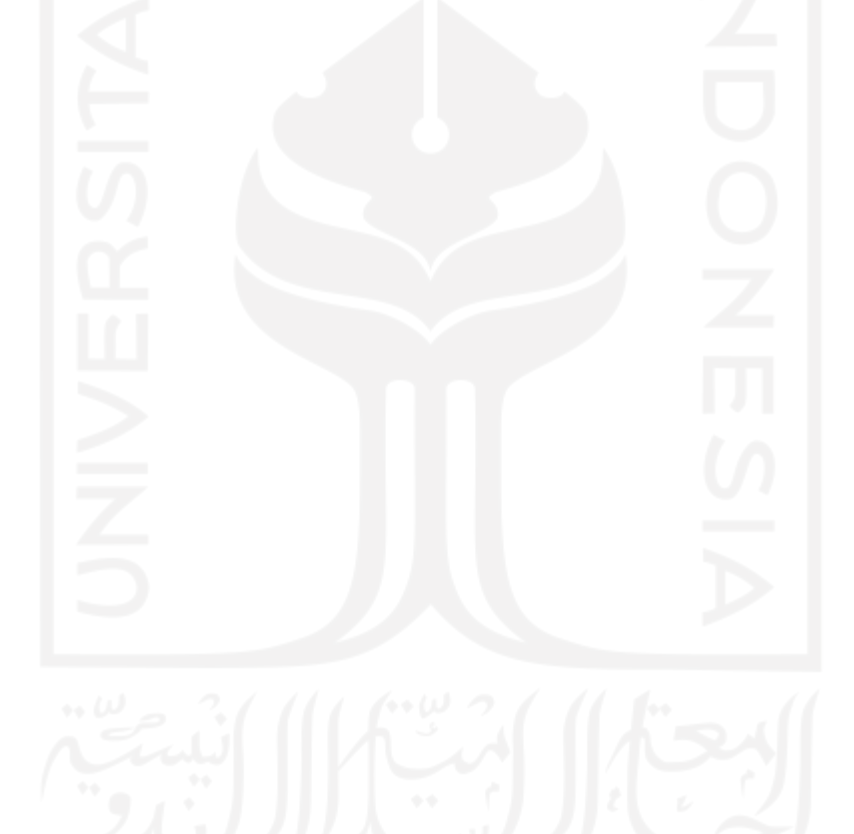

### C. Tertiary treatmentp

## 1. *Secondary Clarifier*

#### Tabel II.5 Kriteria Desain *Secondary Clarifier*

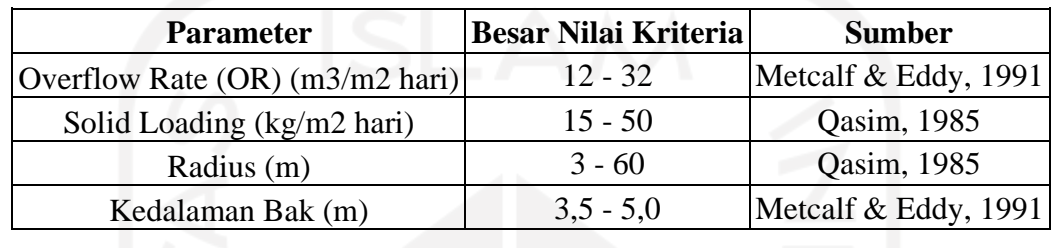

- a. Data Perencanaan:
- a. Jumlah unit  $= 1$  buah
- b. Debit  $= 0.024 \text{ m}^3/\text{s}$

 $= 2037.26 \text{m}^3/\text{hari}$ 

- c. Volume lumpur rata-rata  $= 2037.30$  m<sup>3</sup>/hari (WAS BNR)
- d. Rasio resirkulasi  $= 125$
- e. MLSS  $= 3000 \text{ mg/L} = 3 \text{ kg/L}$
- f. Kedalaman bak  $= 3 \text{ m}$

g. Waktu detensi 
$$
(dt)
$$
 = 2 jam

# b. Perhitungan:

a. Limiting Solid – Loading Rate (SF)

$$
= 100 \text{ kg/m}^2
$$

b. Luas permukaan bak (A bak)

$$
= \frac{Q x M L S S}{SF}
$$

$$
= \frac{2037.26 \frac{m^3}{hari} x^3 \frac{kg}{L}}{100 kg/m^2}
$$

$$
= 61.12 m^2
$$

c. Diameter bak (Dbak)

$$
=\sqrt{\frac{A\ bak\ x\ 4}{3.14}}
$$

$$
= \sqrt{\frac{61.12 \, m^2 \, x \, 4}{3.14}}
$$

$$
= 8.824 \, m
$$

d. Luas bak actual

$$
= \frac{1}{4} \times 3.14 \times \text{Dbak}^2
$$
  
=  $\frac{1}{4} \times 3.14 \times (8.824 \text{ m})^2$   
= 61.12 m<sup>2</sup>

e. Overflow rate (OR)

$$
= \frac{Q}{Abak}
$$

$$
= \frac{2037.26 \text{ m}^3/hari}{61.12 \text{ m}^2}
$$

- $= 33.33 \text{m}^3/\text{m}^2$ .hari
- f. Volume clarifier
	- $= 0.25$  x 3.14 x (Abak)<sup>2</sup> x Kedalaman bak

 $= 0.25 \times 3.14 \times (61.12 \text{ m}^2)^2 \times 3 \text{ m}$ 

- $= 213.91 \text{ kg/m}^2 \cdot \text{hari}$
- g. Waktu detensi (dt)

$$
= \frac{Volume \, clarifier}{Q} \, x \, 24 \, jam
$$
\n
$$
= \frac{213.91 \frac{kg}{m^2} hari}{2037.26 \, m^3/hari} \, x \, 24 \, jam
$$
\n
$$
= 2.52 \, jam
$$

2. *Chlorination*

Berikut adalah perhitungan bak klorinasi, antara lain sebagai berikut:

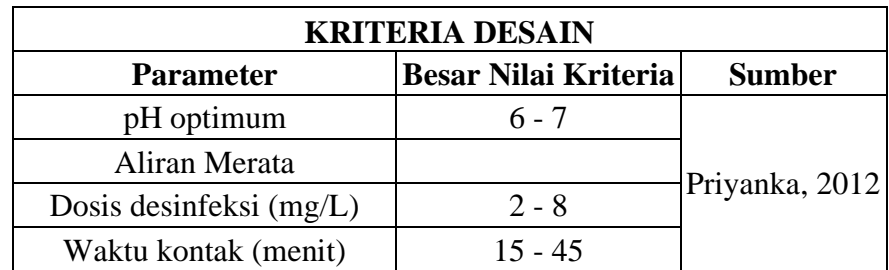

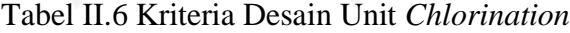

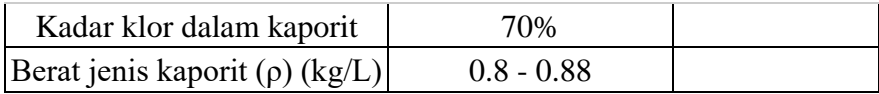

- 1. Perhitungan Bak Klorinasi
	- b. Menghitung bak pengendapan akhir

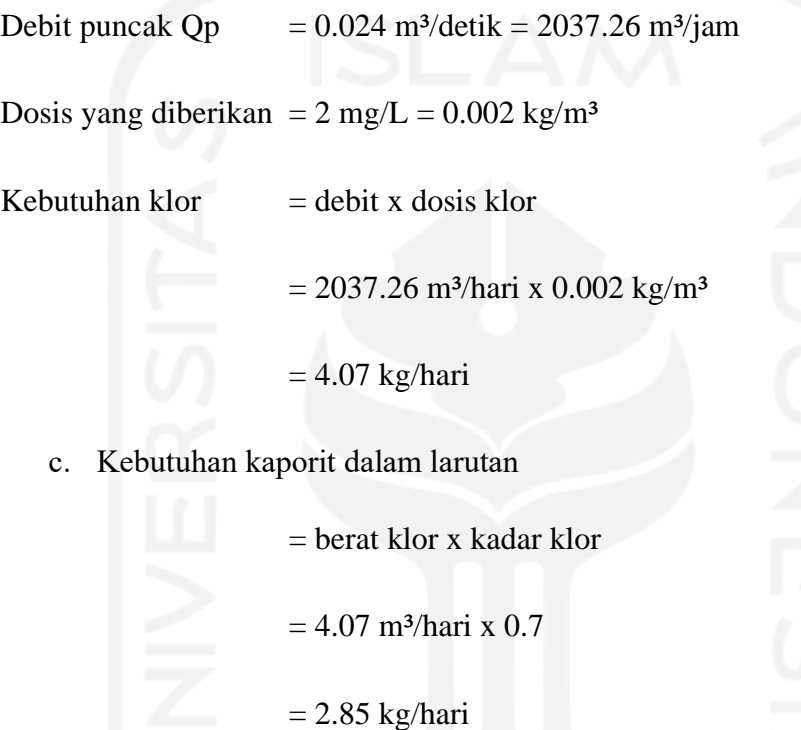

- d. Dimensi bak kontak
	- a. Memilih susunan ruang dan dimensi

Ruang kontak klorinasi yang direncanakan memiliki tiga putaran keliling susunan baffle dengan dimensi dan pengaturannya berikut:

Vbak  $= Q x t$ 

 $= 84.89 \text{ m}^3/\text{jam} \times 0.5$ 

 $= 42.44 \text{ m}^3$ 

# Dimensi yang direncanakan

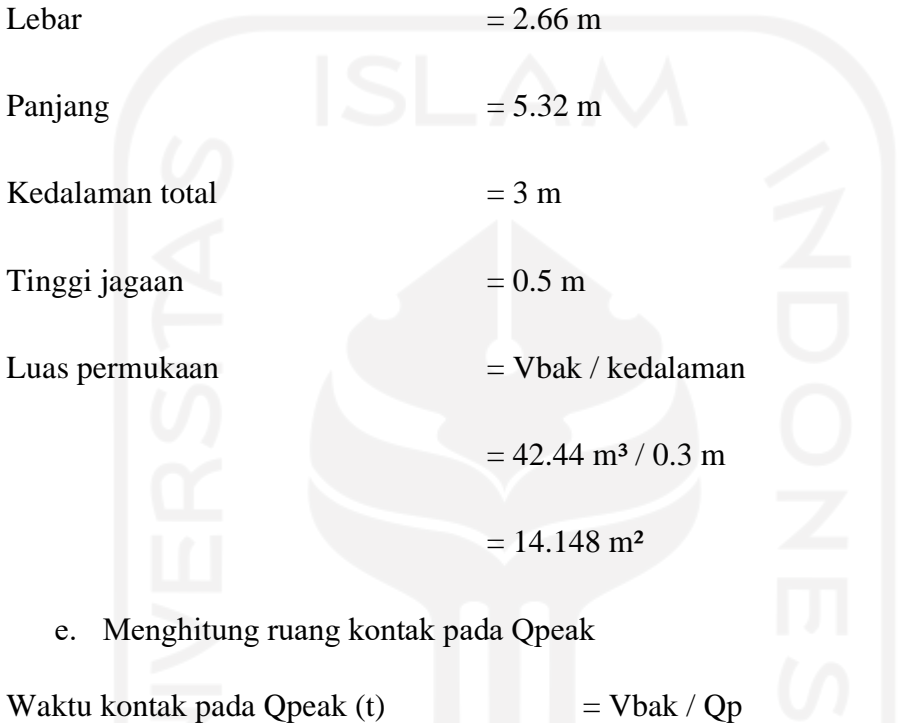

 $= (2.66 \times 5.32 \times 2.5) \text{ m}^3 / 84.89 \text{ m}^3/\text{jam}$ 

 $= 0.42$  jam